Universidade Federal de Santa Catarina - UFSC Centro Sócio-Econômico - CSE Departamento de Economia e Relações Internacionais - CNM

# **ANDRÉ PEREIRA DE SOUZA DUARTE**

# O IMPACTO DE MEMÓRIAS DE LONGO PRAZO SOBRE CALCULOS DO VALUE-AT-RISK DIÁRIOS

**FLORIANÓPOLIS 2016**

**ANDRÉ PEREIRA DE SOUZA DUARTE**

# O IMPACTO DE MEMÓRIAS DE LONGO PRAZO SOBRE CALCULOS VALUE-AT-RISK DIÁRIOS

Monografia submetida ao curso de Ciências Econômicas da Universidade Federal de Santa Catarina como requisito obrigatório para a obtenção do grau de Bacharelado.

**Orientador: Milton Biage**

# **FLORIANÓPOLIS**

**2016**

# **UNIVERSIDADE FEDERAL DE SANTA CATARINA CURSO DE GRADUAÇÃO EM CIÊNCIAS ECONÔMICAS**

A Banca Examinadora resolveu atribuir a nota 9 ao aluno Andre Pereira de Souza

Duarte na disciplina CNM 7107 – Monografia, pela apresentação deste trabalho.

Banca Examinadora:

 Prof. Dr. Milton Biage Orientador

 Prof. Dr. Guilherme Valle Moura Membro da Banca

\_\_\_\_\_\_\_\_\_\_\_\_\_\_\_\_\_\_\_\_\_\_\_\_\_\_\_\_\_\_\_\_

 $\overline{\phantom{a}}$  ,  $\overline{\phantom{a}}$  ,  $\overline{\phantom{a}}$ 

 $\frac{1}{2}$  ,  $\frac{1}{2}$  ,  $\frac{1$ 

 Prof. Dr. Thiago Fleith Otuki Membro da Banca

#### **AGRADECIMENTOS**

Agradeço a minha família, meus pais, Jason e Neuza, e meu irmão, Felipe, por me sustentarem nesse período que cursei a universidade, o apoio emocional que me deram é incalculável. Também agradeço aos bons amigos que foram surgindo durante o curso e com quem as conversas e as discussões contribuíram muito para minha formação, e criaram ligações que serão difíceis de quebrar. E, o mais importante, agradeço a Deus por me abrir as portas e me ensinar a cada dia a tentar ser uma pessoa melhor.

#### **RESUMO**

O uso de cálculos do Value-at-Risk (VaR) para medir o risco tem se tornado padrão no mundo financeiro. O motivo disso é que ele é fácil de entender, mas ao mesmo tempo possuí um alto poder explicativo, pois não mede apenas o risco, mas mensura também o total de retorno que se pode perder, tornando-o uma ferramenta estatística bem intuitiva. Este trabalho analisa a performance do VaR na medida de risco e retorno, seguindo uma linha de pesquisa que recentemente vem sendo implementada em estudos da área financeira que aplicam a teoria de wavelets na decomposição de frequências de oscilações sobre as variáveis de retornos de ativos financeiros, separando-as em componentes com vários níveis de efeitos de memórias, intrinsicamente, inseridas na variável de retorno. Este procedimento permite compreender os efeitos dos vários níveis de memórias em um retorno de um ativo. Especificamente, neste estudo foi mostrado como as memórias de longo prazo afetam as estimativas de VaR diários, por meio da decomposição wavelets, sobre ações de mercados financeiros brasileiros e americanos.

**Palavras-chave:** FIGARCH, VaR, wavelets

#### **ABSTRACT**

The use of Value-at-Risk estimations to measure risk has become standard in the financial world. The main reason is because it is easy to understand, but at the same time it is very useful, because it not only measures risk but also limits the maximum loss, making it a very intuitive financial tool. This work measures the VaR performance in measuring risk and returns, it follows a line of research that recently is being implemented in financial studies that uses wavelet theory to decompose frequencies of financial return series, separating it in various levels of memory trends, intrinsically, inserted in the return variable. This procedure sheds light on the understanding of the various levels of memory in the return of an asset. More precisely, in this study it is shown how long term trends affects daily VaR estimates, utilizing wavelet decomposition, of Brazilian and American stock markets.

**Keywords:** FIGARCH, VaR, wavelets

## **LISTA DE FIGURAS**

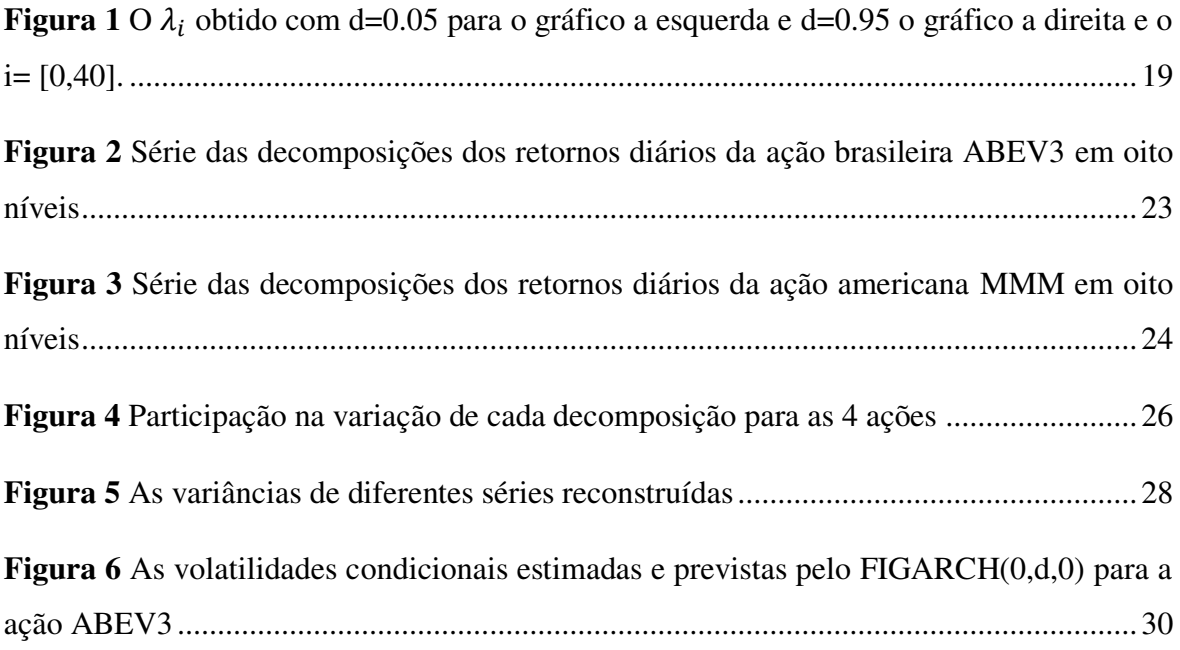

#### **LISTAS DE TABELAS**

**Tabela 1** Impacto das decomposições na variâncias e interpretação econômica dessas decomposições.....................................................................................................................25 **Tabela 2:** Resultados do teste de falhas para os VaRdown e os VaRup, com 95% confiança, estimados pelo método MC, para o retorno de cada série reconstruída do Ibovespa..........34 **Tabela 3:** Resultados do teste de falhas para os VaRdown e os VaRup, com 95% confiança, estimados pelo método HS, para o retorno de cada série reconstruída do Ibovespa. ..........35 **Tabela 4:** Resultados do teste de falhas para os VaRdown e os VaRup, com 95% confiança, estimados pelo método Paramétrico, para o retorno de cada série reconstruída do Ibovespa...............................................................................................................................36 **Tabela 5:** Resultados dos testes de falhas dos VaRdown e VaRup, com 95% confiança, estimados pelo método MC para cada série de retornos reconstruídos a partir das ações integrantes do Índice DJIA. .................................................................................................39 **Tabela 6:** Resultados dos testes de falhas dos VaRdown e VaRup, com 95% confiança, estimados pelo método HS para cada série de retornos reconstruídos a partir das ações integrantes do Índice DJIA. .................................................................................................40 **Tabela 7:** Resultados dos testes de falhas dos VaRdown e VaRup, com 95% confiança, estimados pelo método paramétrico para cada série de retornos reconstruídos a partir das ações integrantes do Índice DJIA. .......................................................................................41 **Tabela A.1:** Resultados dos testes de falhas dos VaRdown e VaRup, com 99% confiança, estimados pelo método MC para cada série de retornos reconstruídos a partir das ações integrantes do Índice Ibovespa. ...........................................................................................47 **Tabela A.2:** Resultados dos testes de falhas dos VaRdown e VaRup, com 99% confiança, estimados pelo método HS para cada série de retornos reconstruídos a partir das ações integrantes do Índice Ibovespa. ...........................................................................................48 **Tabela A.3:** Resultados dos testes de falhas dos VaRdown e VaRup, com 99% confiança, estimados pelo método paramétrico para cada série de retornos reconstruídos a partir das

ações integrantes do Índice Ibovespa. .................................................................................48

**Tabela A.4:** Resultados dos testes de falhas dos VaRdown e VaRup, com 99% confiança, estimados pelo método MC para cada série de retornos reconstruídos a partir das ações integrantes do DJIA. ............................................................................................................49

**Tabela A.5:** Resultados dos testes de falhas dos VaRdown e VaRup, com 99% confiança, estimados pelo método HS para cada série de retornos reconstruídos a partir das ações integrantes do DJIA. ............................................................................................................50

**Tabela A.6:** Resultados dos testes de falhas dos VaRdown e VaRup, com 99% confiança, estimados pelo método paramétrico para cada série de retornos reconstruídos a partir das ações integrantes do DJIA. ..................................................................................................51

**Tabela B.1:** Resultados dos testes de falhas dos VaRdown e VaRup, com 90% confiança, estimados pelo método MC para cada série de retornos reconstruídos a partir das ações integrantes do Ibovespa. ......................................................................................................53

**Tabela B.2:** Resultados dos testes de falhas dos VaRdown e VaRup, com 90% confiança, estimados pelo método HS para cada série de retornos reconstruídos a partir das ações integrantes do Ibovespa. ......................................................................................................54

**Tabela B.3:** Resultados dos testes de falhas dos VaRdown e VaRup, com 90% confiança, estimados pelo método paramétrico para cada série de retornos reconstruídos a partir das ações integrantes do Ibovespa. ............................................................................................54

**Tabela B.4:** Resultados dos testes de falhas dos VaRdown e VaRup, com 90% confiança, estimados pelo método MC para cada série de retornos reconstruídos a partir das ações integrantes do DJIA. ............................................................................................................55

**Tabela B.5:** Resultados dos testes de falhas dos VaRdown e VaRup, com 90% confiança, estimados pelo método HS para cada série de retornos reconstruídos a partir das ações integrantes do DJIA. ............................................................................................................56

**Tabela B.6:** Resultados dos testes de falhas dos VaRdown e VaRup, com 90% confiança, estimados pelo método paramétrico para cada série de retornos reconstruídos a partir das ações integrantes do DJIA. ..................................................................................................57

# **SUMÁRIO**

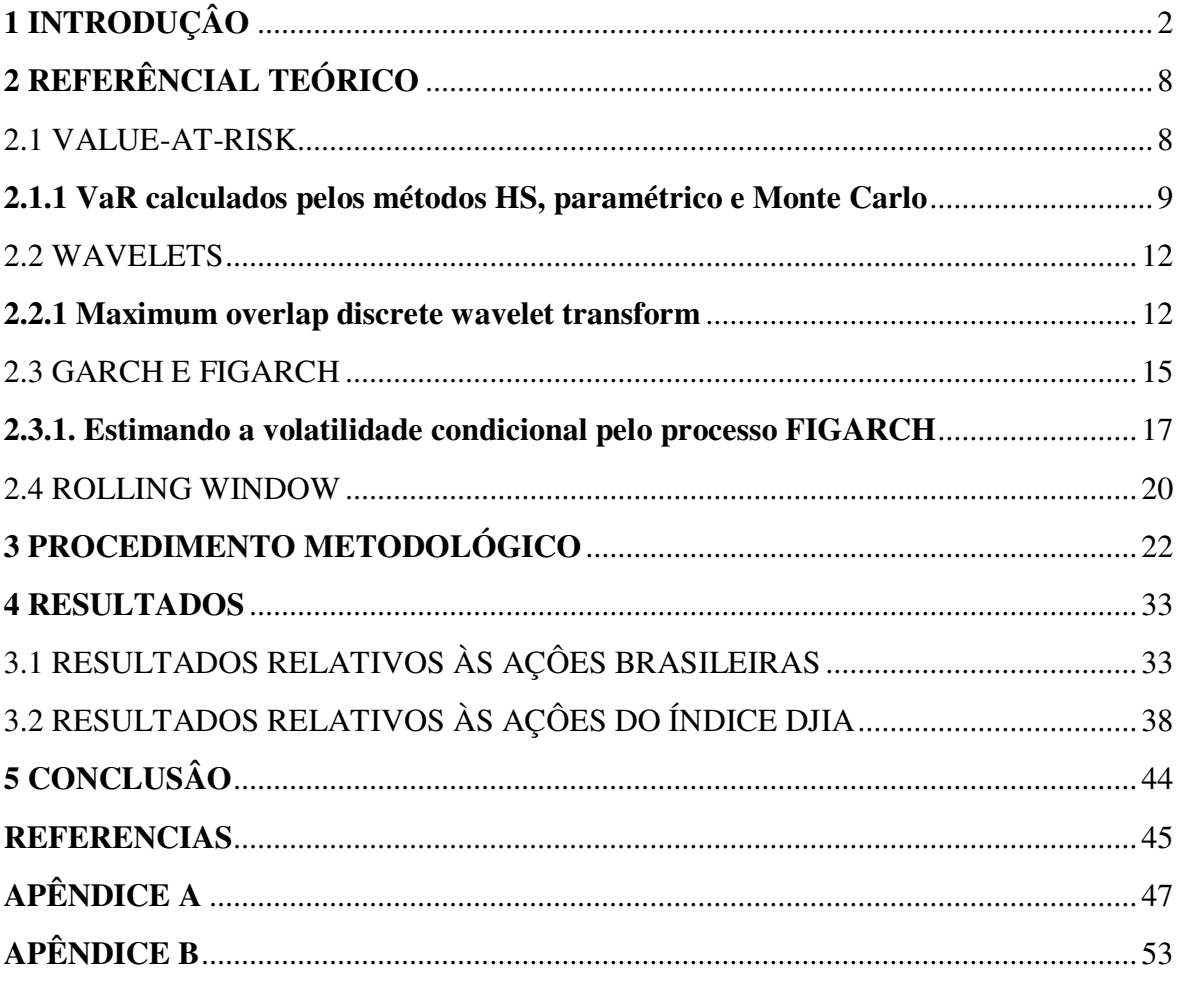

# **1 INTRODUÇÂO**

l

Nas décadas de 70 e 80 surgiram novas técnicas estatísticas que passaram a ser utilizadas nas análises preditivas sobre ativos financeiros (GLYN, 2004). Há vários fatores que podem explicar o crescimento no uso dessas novas técnicas, um deles é que nesse período ocorreram grandes inovações tecnológicas, nas quais os computadores evoluíram de forma significativas, fato que facilitou consideravelmente os procedimentos de cálculos, especialmente, aqueles relacionados aos fenômenos complexos que surgiam com o crescimento da interação financeira mundial. Outro fator importante nesse aprimoramento no uso de novas técnicas é que, partir do período supracitado, as bases de dados informatizadas cresceram e permitiram estabelecer cálculos probabilísticos sofisticados com maior precisão e rapidez. Contudo, o fator essencial na evolução desse processo foi a internacionalização dos mercados financeiros no período, aumentado assim a demanda por instrumentos de análise de ativos financeiros. Os cálculos Value-at-Risk, VaR, como se conhece hoje em dia, surgiram nesse período, apesar de que em períodos anteriores, já houvesse cálculos similares ao VaR. No entanto, somente em 1986 que Keneth Garbade criou a análise VaR (GARBADE, 1986), mas a ferramenta proposta por ele só ganhou notoriedade, em meados da década de 90, por meio da ferramenta *RiskMetrics*<sup>1</sup> , que acabou se tornando uma ferramenta fundamental para análise de riscos de ativos. A fácil compreensão e aplicação do *RiskMetrics* garantiram o sucesso na estimativa do VaR.

O uso de decomposição wavelet tem ganho muitos adeptos na análise de séries temporais econômicas e financeiras (RAMAZAN; et al, 2002). A razão disso é que as funções que são geradas pela transformação wavelet permitem analisar os dados, em intervalos de tempos específicos, e utilizando frequências de tempos diferentes. A possiblidade de analisar dados em frequências temporais diferentes tem uma interpretação econômica importante, uma vez que as baixas frequências de tempo são caracterizadas pelos efeitos de longo prazo inseridos no retorno de um ativo, enquanto que as frequências altas detêm os efeitos de curto prazo sobre essa variável. Assim, por exemplo, o pesquisador que busca entender os ciclos de um ativo pode analisar e observar com precisão como se

<sup>1</sup> A ferramenta RiskMetrics surgiu da necessidade da JP Morgan calcular os riscos diários de seus ativos financeiros. No entanto, posteriormente, os criadores da ferramenta montaram uma empresa com o mesmo nome.

comportam os impactos frequenciais de tempo (seja no longo, médio ou curto prazo) e, com isso, identificar quais são os efeitos frequenciais que mais afetam as estimativas de métricas estatísticas que caracterizam o desempenho e níveis de retornos em ativos financeiros.

Christoph Schleicher (2002), cita exemplos onde têm sido utilizados as transformações wavelets. Ele menciona que assim que a base teórica da transformação wavelet foi exposta na década de 80, ela começou a ser aplicada em diversas áreas de estudo. Uma das primeiras áreas onde se aplicou a transformação wavelet foi na previsão de terremotos. A transformação wavelets foi de particular interesse nesse caso pois permitia ao pesquisador escolher uma escala de tempo finita, diferente da análise de Fourier. Outro exemplo onde a transformação de wavelet foi utilizado foi na remoção de ruído das gravações antigas de Brahmns tocando "*A primeira dança húngara*" no piano (VIDAKOVIC; MUELLER,1994).

Na economia e em finanças, o uso da teoria de wavelets intensificou-se recentemente, o que pode ser constatado, se considerar a grande quantidade de novos artigos publicados envolvendo esse tema. Berger (2016) examinou a relevância da sazonalidade de longo prazo para estabelecer adequadas previsões no Value-at-Risk (VaR). O autor avaliou os comportamentos de um conjunto de séries de retorno financeiro de ações listadas no índice Dow Jones Industrial Average (DJIA), via decomposição de wavelets, que permite a separação do ruído de curto prazo e da memória de longo prazo, nas séries temporais subjacentes. A aplicação de estudos de imobilização e de avaliação dos preços de mercado diários revela a relevância das flutuações de curto prazo das séries temporais subjacentes, para previsões do VaR. Em particular, constatou-se que as frequências que descrevem as tendências de longo prazo da série original não afetam a precisão estatística das previsões do VaR. Os resultados mostraram ainda que as componentes de longo prazo das séries temporais das ações podem ser descartadas, ao estabelecer previsões do VaR negativo. ANDRIES et al. (2014) analisam as dependências entre taxas de juros, preço de ações e taxa de câmbio na Índia, no período entre julho de 1997 e dezembro de 2010. Neste estudo, identificou-se os padrões de co-movimentação das variáveis especificadas, usando a potência das ondas cruzadas, a função de coerência para componentes das wavelets cruzadas, e as metodologias de diferenças de fase. Os resultados empíricos sugeriram que os preços das ações, as taxas de câmbio e as taxas de juros são interdependentes. Os resultados da wavelet cruzada mostraram que os movimentos dos preços das ações estão

atrasados, tanto com relação à taxa de câmbio quanto com relação às flutuações da taxa de juros. A inter-relação entre as taxas de juros e os movimentos dos preços das ações é bastante clara, e sugere que o mercado de ações segue os sinais de taxa de juros. Huang (2011) propôs um modelo BEKK-GARCH com múltiplas resoluções, compreendidas pelas decomposições de wavelets, para investigar os efeitos de *spillover* nos mercados financeiros. Nesta análise descobriu-se que o poder de previsão dos efeitos de *spillover* se espalham de forma desigual, em cada escala de tempo, com padrões totalmente diferentes daqueles revelados no nível de dados brutos. A direção e a magnitude dos efeitos *spillovers* de retorno e volatilidade variam significativamente com suas escalas de tempo. De forma similar às pesquisas destacadas acima (em especial similar à pesquisa de Berger (2016), este trabalho analisa os impactos das componentes de frequências, de curto, médio e longo prazo, nas variâncias de retornos diários, utilizando a decomposição de frequências de wavelets, sobre previsões VaR.

Para que uma ferramenta de análise, que utiliza o Value-at-Risk como instrumento de medida de risco, seja precisa nas suas informações, um passo essencial é identificar as propriedades da volatilidade de uma determinada serie de retornos e inserir, de forma ponderada, os efeitos dessas propriedades no procedimento metodológico da estrutura da respectiva ferramenta. Muitos pesquisadores, entre eles Berger (2016), Ramsey (1999), Zhu et al. (2014) e Fernandez (2008), desenvolveram procedimentos metodológicos, com a finalidade de encontrar um método que possibilita separar os diferentes níveis de impactos sobre a volatilidade, e com isso obter modelos VaR com maior acuidade. Portanto, nesse estudo será usado a clássica técnica de decomposições wavelets para extrair os impactos de longo prazo na volatilidade de ativos financeiros.

Seguindo um procedimento similar ao de Berger (2016), com o objetivo de obter com precisão previsões de Value-at-Risk, esse estudo concentrou o seu desenvolvimento nas seguintes etapas:

> i. Foram escolhidas 19 ações da BM&FBOVESPA<sup>2</sup> e, a partir das séries de preços dessas ações, foram obtidos os retornos diários. O mesmo foi feito para 20 ações da Bolsa NYSE<sup>3</sup>, com o intuito de fazer a comparação entre as

l

<sup>2</sup> A BM&FBOVESPA é a bolsa de valores oficial do Brasil, a segunda maior do mundo em valor de mercado.

<sup>&</sup>lt;sup>3</sup> A NYSE, New York Stock Exchange, encontrada nos EUA, é a maior bolsa de valores do mundo, em valor de mercado das empresas listadas.

estimativas do Value-at-Risk, respectivamente, para ações da bolsa americana e para ações da bolsa brasileira;

- ii. Aplicou-se a técnica de Wavelets, com filtros Haar, para obter as series wavelets para cada série de retorno de cada ação, as séries wavelets também podem ser chamadas de decomposições;
- iii. Em seguida, foram geradas séries de retornos reconstruídas, a partir das decomposições de frequências, somando-as, iniciando por estabelecer a soma entre a primeira e segunda componentes e, em seguida, somando a primeira, segunda e terceira, e assim subsequentemente;
- iv. Aplicou-se o modelo FIGARCH (0,d,0) nos retornos reconstruídos para modelar e estabelecer a previsão da variância condicional para um determinado período futuro aplicando a técnica de rolling window;
- v. Estimou-se a previsão do Value-at-Risk, utilizando as variâncias condicionais futuras, para isso foram utilizadas as metodologias histórica, paramétrica e de Monte-Carlo;
- vi. Finalmente, verificou-se a precisão dos VaRs previstos, contabilizando o número de retornos históricos futuros de cada ação (logicamente, aqueles valores de cada ação além do período utilizado na estimativa do modelo FIGARCH), obtendo-se assim o percentual de outliers abaixo e acima, respectivamente, do VaR negativo e do VaR positivo;

A importância de estabelecer medidas de riscos eficientes adveio com a preocupação do mercado financeiro mundial, em 1973, devido a intensa volatilidade com que o Sistema Monetário Internacional vivia na época, em função do fim do regime de taxas de câmbio fixas. A liberação das taxas de câmbio exigia medidas que minimizassem o risco do sistema. A fragilidade do sistema, devido a intensa volatilidade nos mercados internacionais, levou os responsáveis pela supervisão bancária nos países do G-10 a criar o Comitê de Regulamentação Bancária e Práticas de Supervisão, sediado no Banco de Compensações Internacionais - BIS, em Basiléia, na Suíça. Daí a denominação Comitê da Basiléia. Neste Comitê, são discutidas questões relacionadas à indústria bancária, visando a melhorar a qualidade da supervisão bancária e fortalecer a segurança do sistema bancário internacional.

Contudo, em julho de 1988, após intenso processo de discussão, foi definido mecanismos para mensuração do risco de crédito, com a finalidade de reforçar a solidez e a estabilidade do sistema bancário internacional e minimizar as desigualdades competitivas entre os bancos internacionalmente ativos. No entanto, somente em janeiro de 1996, foi publicado um novo adendo ao Basiléia I, chamado de Emenda de risco de Mercado, que estabeleceu a necessidade de utilização de modelos de mensuração de riscos, utilizando a metodologia estatística conhecida como Value-at-Risk (VaR). Porém somente em junho de 2004, o acordo Basiléia II definiu objetivos, entre os quais, estabelecer a adoção de melhores práticas de gestão de riscos, e redução da assimetria de informação. Para tanto, foi definida como abordagem básica de medida de risco, o uso da metodologia Value-at-Risk (VaR). Para utilização desta metodologia, os bancos deveriam atender alguns requisitos quantitativos, os quais destacavam como referência básica o VaR calculado diariamente para Intervalos de Confiança de 99%, utilizando série histórica não inferior de um ano, com horizonte temporal de dez dias úteis, e exigência de Capital (valor máximo entre o VaR do dia anterior e a média das últimas sessenta observações do VaR, multiplicado por um fator entre três (mínimo) e quatro (máximo), de acordo com a aderência do modelo de VaR. Portanto, a partir de então, inúmeros procedimentos estáticos têm sido introduzidos com a finalidade aprimorar as previsões VaR, em função da importância que apresenta esta estatística no processo de supervisão bancária.

 Assim, este estudo apresenta uma metodologia de estimativas do VaR que possibilita aprimorar a sua previsão, e com a finalidade de demonstrar tal intento, são estabelecidas medidas que permitem evidenciar tal fato. Para tanto, a pesquisa busca entender o impacto de que as diferentes frequências têm sobre a qualidade de um cálculo de previsão VaR. Para isso, os retornos das ações são decompostos em várias funções wavelets de diferentes níveis, em que cada nível se encontra associado a determinadas oscilações frequênciais, cobrindo toda a gama, ruído estocástico, efeitos de curto ou de longo-prazo. Quanto maior o nível, menor é a frequência ou a onda é mais longa. A partir disso pode-se somar essas decomposições de diferentes níveis extraídos do retorno original, gerando, assim, uma série de retornos reconstruídas, obtendo séries compostas, envolvendo combinações de diferentes níveis frequenciais. O principal objetivo associado a este procedimento é verificar os efeitos de cada nível frequência sobre as previsões VaR, essencialmente, verificar os impactos de memórias de longo prazo sobre a previsão VaR.

Nesse estudo, a qualidade do VaR será medida pelo método apresentado no item "vi", utilizando os conceitos de VaR histórico, Parametrico e de Monte-Carlo. Se o VaR gerado a partir da série reconstruída, sem os efeitos de longo prazo obtiver mais outliers do que o previsto, isso determinará que os efeitos de longo prazo têm muito impacto sobre a qualidade de uma estimativa VaR. Além de medir o impacto de longo prazo esse método pode testar também os impactos de médio e curto prazo, para isso só é preciso retirar as decomposições de nível médio e baixo da série reconstruída. Portanto, o trabalho ilustrará a importância que ciclos de longo, médio e curto prazo tem sobre estimativas VaR, e, dependendo do resultado obtido no trabalho, se é possível gerar cálculos VaR mais precisos ao se remover esses efeitos sobre o retorno.

Após este capitulo introdutório, no capítulo dois, apresenta-se o referencial metodológico utilizado neste estudo. Especificamente, neste capítulo mostrar-se-á como foram geradas as funções decompostas pelo método wavelets, onde também serão mostrados os métodos que foram utilizados para estimar os VaRs descritos pelo processo FIGARCH aplicado no estudo, para estimar as volatilidades condicionais dos retornos e, finalmente, descreve-se o processo rolling window. No capítulo 3 é descrito o procedimento metodológico aplicado no estudo, definindo as bases de dados utilizadas, exemplificando as características das decomposições de wavelets, e detalhando procedimentos específicos aplicados no estudo. No capítulo 4 realiza-se testes empíricos para medir o impacto dos ciclos de curto, médio e longo prazo sobre os VaRs diários. Para isso, serão mostradas as tabelas com os resultados das estimativas VaRs, com 90%, 95% e 99% de confiança obtidos pelo método VaR histórico, VaR de Monte Carlo e VaR paramétrico. Especificamente, o capítulo é dividido em duas partes: na primeira serão mostrados os resultados obtidos a partir das ações da bolsa brasileira BM&FBOVESPA; e, na segunda, serão mostrados os resultados obtidos a partir das ações da bolsa americana NYSE. Para finalizar, no capítulo 5 apresenta-se a conclusão dos resultados obtidos no teste empírico.

### **2 REFERÊNCIAL TEÓRICO**

#### 2.1 VALUE-AT-RISK

O value-at-risk, VaR trata-se de um procedimento estatístico que permite estimar limites de perdas ou ganhos máximos de uma série de retornos, o limite é dado pelo nível de confiança desejado. É usual utilizar limites de confiança de 90%, 95% ou 99% (BERGER, 2016). As equações que definem os cálculos do VaRdown e do VaRup são as seguintes:

$$
\alpha = P[r_{t+h} \leq VaRdown_{t+h}(\alpha)] = F(VaRdown_{t+h}(\alpha))
$$
\n(1)

e

$$
\alpha = P[r_{t+h} \ge VaRu p_{t+h}(\alpha)] = F(VaRu p_{t+h}(\alpha))
$$
\n(2)

onde o  $r_{t+h}$  é o retorno no tempo t+h, onde h representa o período de retenção, e  $F(x)$  é a fda do  $r_{t+h}$ . Os valores  $VaRdown_{t+h}(\alpha)$  e  $VaRdu_{t+h}(\alpha)$  quer dizer que se está calculando os VaRdown e VaRup com  $(1 - \alpha) \times 100\%$  de confiança. Assim definido, o  $\alpha$  obtido pela Equação (1) representa que há  $\alpha \times 100\%$  de chance que o  $r_{t+h}$  não exceda o limite definido pelo  $VaRdown_{t+h}(\alpha)$  que há  $\alpha\times100\%$  de chance que o  $r_{t+h}$  exceda o limite definido pelo  $VaRun_{t+h}(\alpha)$  (isto é, por exemplo, se fixar  $1 - \alpha = 0.95$ , então o  $\alpha = 0.05$ ). As estimativas do  $VaRdown_{t+h}(\alpha)$  e do  $VaRun_{t+h}(\alpha)$  necessitam que o retorno,  $r_{t+h}$ , sigam distribuições estatísticas como as que seguem:

$$
r_{t+h} = \mu_t + \sigma_{t+h} z_{t,\alpha} \quad \text{e} \quad r_t = \mu_t + \sigma_{t+h} z_{t,1-\alpha} \tag{3 e 4}
$$

onde  $z_{t,\alpha}$  e  $z_{t,1-\alpha}$  são os limites críticos de uma determinada distribuição que depende do tipo de VaR a ser estimado (VaR Histórico, VaR paramétrico ou VaR de Monte-Carlo, a ser explicado na proxima subseção). No caso do VaR paramétrico,  $z_{t,\alpha} = -z_{t,1-\alpha}$  e segue uma distribuição normal com média zero  $(z_t \sim f_z(0,1))$ , e desvio padrão  $\sigma$  igual 1. Como os VaRs serão gerados para um período de retenção de 1 dia, h=1, foi removido o h da equação.

Se o retorno segue as equações 3 e 4, os cálculos dos VaRs são valores que limitam, dentro de um nível de confiança constituído, respectivamente, as perdas ou ganhos máximos possíveis desse retorno.

#### **2.1.1 VaR calculados pelos métodos HS, paramétrico e Monte Carlo**

Serão aplicados três métodos para se estimar o VaR: historical simulation (HS), paramétrico e Monte Carlo (MC). A razão de se aplicar três métodos diferentes é que se deseja comparar entre os resultados obtidos, e ver se algum dos três diverge dos outros. Como o objetivo do trabalho é medir o impacto de frequências diferentes sobre cálculos VaR diários, seria ideal que fossem aplicados vários métodos de cálculos VaR, para, então, se fazer uma análise comparativa do resultado de cada um para ser mais consistente.

O primeiro método citado, o HS, assim denominado nesse estudo, é diferente do HS clássico, conforme explicado em PIROOZFAR (2009). Nesse procedimento, para fazer a estimativa dos VaRs limites, primeiro, obteve-se séries VaRdown e VaRup diários previstos, a partir das variâncias condicionais previstas para além da base de dados utilizadas para calibrar os parâmetros do modelo FIGARCH; e, em seguida, ordenou-se esses VaRs de forma ascendente, e obteve VaRdown e VaRup correspondentes, respectivamente, aos níveis de significância α e (1-α). De posse desses valores obteve-se os percentuais de retornos que excedem esses limites durante o período de previsão (série de valores de retornos não inclusos no processo de calibração dos parâmetros do modelo FIGARCH), os quais correspondem, respectivamente, aos limites de perda e ganhos máximos para um dado um intervalo de confiança. Este procedimento adotado pode prever as perdas e ganhos para volatilidades heterocedástica. Uma qualidade deste procedimento é não assumir nenhuma distribuição estatística para a série de VaRs.

Deve ser ressaltado que apesar de denominarmos o procedimento acima de Valueat-Risk histórico, ele é completamente diferente do Value-at-Risk clássico, conforme descrito em PIROOZFAR (2009), em que os limites VaRs são estimados com base na série de retornos histórica, sem a necessidade de estimar os parâmetros de um modelo FIGARCH para prever as variâncias condicionais, pois intrinsicamente o VaR histórico clássico, considera variâncias incondicionais para as estimativas dos limites VaRdown e VaRup, portanto, não é apropriado para dados que apresentam volatilidade heterocedástica. O procedimento clássico obteve muita popularidade por causa da sua facilidade em ser implementado e por exigir pouca capacidade computacional. No entanto, na formulação desenvolvida nesse estudo, preservamos os conceitos do VaR histórico, tendo em vista que apesar das séries VaRs serem estimadas com base nas variâncias heterocedásticas, o que é desejável, estimamos os VaRs limites, relativos a variâncias incondicionais. Nesse procedimento os VaRdown e VaRup podem não ser simétricos.

O método MC clássico é similar ao HS clássico, na forma como é feito o seu cálculo, no entanto, no MC clássico é gerado uma série estocástica seguindo uma distribuição padrão, podendo ser uma distribuição normal ou outra qualquer, com média, desvio-padrão e graus de liberdade iguais aos de uma série de retorno histórico. No entanto, de forma similar ao HS clássico, o MC também ordena os retornos, e escolhe o retorno no intervalo de confiança desejado. A vantagem do método MC é que ele permite gerar várias séries de realizações, possibilitando estimar VaRs para cada uma delas, o que permite estabelecer valores médios para os VaRs limites, com base em uma variância incondicional. Este procedimento permite melhorar a precisão dos VaRs limites estimados. A limitação do MC é que para a geração da série estocástica é preciso assumir um comportamento de uma distribuição estatística específica. Portanto, o MC, elimina a limitação de se precisar de bases históricas de retornos, mas acrescenta a necessidade de se saber a distribuição do retorno que se quer simular. Podese observar que o MC clássico não resolve o problema da necessidade de que a volatilidade seja constante. Portanto, com a finalidade de contornar este problema da exigência de volatilidade incondicional, aplicamos um procedimento similar ao aplicado acima, na estimativa do VaR HS modificado nesse estudo.

No procedimento do MC modificado aplicado nesse estudo, obteve-se séries VaRdown e VaRup diários previstos, a partir das variâncias condicionais previstas para além da base de dados utilizadas para calibrar os parâmetros do modelo FIGARCH. De posse dessa série, no MC modificado gera-se uma série estocástica seguindo uma distribuição normal padrão, com média, desvio-padrão e graus de liberdade iguais, respectivamente, aos das séries de VaRdown e VaRup diários previstas. Em seguida, ordena-se esses VaRs de forma ascendente, e estima-se os VaRdown e VaRup correspondentes, respectivamente, aos níveis de significância α e (1-α) (nesse estudo, esse procedimento é repetido por dez vezes e estimados médias dos VaRdown e VaRup) De posse desses valores obtém-se os percentuais de retornos que excedem esses limites durante o período de previsão (série de valores de retornos não inclusos no processo de calibração dos parâmetros do modelo FIGARCH), os quais correspondem, respectivamente, aos limites de perda e ganhos máximos para um dado intervalo de confiança. Este procedimento adotado possibilita prever as perdas e ganhos para volatilidades heterocedásticas.

A princípio, o método paramétrico resolve o problema da heterocedasticidade apresentado anteriormente pelos métodos HS e MC clássicos, pois ele utiliza a previsão da volatilidade feita pelo FIGARCHS para corrigir mudanças na volatilidade. Para isso se assume que o retorno segue uma distribuição normal como a apresentado nas equações (3) e (4) acima, o que permite calcular os VaRs paramétricos utilizando as variâncias condicionais previstas pelo seguinte métodos:

$$
\widehat{VaR}_{t+1}(\alpha) = \mu_t + z_{t,\alpha}\sqrt{\widehat{\sigma}_{t+1}^2} \text{ e } \widehat{VaR}_{t+1}(1-\alpha) = \mu_t + z_{t,1-\alpha}\sqrt{\widehat{\sigma}_{t+1}^2} \qquad (5 \text{ e } 6)
$$

em que os  $z_{t,\alpha}$  e  $z_{t,1-\alpha}$  são os  $z_{criticos}$  para uma distribuição normal com média  $\mu_t$  , desviopadrão e graus de liberdade iguais ao da série de retorno histórica utilizada para estimar as variâncias heteroscedásticas, para os níveis de confiança desejados. O  $\sqrt{\hat{\sigma}_{t+1}^2}$  é a volatilidade condicional prevista pelo modelo FIGARCH.

As fórmulas (5) e (6) normalizadas conduzem aos seguintes resultados:

$$
\widehat{VaR}_{t+1}(\alpha) = z_{t,\alpha}\sqrt{\widehat{\sigma}_{t+1}^2} \text{ e } \widehat{VaR}_{t+1}(1-\alpha) = z_{t,1-\alpha}\sqrt{\widehat{\sigma}_{t+1}^2}
$$
\n(7 e 8)

em que o  $z_{t,\alpha}$  o  $z_{t,1-\alpha}$  são os  $z_{criticos}$  para uma distribuição normal  $N(0, 1)$ .

No entanto, como para os modelos HS e MC modificados descritos acima, na estimativa do comportamento das previsões pelo modelo paramétrico modificado, substitui-se a série de retorno histórico utilizada no modelo paramétrico clássico pelas séries de VaRdown e VaRup previstas, e estima-se as suas respectivas médias e desvios-padrão. Em seguida, normaliza-se as distribuições, assumindo, a priori, a concepção de distribuição normal. A partir daí aplica-se as equações (7) e (8) para estimar, respectivamente, os VaRdown e VaRup limites. De posse desses valores, obtém-se os percentuais de retornos que excedem esses limites durante ao período de previsão (série de valores de retornos não inclusos no processo de calibração dos parâmetros do modelo FIGARCH, os quais correspondem, respectivamente, aos limites de perda e ganhos máximos para um dado intervalo de confiança

#### 2.2 WAVELETS

Pode-se obter um entendimento melhor da decomposição wavelet (em português, também chamado de onduleta), se exemplificarmos a exposição de sua estrutura, por meio de ondas sonoras. Uma onda sonora pode ser vista como uma soma de ondas, com comprimento de ondas diferentes (diferentes níveis de frequência que, por exemplo, abrange tanto sons agudos como sons graves). Esta onda sonora pode ser decomposta em vários níveis diferentes de ondas, pelas transformações wavelets. Cada nível de onda decomposta mantém específicas informações intrínsecas da onda original, com comprimento de ondas característicos, que se forem todas as componentes decompostas somadas, o resultado será a onda original. Portanto, em resumo, a onda original é separada em diversas bandas de frequências pelas transformações wavelets. As ondas de baixa frequência caracterizam notas mais graves, em contrapartida, as ondas curtas, ou de alta frequência, são ondas que geram notas agudas. Assim, a decomposição de wavelet possibilita separar uma onda sonora original em várias outras ondas (SCHLEICHER, 2002) e cada nova onda representa um nível de detalhe diferente obtida, a partir da onda sonora original.

Traduzindo a analogia anterior para retornos financeiros diários e considerando que uma série de retornos financeiros diários seja uma onda, pode-se aplicar as decomposições wavelets nessa série de retornos e a lógica das decomposições nas ondas sonoras se mantém, o que muda são as interpretações das diferentes ondas decompostas obtidas da série original. Por exemplo, as ondas longas precisam ser interpretadas como sendo ciclos ou sazonalidades de longo prazo, em vez de notas sonoras graves, enquanto que as ondas curtas são os efeitos de curto prazo sobre os retornos, em vez notas sonoras agudas.

#### **2.2.1 Maximum overlap discrete wavelet transform**

O método de decomposição wavelet que será utilizado neste trabalho será o maximum overlap discrete wavelet transform (MODWT). Uma propriedade importante desse método é que ele preserva a variância da série original, como mostraram Percival e Mofjeld (2000), isso é essencial para que os VaRs estimados sejam corretos. Outra característica importante é que ela apresenta "shift invariance", assim ao se mover uma observação no "rolling window" todas as escalas decompostas se moverão juntas (BERGER, 2016). Uma vez que a variância da série de retorno original é preservada e há "shift invariance" pode-se estimar a volatilidade utilizando series reconstruídas a partir das decomposições, isso será mostrado mais claramente na próxima seção. Antes disso, porém, será dado uma breve explicação matemática da MODWT.

Para que seja gerado uma série wavelets financeira é preciso que seja aplicado os filtros nos retornos. Os filtros de wavelet e de escala da MODWT são:

$$
\tilde{h}_{j,l} = \frac{h_{j,l}}{2^{\frac{j}{2}}}
$$
\n
$$
\tilde{g}_{j,l} = \frac{g_{j,l}}{2^{\frac{j}{2}}}
$$
\n(9)

 $\mathbf{z}$ 

 $\overline{a}$ 

onde  $g_{j,l}$  e  $h_{j,l}$  são os filtros de escala e de wavelet da DWT, respectivamente. O j = [1, ..., J] representa o nível de decomposição, quanto maior o nível, menor é a frequência da função wavelets obtida (GENÇAY, 2002). O  $I = [1, ..., L]$  é o tamanho do filtro, o tamanho do filtro está intrinsicamente ligado ao nível j escolhido, isso será melhor explicado para frente. Portanto os valores obtidos  $\tilde{g}_{j,l}$  e  $\hbar$   $_{j,l}$  pelas equações (9) e (10) são os filtros do MODWT gerados pelas transformações dos filtros DWT originais.

Os coeficientes wavelet, que posteriormente gerarão a série wavelet, são obtidos pela convolução dos retornos e dos filtros MODWT:

$$
\widetilde{W}_{j,t} = \sum_{l=0}^{L_{j-1}} \widetilde{h}_{j,l} \, r_{t-l \, mod \, N} \tag{11}
$$

$$
\widetilde{V}_{j,t} = \sum_{l=0}^{L_{j-1}} \widetilde{\mathbf{g}}_{j,l} \, r_{t-l \bmod N} \tag{12}
$$

onde  $L_j = (2^j - 1)(L - 1) + 1$ . Como para cada valor de t os coeficientes  $\tilde{V}_{j,t}$  e  $\tilde{W}_{j,t}$  são na realidade somatórias diferentes, a representação dessas convoluções podem serem simplificadas para a forma matricial. Assim essas convoluções podem ser representadas nas seguintes formas matriciais:

$$
\widetilde{W}_j = \widetilde{\omega}_j r \tag{13}
$$

E

$$
\widetilde{V}_j = \widetilde{v}_j r,\tag{14}
$$

onde  $\tilde{\omega}_j$  e  $\tilde{\nu}_j$  são matrizes que apresentam a seguinte forma:

e,

$$
\widetilde{\omega}_{j} = \begin{bmatrix}\n\widetilde{h}_{j,0} & \widetilde{h}_{j,N-1} & \widetilde{h}_{j,N-2} & \dots & \widetilde{h}_{j,2} & \widetilde{h}_{j,1} \\
\widetilde{h}_{j,1} & \widetilde{h}_{j,0} & \widetilde{h}_{j,N-1} & \dots & \widetilde{h}_{j,3} & \widetilde{h}_{j,2} \\
\vdots & \vdots & \vdots & \vdots & \vdots & \vdots \\
\widetilde{h}_{j,N-1} & \widetilde{h}_{j,N-2} & \widetilde{h}_{j,N-3} & \dots & \widetilde{h}_{j,1} & \widetilde{h}_{j,0}\n\end{bmatrix}
$$
\n(15)

e,

$$
\tilde{v}_{j} = \begin{bmatrix}\n\tilde{g}_{j,0} & \tilde{g}_{j,N-1} & \tilde{g}_{j,N-2} & \cdots & \tilde{g}_{j,2} & \tilde{g}_{j,1} \\
\tilde{g}_{j,1} & \tilde{g}_{j,0} & \tilde{g}_{j,N-1} & \cdots & \tilde{g}_{j,3} & \tilde{g}_{j,2} \\
\vdots & \vdots & \vdots & \vdots & \vdots & \vdots \\
\tilde{g}_{j,N-1} & \tilde{g}_{j,N-2} & \tilde{g}_{j,N-3} & \cdots & \tilde{g}_{j,1} & \tilde{g}_{j,0}\n\end{bmatrix}
$$
\n(16)

Finalmente, pode-se reconstruir a série de retornos original somando os coeficientes wavelet obtidos nas equações anteriores multiplicados pela transposta das matrizes  $\tilde{\omega}_j$  e  $\tilde{v}_j$ , como segue:

$$
r = \sum_{j=1}^{J} \widetilde{\omega}_{j}^{T} \widetilde{W}_{j} + \widetilde{v}_{j}^{T} \widetilde{V}_{j} = \sum_{j=1}^{J} \widetilde{D}_{j} + \widetilde{S}_{j}
$$
\n(17)

o r da Equação (17) acima se aproxima mais dos retornos da série original a medida que J for aumentando. O coeficiente de detalhe a diferentes níveis é dado por  $\tilde{D}_j$ , em que cada j representa um nível de frequência diferente. Já o coeficiente  $\tilde{S}$  representa a tendência da série, isso é útil para séries que apresentam tendências de crescimento ou queda, como os retornos diários serão considerados como estacionários, essa parte será removida das séries reconstruídas. O que essa equação mostra é que após serem aplicado a transformação wavelet em uma série de retornos e obtidos a partir dela as decomposições, pode-se somar essas decomposições de diferentes níveis j e obter a série de retornos original. Cada coeficiente de detalhe ou decomposição  $\tilde{D}_i$  obtida representa um nível de frequência diferente da onda original.

#### 2.3 GARCH e FIGARCH

As estimativas VaR dependem de como se prevê a volatilidade futura. Pode-se simplesmente calcular a variância incondicional de uma série de retornos e dela obter a volatilidade. Todavia, os retornos financeiros não possuem volatilidades estáveis no tempo (BOLLERSLEV, 1986), pois, geralmente, os retornos financeiros diários apresentam períodos de alta volatilidade, seguidos por períodos mais tranquilos. Esse caráter heterocedástica do retorno dificulta a mensuração e previsão da volatilidade. Para tentar resolver essa questão aplica-se processos GARCH que geram parâmetros que podem estimar

a volatilidade condicional. Também se pode, através dos parâmetros estimados, fazer previsões das volatilidades condicionais. Isso é de particular interesse para o método paramétrico que estima o VaR a partir dessa previsão da volatilidade. Há vários diferentes processos derivados do GARCH original que surgiram após a introdução do primeiro GARCH por Bollerslev em 1986. Um desses processos derivados e que será utilizado neste estudo é o FIGARCH. O método foi escolhido devido a sua flexibilidade em lidar com dados que apresentam nos choques, tanto memória longa como curta (BAILLIE et al., 1996). Antes de introduzir esse processo vale pena dar uma breve introdução do modelo GARCH, pois o FIGARCH deriva muito dos conceitos dele. Portanto o GARCH(1,1) é a representação mais simples do GARCH que pode ser escrito da seguinte maneira :

$$
\sigma_t^2 = \alpha_0 + \alpha_1 \alpha_{t-1}^2 + \beta_1 \sigma_{t-1}^2 \tag{18}
$$

onde  $\alpha_0$  é uma constante,  $\alpha_1$  mede o impacto de inovações passadas,  $a_t = t_t - \mu_t$ , sobre a volatilidade, e  $\beta_1$  captura a persistência das volatilidades passadas (TSAY, 2002). Este processo pode ser rescrito na forma ARMA(1,1):

$$
[1 - \alpha_1 L - \beta_1 L] \epsilon_t^2 = \alpha_0 + [1 - \beta_1 L] v_t
$$
\n(19)

onde o  $v_t = \epsilon_t^2 - h_t$  é uma outra forma de ver as inovações na variância condicional (TAYEFI; RAMANATHAN, 2012) e pode-se considerar  $\epsilon_t^2 = a_t^2$ , esse foi modificado por motivos de notação. Uma característica do GARCH é que ele vai perdendo as informações dos choques passados na volatilidade de forma exponencial, o que quer dizer que ele tem memória curta, isso pode não ser ideal quando uma série apresenta memória longa dos choques. O IGARCH surgiu para solucionar esse problema, ele integra as inovações para que os impactos de inovações passadas não caiam de maneira tão acelerada como no processo GARCH comum. Sua representação na forma ARMA(1,1) é a seguinte:

$$
[1 - \alpha_1 L - \beta_1 L](1 - L)\epsilon_t^2 = \alpha_0 + [1 - \beta_1 L]\nu_t
$$
\n(20)

como se nota pela equação, os impactos dos choques passados na estimativa de volatilidade não caem de maneira tão rápida pois as inovações são integradas. Portanto, ao contrário do GARCH comum, choques passados tendem a persistir indefinidamente, isso, porém, também não é desejável. Por causa dessa característica, mesmo após já se ter passado períodos de alta volatilidade, o IGARCH continua a prever volatilidades altas mesmo que a volatilidade tenha se estabilizado, o que, por fim, gerará estimativas demasiadamente conservadoras (BAILLIE et al., 1996). O FIGARCH(1,d,1) tenta resolver esse problema, fracionando a integração das inovações, assim flexibilizando o modelo IGARCH; sua fórmula a seguir:

$$
[1 - \alpha_1 L - \beta_1 L](1 - L)^d \epsilon_t^2 = \alpha_0 + [1 - \beta_1 L] v_t
$$
\n(21)

O que caracteriza o FIGARCH(1,d,1) é o d que fraciona a integração das inovações. Se ele for próximo de um, isso quer dizer que o modelo se parece mais com um IGARCH e por isso o modelo tem memória longa, isto é, as inovações decaem de maneira lenta na previsão da variância condicional. Já se d for próximo de zero o modelo se aproxima mais de um GARCH, onde os impactos dos choques decaem de maneira mais rápida a medida que se afasta dos choques. Portanto, diferentemente do IGARCH, que tende a preservar os choques na volatilidade indefinidamente, o FIGARCH é mais flexível (BAILLIE et al., 1996), ele funciona como um meio termo entre o GARCH comum e o integrado, dependendo do valor de d que se calcula.

#### **2.3.1. Estimando a volatilidade condicional pelo processo FIGARCH**

Os cálculos utilizados para gerar estimativas VaR dependem de previsões de volatilidade condicional. O FIGARCH(1,d,1) é capaz de gerar essas previsões de volatilidade (KLEIN; WALTHER, 2016), por meio da fórmula que segue:

$$
h_{t+1} = \alpha_0 (1 - \beta_1)^{-1} + \lambda(L) \epsilon_{t+1}^2
$$
\n(22)

Onde os parâmetros  $\alpha_0$  e  $\beta_1$  são estimados pelos modelos de calibração dado pela Equação (21), acima, e  $\epsilon_{t+1}^2$ são as inovações ao quadrado O diferencial na Equação (22) é o operador lambda,  $\lambda(L)$ . Esse operador mede o impacto que as inovações passadas terão sobre previsões de volatilidade futura. Seu valor é definido pelos parâmetros estimados pelo método FIGARCH. Sua forma estendida a seguir:

$$
\lambda(L) = \left(1 - \frac{(1 - \phi_1 L)(1 - L)^d}{1 - \beta L}\right)
$$
\n(23)

onde  $\phi_1 = (1 - \alpha_1 - \beta_1)$ , o operador  $\lambda(L)$  junto com as inovações pode ser representado como um somatório da seguinte forma:

$$
\lambda(L) = \sum_{i=0}^{\infty} \lambda_i \epsilon_{t-i}^2 \tag{24}
$$

em que  $\lambda_1 = \phi - \beta - d$ , e

$$
\lambda_i = \beta \lambda_{i-1} + \left(\frac{i-1-d}{i} - \phi_1\right) \left(\frac{(i-2-d)!}{i! (1-d)!}\right) \tag{25}
$$

O numerador e denominador que estão no ultimo parêntesis da Equação (25) podem ser transformados em operadores gamma, Γ, já que Γ(n) = (n - 1)!. Também pela Equação (25) pode-se notar que o parâmetro lambda é gerado a partir dos parâmetros estimados pelo processo FIGARCH(1,d,1) definido anteriormente. O parâmetro de importância central na estimativa do valor de lambda é o parâmetro d. É ele quem impacta, de maneira mais significativa, os valores dos parâmetros lambda. A Figura 1 abaixo ilustra isso de modo mais intuitivo. Ela mostra os valores de lambda que são gerados a partir de dois valores de d diferentes, isto é, d=0.05 e d=0.95.

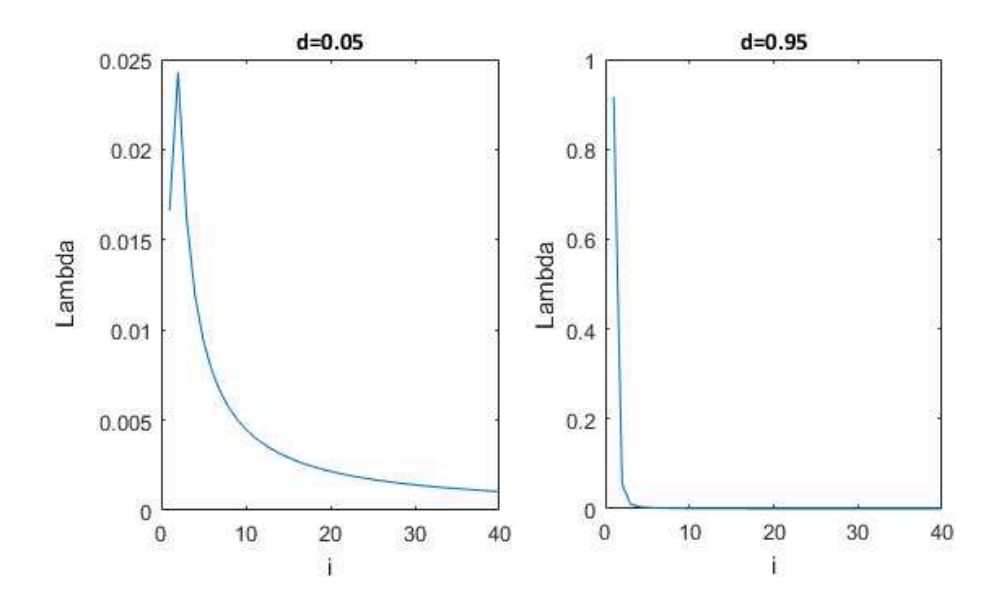

**Figura 1** O  $\lambda_i$  obtido com d=0.05 para o gráfico a esquerda e d=0.95 o gráfico a direita, e o i= [0,40].

Pode-se observar pelos gráficos da Figura 1 que quando d = 0.95, os impactos dos choques passados sobre a estimativa da volatilidade são significativos, isto é, nas defasagens menores, o lambda é próximo de 0,9. Enquanto que no outro extremo,  $d = 0.05$ , o impacto das inovações passadas na volatilidade condicional prevista é muito menor, próximo de 0.025, para defasagens menores, contudo, o processo de dissipação de seu efeito é mais longo. É o d, portanto, que dá a flexibilidade ao processo FIGARCH para trabalhar com dados que possuem tanto longa como curta memória.

Foi escolhido para este trabalho a forma especifica do FIGARCH(0,d,0) para prever as variâncias condicionais, a razão disso é que de todas as formas que foram testadas, foi a forma FIGARCH(0,d,0) que obteve os melhores resultados. O FIGARCH(0,d,0) estima a variância condicional de forma similar à Equação (22), só é necessário mudar alguns valores dos parâmetros. A seguir é apresentado a forma como a variância condicional é estimada pelo FIGARCH(0,d,0):

$$
h_{t+1} = \alpha_0 + \sum_{i=0}^{M} \lambda_i \epsilon_{t-i}^2
$$
 (26)

onde os parâmetros seguem a mesma lógica daqueles mostrados na Equação (22), apenas foram retirados os parâmetros  $\beta_1$  e  $\alpha_1$  (que está implicitamente definido dentro do  $\lambda_i$ ), pois esses não são estimados pelo processo especifico mencionado. A parte do somatório, que é igual a Equação (24), também foi modificada para fazer a soma de M combinações de lambda e inovações passadas, dessa maneira a equação fica mais realista. Não há uma perda muito grande na previsão limitando o somatório a M pois o lambda se torna insignificativo a partir de defasagens maiores.

#### 2.3 ROLLING WINDOW

Depois que se estima os VaRs eles precisam ser testados para ver se são confiáveis para se usar no dia-a-dia. O problema disso é que até agora tem-se apenas estimado as volatilidades condicionais futuras para um dia apenas, e como os VaRs estimados neste trabalho dependem dessas previsões de variância condicional, o VaR fica limitado a gerar apenas uma previsão por série de retornos, mas para que os VaRs sejam testados de maneira correta, precisa-se de uma amostra muito maior de previsões VaR. Para solucionar esse problema aplica-se uma rolling window (ZIYOT, 2006), RW, pois pode-se aumentar de maneira significativa o número de previsões por meio dela.

Uma RW funciona em etapas, no caso deste trabalho, que precisa de várias previsões de volatilidade condicional futura, primeiro foi escolhido o tamanho da rolling window, que nesse caso é de 470 dias; depois se escolhe o tamanho do horizonte de previsão, como os VaR que serão utilizados são diários, o horizonte de previsão é de um dia apenas. O que isso quer dizer com isso é que a rolling window que foi montado para este trabalho utiliza 470 dias passados para gerar as previsões de 1 dia futuro. O que o método rolling window faz é "andar" para gerar todas várias previsões de volatilidade. Assim, por exemplo, em um dia t deseja-se estimar a volatilidade de um dia para frente no dia t+1, para fazer essa estimativa pelo rolling window, utiliza-se todos os dados presentes até 470 dias anteriores a t. Com a previsão da volatilidade condicional do dia t+1 estimada, a rolling window dá um passo, agora a rolling window se encontra no próprio tempo t+1, mas agora o objetivo é estimar a volatilidade condicional do tempo t+2. Similar ao passo anterior, são selecionados todos os dados anteriores a t+1 até 470 dias, com esses dados se estima a variância condicional para o tempo t+2. Para se prever as volatilidades condicionais futuras dos tempos t+3, t+4, etc., repete-se o mesmo processo. Esse processo é repetido até aonde a pessoa desejar. Para este trabalho esse processo se repetirá 210 vezes para gerar 210 dias de previsões de volatilidade condicional para um dia. Portanto com esse total de previsões serão também testados no total 210 VaR por retorno. O modo como essas 210 previsões serão testados será melhor explicado nos capítulos subsequentes.

# **3 PROCEDIMENTO METODOLÓGICO**

Foram escolhidas para a base de dados dezenove ações da BM&FBovespa e vinte ações da bolsa americana NYSE. As ações que foram selecionadas são algumas que compõe os índices Ibovespa e DJIA<sup>4</sup>. Atentou-se para selecionar aquelas ações que possuíssem dados suficientes e que não fossem muito similares, por isso, nem todas as ações que compõe os índices entraram na base de dados. Foram considerados ações similares aquelas que são da mesma empresa e só se diferenciam por serem ordinária ou preferencial. Também, já que algumas ações dentro dos índices são de empresas mais novas ou que abriram capital recentemente, e por isso não possuíam dados suficientes, então foram descartadas da base de dados. Assim restaram as 19 ações da bolsa brasileira e 20 da americana. Os preços de fechamento<sup>5</sup> foram obtidos dessas ações e totalizaram um total de 1250 dias por ação. O período selecionado variou para as ações brasileiras e americanas, para obter os preços das ações brasileiras foram escolhidas as datas entre 03/01/2012 a 18/10/2016, já o período escolhido para as ações americanas foi entre 01/06/2011 e 19/05/2016. A razão disso é que a base de dados de onde foram obtidos os preços não possuí o mesmo número de dias para um mesmo período, portanto para obter os 1250 dias necessários, os períodos tiveram que ser diferentes para as americanas e brasileiras. Todavia, isso não afeta os resultados deste trabalho, já que não é o intuito desse comparar os resultados americanos com os brasileiros.

Depois de obtidos os preços das ações selecionadas, estimou-se as séries de retornos compostos<sup>6</sup> a partir desses preços. Todavia essas séries apresentaram alguns problemas para o trabalho, pois havia algumas delas que apresentavam retornos muito fora do padrão. Apesar do total de séries com outliers significativos ser pequeno, as séries que apresentavam esses outliers não geravam estimativas de qualidade. Isso acontecia porque essas séries apresentavam estimativas demasiadamente conservadoras dos parâmetros gerados pelos processos FIGARCH, pois esse processo não consegue lidar com saltos grandes nas inovações. Por exemplo, quando foi se estimar os parâmetros das séries utilizando o

$$
^{6}r_{t+1} = \ln\left(\frac{P_{t+1}}{P_t}\right) = e^{\ln\left(\frac{P_{t+1}}{P_t}\right)} - 1 = e^{r_{t+1}} - 1
$$

l

<sup>4</sup> Dow Jones Industrial Average, é um índice tradicional americano baseado em 30 das maiores empresas

<sup>5</sup> Os preços de fechamento foram obtidos da base de dados da Yahoo Finance

processo FIGARCH, mas essas séries apresentavam algum *outlier*, o parâmetro d estimado, invariavelmente, se aproximava de mais de 1; isso tornava o processo mais parecido com um IGARCH. O problema surgia na hora de se estimar e prever as variâncias condicionais, pois, geralmente, as estimativas mantinham os choques das inovações por um longo período e isso inibia a qualidade dos cálculos VaR, pois esses dependem das previsões da variância condicional. Foi notado que, ao se remover os outliers das séries de retornos, a qualidade das estimativas FIGARCH e VaR melhoravam. Portanto, os retornos compostos obtidos pelo método mencionado, foram filtrados para que fossem removidos os outliers e que a partir disso pudessem ser geradas estimativas mais robustas.

Depois de filtradas, foram aplicados a decomposição de wavelets utilizando o método apresentado no capitulo 2, nas séries de retornos compostos. Para este trabalho foram escolhidos 8 níveis de decomposições, o motivo de se ter parado no oitavo será esclarecido posteriormente, com mais detalhes. Portanto, foram escolhidos oito níveis de decomposição, havendo no total oito séries wavelets com oito diferentes níveis de frequências para cada retorno composto. As figuras 2 e 3 ilustram essas séries geradas pelo método wavelets:

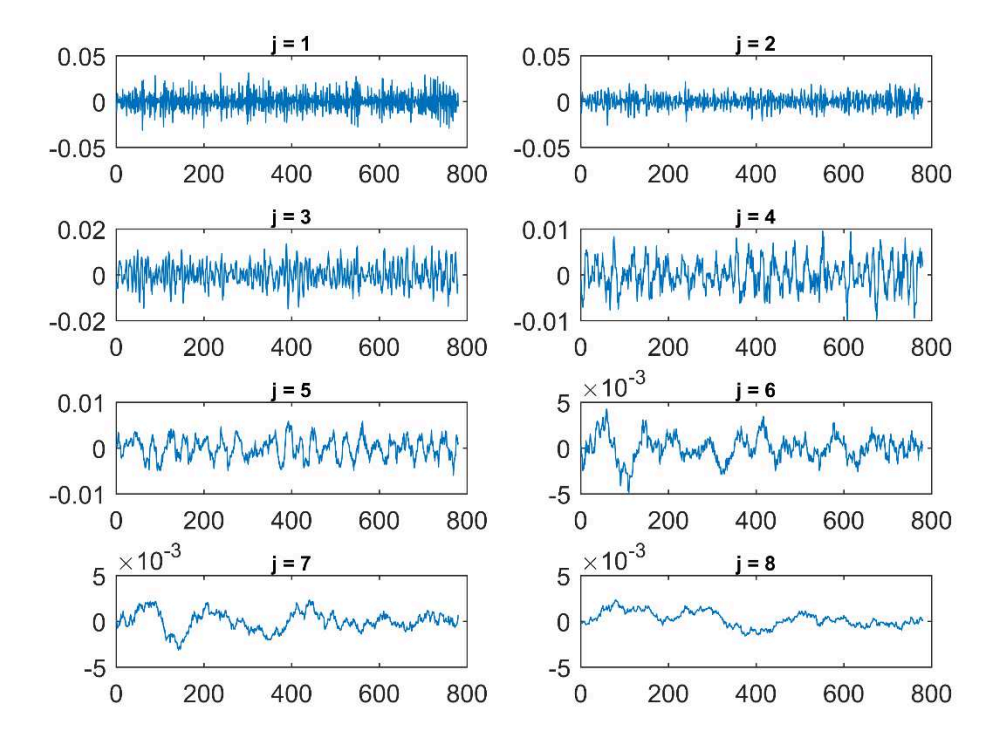

**Figura 2** Série das decomposições dos retornos diários da ação brasileira ABEV3 em oito níveis

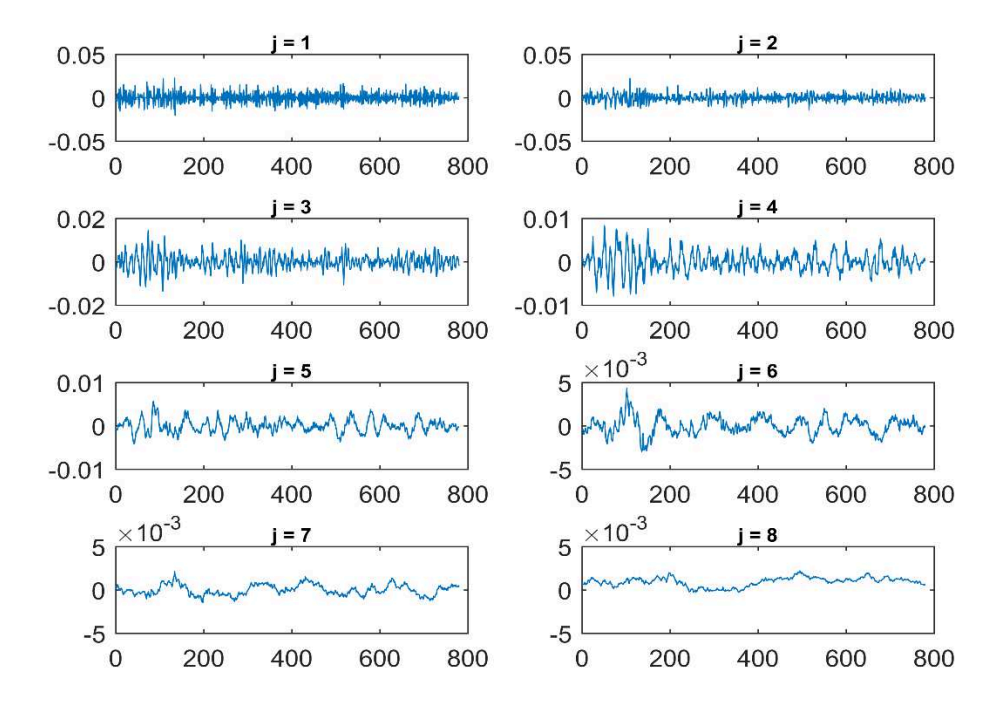

**Figura 3** Série das decomposições dos retornos diários da ação americana MMM em oito níveis

Na Figura 2 estão as decomposições obtidas a partir da série de retornos da ação ABEV3, da empresa AmBev. A Figura 3 ilustra as decomposições obtidas para a ação americana MMM, da empresa americana 3M. Cada gráfico presente na figura é uma série de retornos a um certo nível de decomposição, o j que representa esses níveis, compreende o intervalo j = [1, ..., 8]. Fica nítido, ao observar as Figuras 2 e 3, que à medida que se aumenta o nível da decomposição, as séries obtidas passam a ter ondas mais longas, todavia com amplitudes de oscilações menores do que as outras anteriores. A partir destas informações, conclui-se que os impactos das decomposições de maior nível (frequências mais baixas) sobre a variância da série de retorno original são menores do que os impactos das decomposições de níveis mais baixos, com maiores frequências. Isso tem uma implicância significativa para este trabalho, pois se a amplitude das séries de frequências baixa é pequena, então o impacto dessas sobre o VaR deverá também ser pequeno. E como foi visto em capítulos anteriores, as séries de baixa frequência são as tendências de longo prazo. Portanto uma conclusão prévia a que se pode chegar para a maioria ações, é que as sazonalidades de longo prazo deverão ter pouco efeito sobre os cálculos VaR.

De forma geral, as decomposições de wavelets das séries de retornos possuem uma interpretação econômica. Cada nível de detalhe pode ser visto como um ciclo, o período do ciclo varia de nível para nível, quanto maior o nível da decomposição, maior é o intervalo de tempo do ciclo. Berger (2016), em seu artigo sobre o impacto das sazonalidades de longo prazo sobre cálculos VaR, gerou uma tabela que mostra sua interpretação para cada detalhe de decomposição. Por ser intuitiva e esclarecedora, a Tabela 1 a seguir é similar a uma apresentada por Berger (2016) em seu artigo. A diferença é que, enquanto o Berger estimou a contribuição de cada decomposição na variância para retornos simulados, a Tabela 1 deste trabalho utilizou dados reais que foram obtidos das ações ITSA4 e VIVT4:

| Mémoria     | Frequência   | Contribuição à<br>variância da ação<br>ITSA4 | Contribuição à<br>variância da ação<br>VIVT4 | Nível de<br>detalhe |
|-------------|--------------|----------------------------------------------|----------------------------------------------|---------------------|
| ruído       | 2-4 dias     | 53%                                          | 52%                                          | D1                  |
| curto prazo | 4-8 dias     | 24%                                          | 26%                                          | D2                  |
| médio prazo | 8-16 dias    | 12%                                          | 12%                                          | D3                  |
| médio prazo | 16-32 dias   | 6%                                           | 5%                                           | D4                  |
| médio prazo | 32-64 dias   | 3%                                           | 2%                                           | D5                  |
| longo prazo | 64-128 dias  | 1%                                           | 1%                                           | D6                  |
| longo prazo | 128-256 dias | 1%                                           | 1%                                           | D7                  |
| tendência   | 256-512 dias | 0%                                           | 1%                                           | D8                  |

**Tabela 1** Impacto das variâncias das decomposições na variância dos respectivos retornos e interpretação econômica dessas decomposições.

FONTE: Elaboração própria

l

A Tabela 1 apresenta na coluna níveis de detalhes a seguinte forma de notação: DJ (onde J = [1,8]). Foi utilizado essa forma de notação por motivos de clareza e simplificação. A coluna da frequência mostra alguns intervalos de tempos específicos $<sup>7</sup>$  para os ciclos,</sup> enquanto a coluna da memória apresenta a interpretação econômica do período de cada ciclo. A partir dessas interpretações, pode-se inferir que a decomposição D2, por exemplo, por incorporar ciclos semanais de frequência de 4-8 dias, seria capaz de capturar os "Efeitos de Segunda-Feira" das bolsas de valores, já o nível de detalhe D4, por incorporar os efeitos dos

<sup>&</sup>lt;sup>7</sup> Os valores exatos foram obtidos da equação  $L_j = (2^j - 1)(L - 1) + 1$ , ela faz parte da equação da convolução já apresentado no capitulo 2.

ciclos mensais, seria capaz de captar os "Efeitos de virada de mês" (BERGER, 2016). Assim, se algum pesquisador deseja remover ou ressaltar algum desses efeitos, ele pode remover ou colocar as decomposições que captam esses efeitos. Também na Tabela 1, mais especificamente na coluna das contribuições à variância, estão os valores percentuais da participação das variâncias das decomposições nas variâncias dos retornos totais. Algo que fica aparente ao se comparar esses valores percentuais de contribuição, é que os ciclos de frequências mais baixas não contribuem de maneira significativa para a variância dos retornos totais. Aliás, são as decomposições que representam o ruído e as memórias de curto e médio prazo que geram a maior parte da variância do retorno. Foram gerados quatro gráficos que ilustram esse ponto de maneira melhor, eles se encontram na Figura 4.

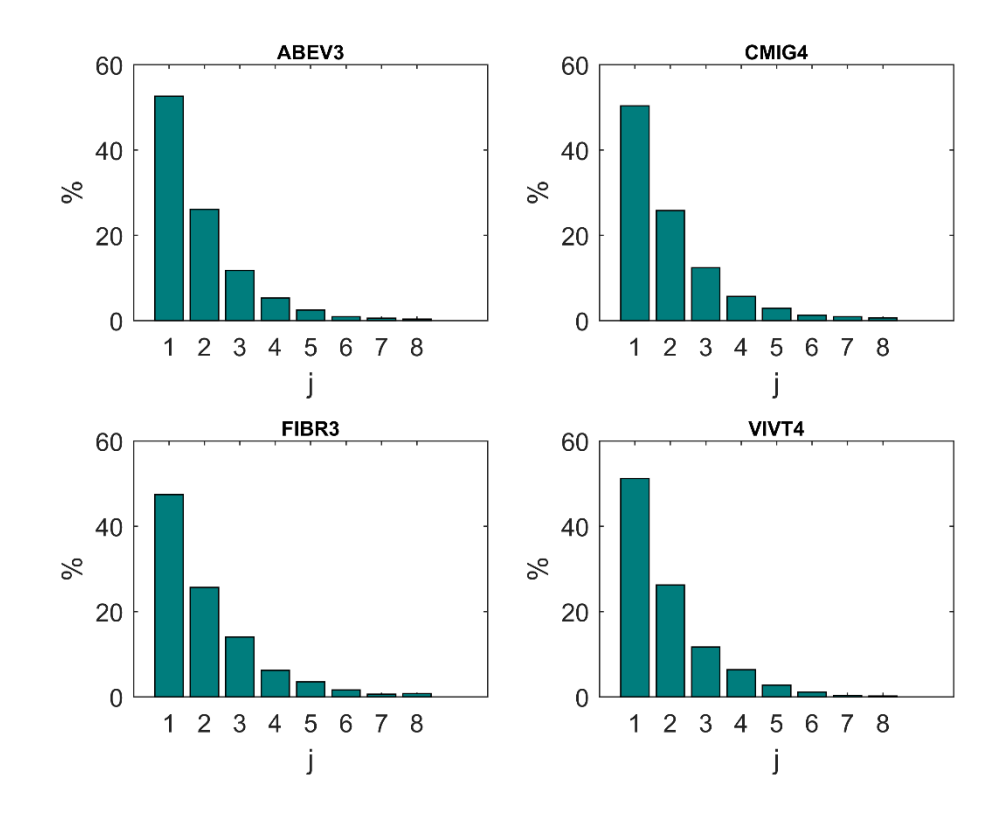

**Figura 4** Participação na variação de cada decomposição para as 4 ações FONTE: Elaboração Própria

A Figura 4 ilustra graficamente valores similares àqueles presentes nas colunas tituladas de contribuições à variância na Tabela 1, mas com valores obtidos de ações diferentes. Para gerar esses valores foram selecionadas 4 ações brasileiras, fez-se isso para comparar os resultados obtidos por cada uma das ações. Cada gráfico demonstra a participação percentual na variância dos retornos de cada nível de decomposição j. Os resultados são muitos similares para todas as ações selecionadas, a diferença mais nítida é da ação ABEV3 que aparenta ter uma maior participação do ruído na formação de sua variância quando comparado com as outras ações. Mas nota-se pela figura que as interpretações obtidas anteriormente se mantêm para essas quatro ações, isto é, as decomposições de frequências mais altas são mais impactantes na variância do que as decomposições de frequências mais baixas.

O próximo passo, depois de obtidas as decomposições, foi gerar as séries de retornos reconstruídos. Essas séries foram feitas somando as decomposições e descartando outras. A representação matemática de como isso foi feito é a seguinte:

$$
r_{D_1 - D_j} = \sum_{i=1}^j D_i
$$
 (27)

O coeficiente de detalhe,  $D_i$ , é o mesmo da Equação (17), mas dessa equação foi removido o coeficiente  $\tilde{s}_j$ , isso foi feito porque o impacto desse coeficiente sobre séries de retornos diários é basicamente nulo. Como só foram escolhidos oito níveis de detalhes para cada ação, o j é limitado a estar entre os valores 1 a 8. É ele que determina a quantidade de decomposições presentes nas séries de retornos reconstruídos. Assim, por exemplo, para gerar uma série que fosse apenas as somas das series wavelets de níveis um a cinco, o j da equação precisaria ser igual a 5, e a Equação (27) se tornaria  $r_{D_1-D_5} = \sum_{i=1}^{5} D_i$ 8 . Seguindo esse método, para cada ação foram gerados 8 séries de retornos reconstruídos, onde j variou de 1 a 8. Isso totalizou 152 séries reconstruídas para as ações brasileiras e 160 para as ações americanas. Vale ressaltar que as séries reconstruídas não foram feitas para todos os 1250 dias da base de dados, mas foi selecionado a partir do dia 360 e foi até o dia 1040, pois os últimos 210 dias foram utilizados para aplicar os testes no VaR, esses testes serão explicados nos últimos parágrafos deste capitulo.

Como foi mencionado anteriormente a decomposição de nível oitavo não afeta muito a variância da série de retornos reconstruídos, a Figura 3 ilustra isso e mostra os impactos

l

<sup>&</sup>lt;sup>8</sup> O  $r_{D_1-D_5}$  pode ser representado como D1-D5

que cada decomposição causa sobre a variância dosretornos reconstruídos. Portanto, no eixo das abscissas estão cada série reconstruída, enquanto que nas ordenadas estão as variâncias dessas séries.

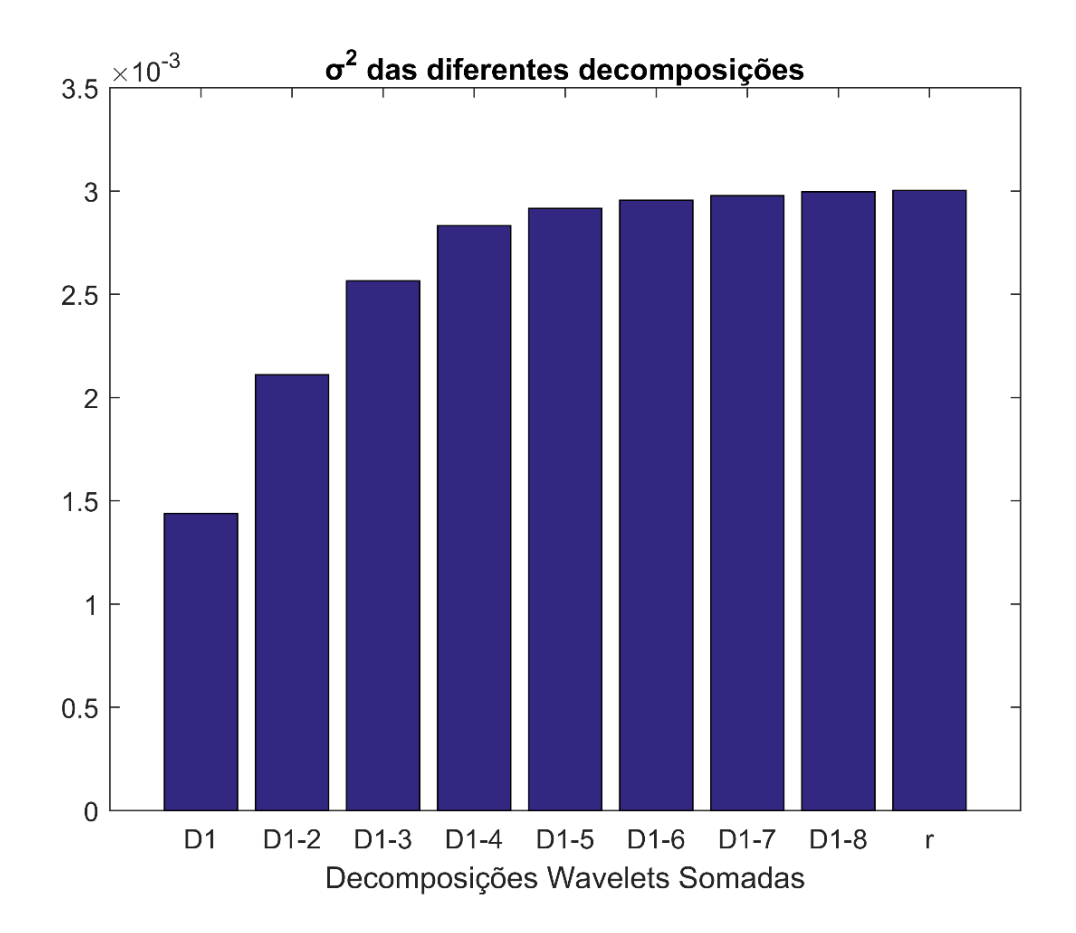

**Figura 5** As variâncias de diferentes séries reconstruídas

A título de comparação foram incluídos na Figura 5 tanto a série reconstruída,  $r_{D_1-D_8}$ , quanto a original, r. O objetivo disso é mostrar como os dois são basicamente a mesma coisa, e, portanto, serie redundante calcular o VaR de ambos. É importante notar que os dados foram extraídos de uma série simulada que imita os retornos financeiros, mas o resultado não diverge dos resultados apresentados por séries históricas. Nota-se também na Figura 4 que a medida que se incluí novas decomposições a variância aumenta, porém, o impacto na variância começa a reduzir a partir do momento que se acrescenta mais decomposições, especialmente, a partir da adição da componente seis. Este resultado reforça a conclusão obtida anteriormente, principalmente, em Berger (1916); isto é, os ciclos de longo prazo têm pouco efeito sobre a variabilidade das séries de retornos diários. Outro aspecto interessante que se pode analisar a partir da Figura 4, é que a variância de uma série de retornos original é preservada quando se decompõe o retorno diário, isto já era esperado por causa da característica de preservação de energia que as decomposições MODWT possuem, como já foi mencionado na seção dos wavelets. E, finalmente, a Figura 4 demonstra o motivo de se ter selecionado apenas oito níveis de decomposições para o estudo, pois os impactos das decomposições de níveis mais altos sobre a variância passam a se tornarem insignificantes no oitavo nível.

As estimativas e previsões das volatilidades condicionais foram feitas utilizando as séries reconstruídas que foram obtidas pelo método explicado anteriormente. O processo FIGARCH foi escolhido para gerar essas estimativas e previsões da variância condicional. O principal motivo é que esse processo tem uma grande flexibilidade em lidar, tanto com uma variável que possuí memória longa relativo aos choques em inovações, quanto com as que apresentam memória curta, também relativo aos choques em inovações  $(BAILLE et al., 1996)$ . No estudo foram testados, no total, quatro variações<sup>9</sup> do modelo FIGARCH, sendo o que obteve o melhor resultado foi o FIGARCH(0,d,0). Vale notar que a diferença entre os quatro modelos não foi muito significativa. No entanto, utilizou-se o processo FIGARCH(0,d,0) para estimar os parâmetros de cada série de retornos reconstruídos, lembrando que para cada ação há no total oito séries de retornos reconstruídas. Para tanto, utilizou-se a biblioteca MFE<sup>10</sup> para estimar esses parâmetros. Com os parâmetros estimados, aplicou-se o método dado pela Equação (26), apresentado na parte do referencial teórico, para gerar as previsões das volatilidades condicionais futuras para um dia. Isso foi feito para cada série de retornos reconstruídos. Como as previsões foram feitas utilizando a forma ARCH(∞) do FIGARCH, isso exigiu que fossem construídas séries de ruído branco para cada estimativa, além de usar a rotina de simulação FIGARCH da biblioteca MFE, que expande a série de parâmetros Lambda, o que possibilita estabelecer previsões de variância condicional, conforme a Fórmula (26). Na geração do ruído branco necessário para aplicar a Equação (26), utilizou-se a função de geração de séries de dados estocásticos, conforme uma distribuição normal, por meio da função '*random*' do MatLab, tomando como parâmetros de tendência e volatilidade, a média, e o desvio padrão do ruído utilizado no processo de simulação FIGARCH fornecido pela rotina de simulação

l

<sup>9</sup> Os outros três foram FIGARCH(1,d,1), FIGARCH(1,d,0), FIGARCH(0,d,1) e FIGARCH(0,d,0).

<sup>&</sup>lt;sup>10</sup> A biblioteca foi disponibilizado por Kevin Sheppard para o MatLab.

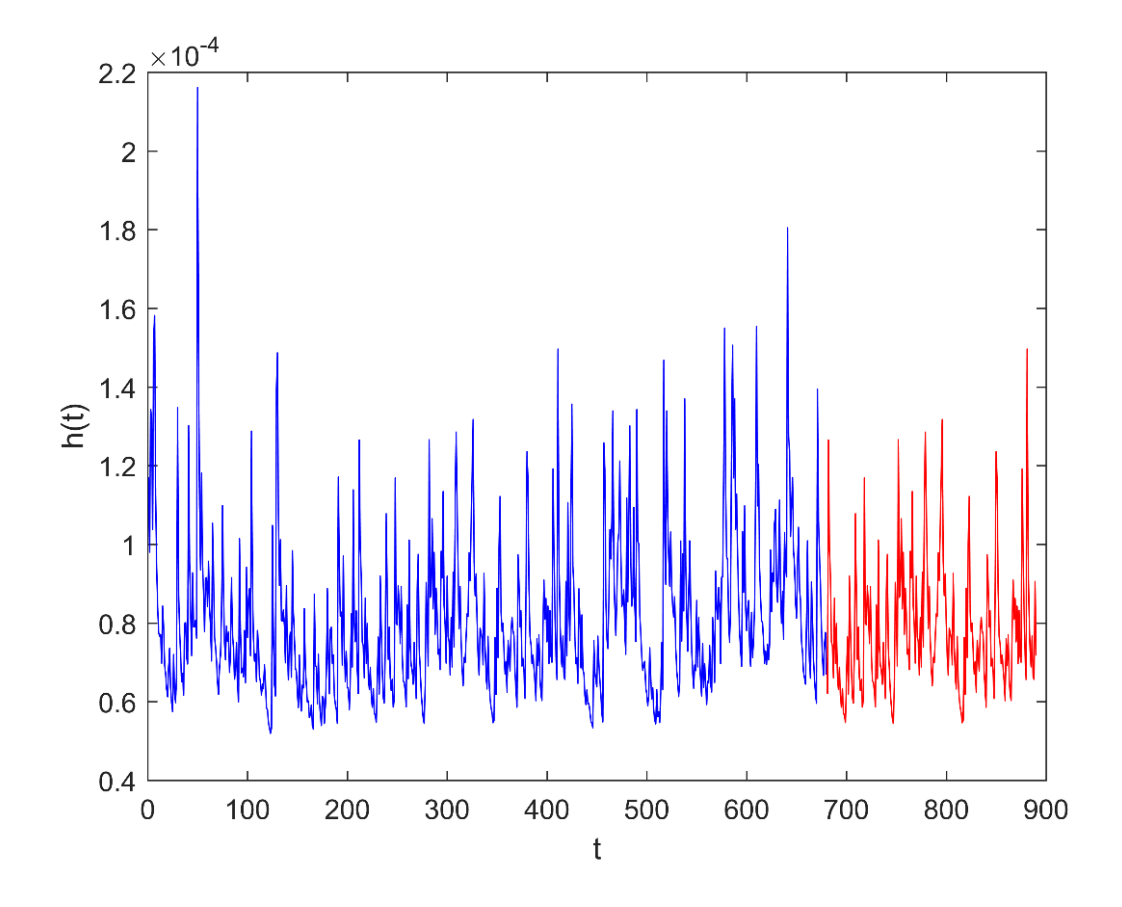

**Figura 6** As volatilidades condicionais estimadas e previstas pelo FIGARCH(0,d,0) para a ação ABEV3

A Figura 6 acima ilustra as variâncias condicionais estimadas e previstas pelo processo FIGARCH $(0,d,0)$ , citado anteriormente, para a ação ABEV3  $(D_{1-6})$ . A figura ilustra duas linhas coloridas, a linha em azul são as volatilidades condicionais estimadas a partir da série de retornos reconstruídos D1-6, para os 680 dias, utilizando o processo FIGARCH(0,d,0), já a linha em vermelho são as previsões de um dia utilizando uma Rolling Window<sup>11</sup> de 210 dias.

Deve ser enfatizado que as estimativas das previsões das variâncias condicionais foram realizadas, seguindo a técnica de *rolling window*, aplicando a função '*var\_is*', implementada na plataforma MATLAB, desenvolvida por Klein, T. e Walther, T. (2016). Esta rotina computacional utiliza a Equação (26), para previsão da variância de um dia,

l

<sup>&</sup>lt;sup>11</sup> A rolling window foi feita seguindo a rotina apresentado por Klein e Walther (2016).

aplicando esta fórmula para um número de *lags* de atraso para o processo de integração, que no caso desse estudo foi de 470. Esse processo é repetido subsequentemente, rolando a janela de integração (*rolling window*), para previsão para cada dia sequente, até cobrir o intervalo de previsão de 210 valores de variância condicional, da mesma maneira que foi demonstrado na parte final do referencial teórico.

A partir das previsões das variâncias condicionais obtidas pelo procedimento apresentado no parágrafo anterior, é possível calcular os VaRs para cada série de retornos reconstruídos. Foram utilizados os três métodos: HS, MC e paramétrico, que foram apresentados no referencial teórico, Subseção 2.1.1. Como a Rolling Window gerou 210 previsões de variância condicional para cada série de retornos reconstruídos, e os cálculos VaR que são gerados dependem dessas previsões, portanto, foram gerados 210 VaRs para cada série de retornos reconstruídos. Para testar a qualidade desses valores obtidos foi aplicado o seguinte testes:

$$
\alpha DOWN_{falhas} = E[I_{down}(r_t < VaRdown\_lim(\alpha)_t)] \tag{28}
$$
\n
$$
e
$$

$$
\alpha UP_{falhas} = E[I(r_t > VaRup\_lim(1-\alpha)_t)]
$$
\n(29)

onde  $r_t$  é a série de retornos para o período de previsão, período sequente ao intervalo de dados utilizados no processo de calibração do modelo FIGARCH(0,d,0). O  $I_{down}$  é um indicador binário que é igual a 1 se o retorno for menor que o  $VaRdown\_lim(\alpha)_t$ , ou 0 se o retorno não ultrapassar o VaRdown\_lim $(\alpha)_t$ , enquanto o  $I_{up}$  é um indicador binário que é igual a 1 se o retorno for maior que o  $VaRdup_Llim(1 - \alpha)_t$ , ou 0 se o retorno não ultrapassar o  $VaRup\_lim(1 - \alpha)_t$ .

Os testes dados pelas Equações (28) e (29) indicam a quantidade de vezes que os retornos de previsão foram, respectivamente, menores do que  $VaRdown\_lim(\alpha)_t$  e maiores que  $VaRdup\_lim(1 - \alpha)_t$ . Neste caso, as ultrapassagens são aceitáveis até um certo ponto, para um nível de confiança definido. Dessa maneira, já que as estimativas dos VaRdown e VaRup foram realizadas através de fórmulas de estimação que envolve um  $\alpha$  de confiança, então o número esperado de falhas é aquele em que as probabilidades de falhas  $\alpha$ DOWN $_{falhas}$  e  $\alpha$ UP $_{falhas}$ , sejam iguais a probabilidade  $\alpha$ . Este teste indica a importância de impactos de memórias de longo prazo sobre as estimativas VaR, pois como foram testados os VaRs obtidos para as séries reconstruídas, a probabilidade  $\alpha_{falhas}$  determinará o impacto que as memorias longas têm sobre os VaRs estimados. Por exemplo, se forem testados os VaRs calculados, a partir dos retornos reconstruídos  $r_{D_1-D_8}$  *e*  $r_{D_1-D_7}$  obtidos de uma mesma ação, e se as probabilidades de falhas do primeiro for muito maior do que segundo, isso quer dizer que a decomposição de nível mais alto é importante para a estimativa do VaR diário, mas se as probabilidades de falhas não apresentarem diferenças, isso significará que as decomposições de nível mais alto têm pouco impacto sobre a estimativa VaR, significando que a ação não têm impactos de memória longa significativa nos seus retornos diários.

#### **4 RESULTADOS**

33

Seguindo o que foi apresentado no Capítulo 3, procedimento metodológico, foram selecionadas as dezenove ações brasileiras presentes no Ibovespa e vinte americanas presentes no DJIA, com base de dados em preços de fechamento. Após estimou-se os retornos compostos, e depois de filtrados os outliers extremos, foram aplicadas as decomposições wavelets em oito níveis. Em seguida, agrupou-se as séries frequências decomposta, criando novas séries, aglutinando os níveis um e dois em uma nova série denominada de  $D_{1-2}$ , posteriormente, os níveis um, dois e três na série  $D_{1-3}$ , e assim, subsequentemente, gerando no total oito novas séries reconstruídas, procedimento detalhado nos capítulos precedentes. Finalmente, a partir dessas séries de retornos reconstruídos, foram estimadas as volatilidades condicionais, os Value-at-Risk '*down*' e '*up*', com nível de confiabilidade de 90%, 95% e 99%, também seguindo os procedimentos detalhados nos Capítulos 2 e 3.

Os VaRs foram estimados, utilizando os três procedimentos metodológicos apresentados no Capítulo 2, Subseção 2.1.1; ou seja, o VaR Monte-Carlo (MC), o VaR *Historical Simulation* (HS), e o VaR Paramétrico. Todos os VaRs estimados foram testados para que fossem obtidos os percentuais de falhas geradas. Portanto, neste capitulo será apresentado alguns desses percentuais de falhas obtidos, mais especificamente, apresenta-se os valores percentuais de falhas das estimativas VaRdown e VaRup apenas para 95% de confiança, para os ativos brasileiros e americanos. No entanto, os demais resultados serão apresentados nos Apêndices A, B e C, para os três procedimentos de estimativas, e para os níveis de confiabilidade de 90% e 99%. Também, ao longo deste capítulo será apresentada a discussão e análise dos resultados obtidos.

#### 3.1 RESULTADOS RELATIVOS ÀS AÇÔES BRASILEIRAS

As Tabelas 2 a 4, a seguir, apresentam os valores, em percentuais de falhas, obtidos nos testes aplicados aos VaRdown e VaRup para os três métodos (HS, MC e paramétrico) com 95% de confiança. Os valores constantes nessas tabelas foram obtidos para as ações

brasileiras selecionadas. Em cada coluna estão os valores percentuais de falhas das séries reconstruídas, de acordo com os procedimentos apresentados nos Capítulos 2 e 3, acima. A única exceção é que na primeira coluna de cada tabela são apresentados os resultados obtidos para a série de retornos original, e as demais colunas apresentam os valores dos percentuais de falhas dos VaRs à medida que se vai descartando as decomposições de níveis mais altos. Os valores dos VaRs foram gerados para todas as 19 ações selecionadas no Brasil.

A expectativa que se têm é de que, como os VaRs foram estimados com 95% de confiança, os percentuais de falhas deverão ser, idealmente, próximo de 5%. Mas como os testes foram realizados em ativos reais, com valores ocorridos ao longo do período de previsão, é de se esperar a possibilidade de que os resultados não sejam perfeitos, essencialmente, em função das inovações atípicas, possivelmente ocorridas, relacionadas ao mercado financeiro, ou relacionados aos fundamentos das ações em análise. Assim as Tabelas 2 a 4 apresentam valores que flutuam em torno dos 5%.

| VaR<br>$95\%$ | r    | $D_1$ | $D_{1.6}$ | $\mathbf{D}_{1.5}$ | $D_{1-4}$       | $D_{1-3}$ | $D_{1.2}$ | $D_1$ | Mín. Erro<br>$(\%)$ |                |
|---------------|------|-------|-----------|--------------------|-----------------|-----------|-----------|-------|---------------------|----------------|
|               |      |       |           |                    | <b>VaRddown</b> |           |           |       |                     |                |
| ABEV3         | 4.76 | 4.76  | 4.76      | 4.76               | 5.71            | 6.67      | 7.62      | 3.81  | $-0.24$             | $D_{1-5}$      |
| <b>BRFS3</b>  | 5.24 | 5.24  | 5.24      | 7.62               | 7.62            | 9.05      | 10.00     | 2.86  | 0.24                | $D_{1-6}$      |
| <b>CMIG4</b>  | 6.19 | 6.67  | 6.67      | 6.67               | 6.67            | 6.67      | 6.19      | 6.19  | 1.19                | $D_1$          |
| <b>CPLE6</b>  | 5.24 | 5.24  | 5.24      | 5.24               | 5.24            | 6.19      | 9.52      | 14.29 | 0.24                | $D_{1-4}$      |
| <b>CYRE3</b>  | 7.14 | 7.14  | 8.10      | 8.10               | 7.62            | 9.05      | 10.00     | 10.95 | 2.14                | $D_{1-7}$      |
| <b>EMBR3</b>  | 8.57 | 8.57  | 8.57      | 9.05               | 10.00           | 10.00     | 10.48     | 11.43 | 3.57                | $D_{1-6}$      |
| <b>FIBR3</b>  | 5.24 | 5.24  | 5.24      | 5.24               | 5.71            | 6.19      | 7.62      | 8.57  | 0.24                | $D_{1-5}$      |
| HYPE3         | 4.29 | 4.29  | 4.29      | 4.29               | 4.76            | 4.76      | 5.71      | 4.29  | $-0.24$             | $D_{1-3}$      |
| ITSA4         | 8.57 | 8.57  | 8.57      | 8.57               | 8.57            | 9.05      | 9.52      | 4.29  | $-0.71$             | D <sub>1</sub> |
| JBSS3         | 5.24 | 5.24  | 5.24      | 5.24               | 5.24            | 5.24      | 5.24      | 1.90  | 0.24                | $D_{1-2}$      |
| LREN3         | 6.67 | 7.14  | 6.67      | 7.14               | 7.14            | 7.62      | 10.00     | 10.95 | 1.67                | $\mathbf{r}$   |
| <b>MRVE3</b>  | 2.38 | 2.38  | 2.38      | 2.86               | 2.86            | 3.33      | 5.71      | 7.62  | 0.71                | $D_{1-2}$      |
| PCAR4         | 9.05 | 9.05  | 9.52      | 9.52               | 9.52            | 10.00     | 11.43     | 7.62  | 2.62                | $D_1$          |
| RADL3         | 5.24 | 5.24  | 5.24      | 5.24               | 6.67            | 7.62      | 7.62      | 11.43 | 0.24                | $D_{1-5}$      |
| SBSP3         | 5.24 | 5.71  | 5.71      | 5.71               | 5.71            | 5.71      | 5.71      | 9.05  | 0.24                | $\mathbf{r}$   |
| <b>SUZB5</b>  | 2.38 | 2.38  | 2.38      | 2.38               | 3.81            | 4.29      | 4.76      | 7.14  | $-0.24$             | $D_{1-2}$      |
| <b>TIMP3</b>  | 7.62 | 7.62  | 7.62      | 8.10               | 8.57            | 9.52      | 11.90     | 12.38 | 2.62                | $D_{1-6}$      |
| UGPA3         | 8.57 | 8.57  | 8.57      | 8.57               | 9.05            | 9.52      | 9.52      | 13.81 | 3.57                | $D_{1-5}$      |
| VIVT4         | 8.57 | 8.57  | 8.57      | 8.57               | 9.05            | 10.00     | 10.95     | 7.14  | 2.14                | $D_1$          |
|               |      |       |           |                    | <b>VaRup</b>    |           |           |       |                     |                |
| ABEV3         | 7.62 | 8.10  | 8.10      | 8.10               | 8.57            | 9.52      | 9.52      | 6.19  | 1.19                | $D_1$          |
| <b>BRFS3</b>  | 7.14 | 7.14  | 7.14      | 7.14               | 7.14            | 7.14      | 8.10      | 4.76  | $-0.24$             | $D_1$          |
| <b>CMIG4</b>  | 7.14 | 7.14  | 7.14      | 7.14               | 7.62            | 7.14      | 5.71      | 6.67  | 0.71                | $D_{1-2}$      |
| CPLE6.        | 6.19 | 6.19  | 6.19      | 6.19               | 7.14            | 7.62      | 8.57      | 12.86 | 1.19                | $D_{1-5}$      |
| <b>CYRE3</b>  | 6.67 | 6.67  | 6.67      | 6.67               | 6.67            | 7.14      | 8.57      | 9.52  | 1.67                | $D_{1-4}$      |
| <b>EMBR3</b>  | 8.10 | 8.10  | 8.10      | 8.57               | 9.05            | 9.05      | 10.00     | 11.43 | 3.10                | $D_{1-6}$      |

**Tabela 2:** Resultados do teste de falhas para os VaRdown e os VaRup, com 95% confiança, estimados pelo método MC, para o retorno de cada série reconstruída do Ibovespa.

| <b>FIBR3</b> | 11.90 | 11.43 | 11.90 | 11.90 | 12.86 | 14.29 | 15.71 | 16.67 | 6.43    | $D_{1-7}$ |
|--------------|-------|-------|-------|-------|-------|-------|-------|-------|---------|-----------|
| <b>HYPE3</b> | 6.19  | 6.19  | 6.19  | 6.19  | 6.19  | 7.14  | 8.57  | 6.19  | 1.19    | $D_1$     |
| <b>ITSA4</b> | 7.62  | 7.62  | 8.10  | 9.05  | 9.05  | 9.05  | 10.00 | 2.86  | $-2.14$ | $D_1$     |
| JBSS3        | 4.76  | 4.76  | 4.76  | 6.19  | 8.10  | 9.52  | 7.14  | 1.43  | $-0.24$ | $D_{1-6}$ |
| LREN3        | 10.48 | 10.95 | 10.48 | 10.95 | 10.95 | 10.95 | 12.86 | 15.71 | 5.48    | $D_{1-6}$ |
| <b>MRVE3</b> | 2.38  | 2.38  | 2.38  | 2.86  | 2.86  | 3.33  | 4.29  | 8.10  | $-0.71$ | $D_{1-2}$ |
| PCAR4        | 5.24  | 4.76  | 5.24  | 5.24  | 6.19  | 6.67  | 7.14  | 4.29  | 0.24    | $D_{1-5}$ |
| RADL3.       | 7.14  | 5.71  | 7.14  | 6.67  | 9.05  | 10.00 | 10.48 | 13.33 | 0.71    | $D_{1-7}$ |
| <b>SBSP3</b> | 3.81  | 3.81  | 3.81  | 3.81  | 4.29  | 4.29  | 5.71  | 11.43 | 0.71    | $D_{1-2}$ |
| <b>SUZB5</b> | 5.24  | 5.24  | 5.71  | 5.71  | 5.71  | 6.67  | 8.57  | 13.33 | 0.24    | $D_{1-7}$ |
| TIMP3        | 4.76  | 5.24  | 5.24  | 5.71  | 5.71  | 6.19  | 6.67  | 6.67  | 0.24    | $D_{1-6}$ |
| UGPA3        | 10.00 | 10.00 | 10.95 | 10.48 | 11.43 | 11.43 | 11.90 | 19.05 | 5.00    | $D_{1-7}$ |
| VIVT4        | 8.10  | 8.10  | 8.10  | 8.10  | 8.57  | 10.00 | 10.00 | 6.67  | 1.67    | $D_1$     |

**Tabela 3:** Resultados do teste de falhas para os VaRdown e os VaRup, com 95% confiança, estimados pelo método HS, para o retorno de cada série reconstruída do Ibovespa.

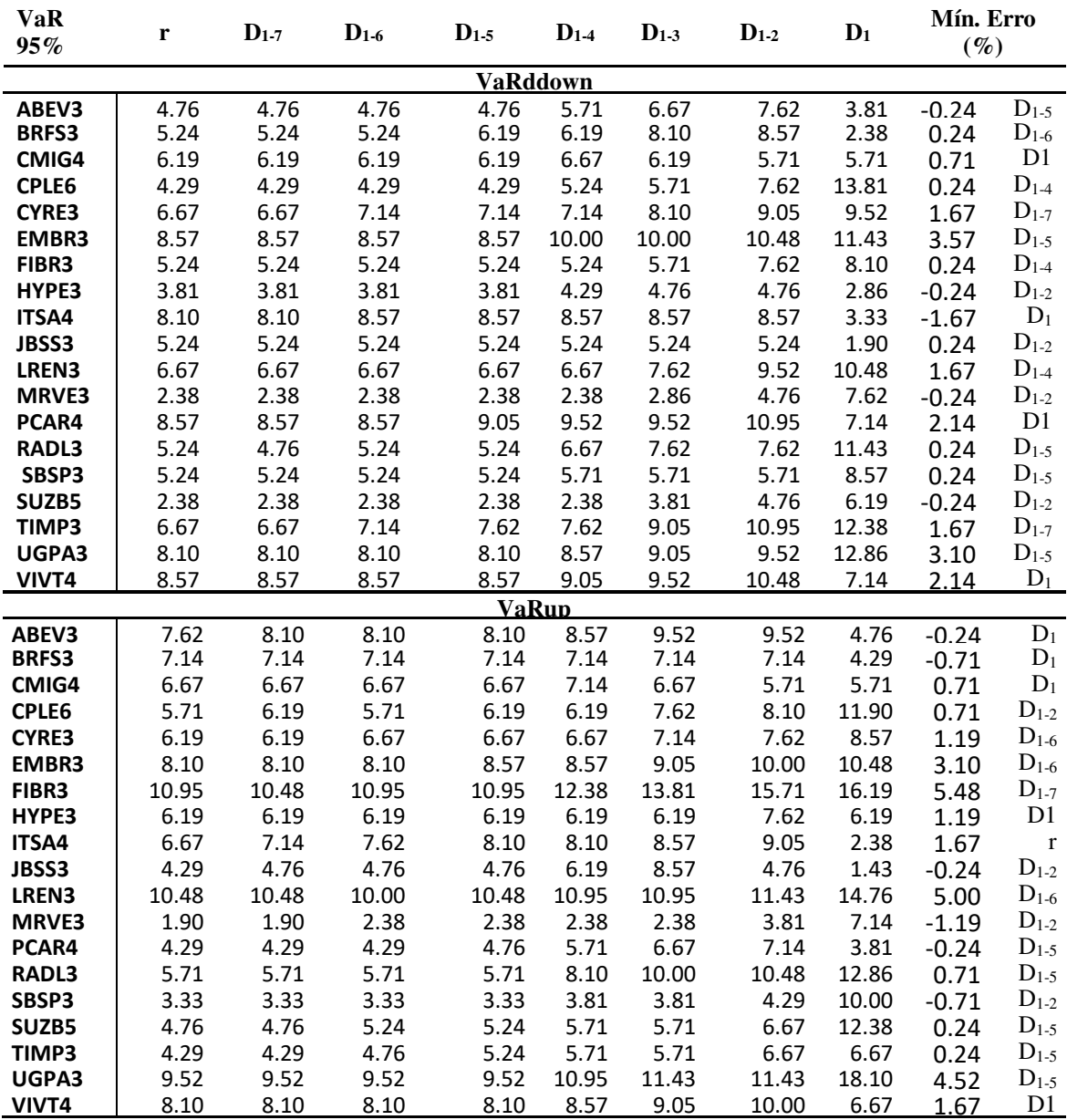

| <b>VaR</b><br>95% | r    | $\mathbf{D}_{1\text{-}7}$ | $\mathbf{D}_{1\text{-}6}$ | $\mathbf{D}_{1\text{-}5}$ | $D_{1-4}$ | $D_{1-3}$ | $D_{1-2}$ | $D_1$ | Mín. Erro<br>$(\%)$ |                           |
|-------------------|------|---------------------------|---------------------------|---------------------------|-----------|-----------|-----------|-------|---------------------|---------------------------|
|                   |      |                           |                           | <b>VaRddown</b>           |           |           |           |       |                     |                           |
| ABEV3             | 4.76 | 4.76                      | 4.76                      | 4.76                      | 5.71      | 6.67      | 6.67      | 1.90  | $-0.24$             | $D_{1-5}$                 |
| <b>BRFS3</b>      | 2.86 | 2.86                      | 2.86                      | 3.81                      | 3.81      | 4.76      | 4.76      | 1.43  | $-0.24$             | $\mathbf{D}_{1\text{-}2}$ |
| CMIG4             | 5.24 | 5.24                      | 5.24                      | 5.24                      | 5.24      | 5.24      | 4.29      | 4.29  | 0.24                | $D_{1-3}$                 |
| CPLE6             | 2.86 | 3.81                      | 3.81                      | 3.81                      | 3.81      | 4.29      | 5.71      | 6.67  | 0.71                | $D_{1-2}$                 |
| CYRE3             | 3.81 | 3.81                      | 3.81                      | 3.81                      | 3.81      | 5.24      | 5.24      | 5.24  | 0.24                | $D_1$                     |
| EMBR3             | 8.10 | 8.10                      | 8.10                      | 8.10                      | 8.57      | 8.57      | 10.00     | 8.57  | 3.10                | $\mathbf{D}_{1\text{-}5}$ |
| FIBR3             | 4.76 | 4.76                      | 4.76                      | 4.76                      | 5.24      | 5.24      | 5.71      | 6.19  | 0.24                | $D_{1-3}$                 |
| HYPE3             | 2.38 | 2.38                      | 1.90                      | 1.90                      | 2.86      | 2.86      | 2.86      | 1.43  | $-2.14$             | $D_{1-2}$                 |
| ITSA4             | 5.24 | 5.71                      | 6.19                      | 6.67                      | 6.67      | 6.67      | 6.67      | 2.38  | 0.24                | $\mathbf r$               |
| JBSS3             | 3.33 | 3.81                      | 3.81                      | 4.29                      | 4.29      | 5.24      | 3.81      | 0.48  | $-0.24$             | $D_{1-3}$                 |
| LREN3             | 6.19 | 6.19                      | 6.19                      | 6.19                      | 6.67      | 6.67      | 7.14      | 7.62  | 1.19                | $D_{1-5}$                 |
| MRVE3             | 0.95 | 1.43                      | 0.95                      | 1.90                      | 1.90      | 1.90      | 2.38      | 5.71  | 0.71                | $\mathbf{D}_1$            |
| PCAR4             | 7.14 | 6.67                      | 7.14                      | 7.62                      | 8.10      | 8.57      | 8.57      | 4.29  | $-0.71$             | $D_1$                     |
| RADL3             | 3.81 | 3.81                      | 3.81                      | 3.81                      | 5.24      | 6.67      | 6.67      | 7.62  | 0.24                | $D_{1-4}$                 |
| SBSP3             | 4.29 | 4.29                      | 4.29                      | 4.29                      | 4.29      | 4.29      | 4.29      | 5.71  | 0.71                | $\mathbf{D}_1$            |
| SUZB5             | 1.43 | 1.43                      | 1.43                      | 1.43                      | 2.38      | 2.38      | 2.38      | 5.24  | 0.24                | $D_1$                     |
| TIMP3             | 4.76 | 4.76                      | 5.24                      | 6.19                      | 6.19      | 6.67      | 8.57      | 8.10  | 0.24                | $D_{1-2}$                 |
| UGPA3             | 7.62 | 7.62                      | 7.62                      | 7.62                      | 7.62      | 7.62      | 7.62      | 10.00 | 2.62                | $\mathbf{D}_{1\text{-}5}$ |
| VIVT4             | 7.62 | 8.10                      | 8.10                      | 8.10                      | 8.57      | 9.05      | 9.05      | 4.29  | $-0.71$             | $D_1$                     |
|                   |      |                           |                           | <b>VaRup</b>              |           |           |           |       |                     |                           |
| ABEV3             | 7.62 | 8.10                      | 8.10                      | 8.10                      | 8.57      | 9.05      | 9.52      | 2.86  | $-0.24$             | $D_1$                     |
| <b>BRFS3</b>      | 5.24 | 5.24                      | 5.24                      | 5.71                      | 5.71      | 6.67      | 7.14      | 2.38  | $-0.71$             | $D_{1-6}$                 |
| CMIG4             | 4.29 | 4.76                      | 5.24                      | 4.76                      | 5.71      | 4.29      | 2.86      | 2.86  | 0.71                | $\mathbf{D}_{1\text{-}5}$ |
| CPLE6             | 2.86 | 2.86                      | 2.86                      | 2.86                      | 2.86      | 4.76      | 7.62      | 8.10  | 0.71                | $\mathbf{D}_{1\text{-}3}$ |
| CYRE3             | 3.33 | 3.33                      | 3.81                      | 3.81                      | 3.33      | 4.76      | 5.24      | 5.71  | 1.19                | $D_{1-2}$                 |
| <b>EMBR3</b>      | 7.62 | 7.62                      | 7.62                      | 7.62                      | 8.10      | 8.10      | 9.05      | 8.57  | 3.10                | $D_{1-5}$                 |
| FIBR3             | 7.62 | 7.14                      | 7.14                      | 7.14                      | 8.57      | 11.90     | 12.86     | 14.29 | 5.48                | $\mathbf{D}_{1\text{-}5}$ |
| HYPE3             | 3.81 | 3.33                      | 3.33                      | 3.33                      | 4.76      | 5.71      | 6.19      | 3.33  | 1.19                | $D_{1-4}$                 |
| ITSA4             | 3.81 | 4.29                      | 4.76                      | 5.71                      | 4.76      | 5.71      | 5.71      | 2.38  | 1.67                | $D_{1-4}$                 |
| JBSS3             | 2.86 | 2.86                      | 2.86                      | 3.33                      | 3.81      | 4.29      | 2.86      | 0.48  | $-0.24$             | $D_{1-3}$                 |
| LREN3             | 9.05 | 9.05                      | 9.05                      | 9.05                      | 9.05      | 9.52      | 10.95     | 10.95 | 5.00                | $\mathbf{D}_{1\text{-}4}$ |
| MRVE3             | 0.95 | 0.95                      | 0.95                      | 0.95                      | 0.95      | 0.95      | 1.90      | 4.29  | $-1.19$             | $\mathbf{D}_1$            |
| PCAR4             | 3.81 | 3.81                      | 3.81                      | 3.81                      | 4.29      | 4.29      | 4.29      | 1.43  | $-0.24$             | $D_1$                     |
| RADL3             | 4.76 | 4.29                      | 4.29                      | 4.29                      | 5.71      | 9.05      | 9.05      | 10.48 | 0.71                | $\mathbf{r}$              |
| SBSP3             | 2.38 | 2.38                      | 2.38                      | 2.38                      | 2.38      | 2.38      | 2.38      | 3.81  | $-0.71$             | $D_1$                     |
| SUZB5             | 4.76 | 4.76                      | 4.76                      | 4.76                      | 4.76      | 4.76      | 5.71      | 8.57  | 0.24                | $\mathbf{D}_{1\text{-}3}$ |
| TIMP3             | 3.81 | 3.81                      | 3.81                      | 3.81                      | 3.81      | 4.29      | 5.71      | 5.71  | 0.24                | $D_1$                     |
| UGPA3             | 6.67 | 6.67                      | 6.67                      | 6.67                      | 8.10      | 8.10      | 8.57      | 12.86 | 4.52                | $D_{1-5}$                 |
| VIVT4             | 7.14 | 7.62                      | 7.14                      | 8.10                      | 8.10      | 8.57      | 9.05      | 4.29  | 1.67                | $\mathbf{D}_1$            |

**Tabela 4:** Resultados do teste de falhas para os VaRdown e os VaRup, com 95% confiança, estimados pelo método Paramétrico, para o retorno de cada série reconstruída do Ibovespa.

Pode-se inferir, a partir das Tabela 2 a 4, referentes às estimativas do VaRdown e VaRup, respectivamente, pelas metodologia MC, HS e paramétrico que há dois tipos de padrões de comportamento dos resultados: no primeiro padrão, que é exemplificado pela ação ABEV3, a medida que se vai retirando as decomposições dos retornos reconstruídos, o número de falhas dos cálculos, tanto do VaRdown como do VaRup aumentam, mas essa tendência de crescimento desacelera e cai bruscamente o percentual de falhas, quando se

chega no ruído, D1. No segundo padrão de comportamento, exemplificado pela ação CPLE6, os resultados são similares ao primeiro caso exemplificado, a diferença é que quando se chega no percentual de falhas gerados pelo ruído, a tendência de crescimento acentua-se, ao invés de cair bruscamente como no primeiro padrão de comportamento.

Portanto, desconsiderando-se os valores gerados pelos ruídos, os resultados constantes nas Tabela 2 a 4 mostram uma tendência clara ao aumento no número de falhas das estimativas, tanto para o VaRdown como para o VaRup, à medida que se retira mais decomposições, de curto e médio prazo. Mas esse aumento não ocorre de maneira linear, por exemplo, ao se remover a oitava e a sétima decomposições das séries reconstruídas, o número de falhas se mantem praticamente estável em relação ao retorno original. Aliás, para algumas ações, o número de falhas só começa a crescer mais significativamente, a partir do momento em que se retira as decomposições de níveis mais baixos, com altas frequências. As decomposições intermediárias, entre os níveis quatro e seis, também não parecessem afetar muito a qualidade dos VaR, pois quando esses são removidos das séries de retornos reconstruídos, os números de falhas dos VaR continuam não se diferenciando muito daqueles obtidos pelos retornos originais. O número de falhas só começa a mudar de maneira significativa para a maioria das ações apenas quando se retira a terceira e a segunda decomposições, possivelmente, isso acontece devido estes componentes serem de alta frequência, aproximando-se de um comportamento de ruído, se caracterizando por efeitos estocásticos exógenos ao sistema financeiro. Este comportamento pode ser claramente constatado, se for observado as duas últimas colunas das Tabelas 2 a 4 (ações integrantes do Ibovespa), as quais apresentam, respectivamente, os desvios relativos a 5% (pois se trata de VaRs estimados com nível de confiabilidade de 95%), e as séries reconstruídas que causaram os menores desvios nas estimativas das falhas. Constata-se, claramente, através desses resultados que para todos os modelos VaR, que existem um conjunto de ações, cujos seus comportamentos são devidos à interação de componentes de frequências de médio prazo (possivelmente, frequências de níveis intermediários, com caraterísticas cíclicas); ou seja, as séries reconstruídas, essencialmente, com as componentes 4,5,6 e 7. Conjectura-se aqui que estas ações apresentam comportamentos menos eficientes. Contudo, existem um conjunto de ações, na maioria, que suas estimativas do VaR são influenciadas pelos efeitos das componentes de altas frequências, características de um ruído estocástico, devido a efeitos exógenos, contidos nas componentes 1,2 e 3. Pode-se conjecturar que essas ações apresentam um comportamento de mercado eficiente, pois dependem mais das memórias de curto prazo. A penúltima coluna, que como dito anteriormente, apresenta os valores com o menor desvio em relação aos 5% esperados pelas estimativas VaR feitas nas séries de retornos reconstruídos, mostra valores que na sua maioria são abaixo de um. Isso acontece para todas as tabelas apresentadas até agora. Conclui-se a partir disso que para cada ação existe alguma série de retornos reconstruídos que gera estimativas VaR bem próximas dos 5% esperados. Isso indica que a qualidade das estimativas VaR feitas no trabalho é boa, ainda mais considerando que os testes foram realizados em ações reais.

Comparando nas Tabelas 2 a 4, as estimativas para o VaRdown e VaRup, observase que os resultados estimados para os VaRdown e VaRup apresentam evoluções de valores de falhas levemente diferentes, ao longo das séries de reconstruções, o que demonstra um comportamento de assimetria na distribuição dos retornos reais das ações durante o período de previsão. No entanto, estas diferenças são poucas acentuadas. De uma forma geral, as estimativas de previsão falhas obtidas pelos modelos de Monte-Carlo, HS e paramétrico são aceitáveis, tendo em vista que o período de previsão estabelecido foi consideravelmente grande, se comparados com normas de prevenção de risco das instituições financeiras que indicam o estabelecimento de previsão de VaR para, no máximo dez dias.

A Tabela 1, que mostra as interpretações econômicas para as decomposições, pode ajudar a esclarecer os resultados obtidos nas Tabela 2 a 4. Na análise da Tabela 1, conforme Berger, as decomposições de níveis mais altos são na realidade os ciclos ou memórias de longo prazo, e nas Tabelas 2 a 4 ficaram evidente que as decomposições de nível mais altos podem, na sua maioria, serem descartados, sem que haja perda significativa na qualidade das estimativas VaR. Portanto, os ciclos de longo prazo têm pouco efeito sobre estimativas VaR diárias, e podem ser removidas sem que haja maior número de falhas, como se observa claramente na última coluna das Tabelas 2 a 4. Por exemplo, para algumas ações, como a CMIG4, até as decomposições de nível médio podem ser descartadas sem que a qualidade dos VaR reduza, portanto, os cálculos VaR não dependem dos ciclos de médio e de longo prazo. Conclui-se com isso que as partes indispensáveis às estimativas VaR são os ciclos mensais, quinzenais e diários, como vistos na Tabela 1.

### 3.2 RESULTADOS RELATIVOS ÀS AÇÔES DO ÍNDICE DJIA

As Tabelas de 5 a 7, abaixo, apresentam os VaRdown e VaRup estimados pelos modelos MC, HS e paramétrico. Observa-se nestas tabelas que elas seguem o mesmo esquema de apresentação para as tabelas mostradas anteriormente, mas com o diferencial de que os testes de falhas correspondem aos ativos do Índice DJIA, totalizando as vinte ações que foram escolhidas.

**Tabela 5:** Resultados dos testes de falhas dos VaRdown e VaRup, com 95% confiança, estimados pelo método MC para cada série de retornos reconstruídos a partir das ações integrantes do Índice DJIA.

| <b>VaR</b><br>95%        | r            | $D_{1.7}$    | $D_{1-6}$    | $D_{1-5}$    | $D_{1-4}$      | $D_{1-3}$    | $D_{1.2}$    | $D_1$         | Mín. Erro (%)   |                           |
|--------------------------|--------------|--------------|--------------|--------------|----------------|--------------|--------------|---------------|-----------------|---------------------------|
|                          |              |              |              |              | <b>VaRdown</b> |              |              |               |                 |                           |
| <b>MMM</b>               | 3.33         | 3.33         | 3.33         | 3.33         | 3.81           | 3.81         | 4.29         | 5.71          | 0.71            | $D_1$                     |
| BA                       | 4.29         | 3.81         | 4.29         | 4.29         | 4.29           | 4.29         | 4.76         | 3.33          | $-0.24$         | $D_{1-2}$                 |
| <b>CAT</b>               | 3.81         | 3.81         | 3.81         | 3.81         | 3.81           | 3.81         | 3.81         | 5.24          | 0.24            | $D_{1-2}$                 |
| <b>CVX</b>               | 4.76         | 4.76         | 4.76         | 4.76         | 4.76           | 4.76         | 5.24         | 6.19          | 0.24            | $D_{1-2}$                 |
| <b>DIS</b>               | 2.38         | 2.38         | 2.38         | 2.38         | 2.38           | 2.38         | 2.38         | 5.71          | 0.71            | $\mathbf{D}_1$            |
| <b>DD</b>                | 0.48         | 0.48         | 0.48         | 0.48         | 0.48           | 0.48         | 0.95         | 4.29          | $-0.71$         | $\mathbf{D}_1$            |
| <b>XOM</b>               | 3.81         | 3.81         | 3.81         | 4.29         | 4.29           | 5.71         | 6.67         | 6.67          | $-0.71$         | $D_{1-3}$                 |
| <b>GE</b>                | 0.48         | 0.48         | 0.48         | 0.48         | 0.48           | 0.95         | 2.86         | 4.29          | $-0.71$         | $D_1$                     |
| HD                       | 3.81         | 3.81         | 4.29         | 4.29         | 4.29           | 5.24         | 7.62         | 8.10          | 0.24            | $D_{1-3}$                 |
| <b>IBM</b>               | 2.38         | 2.38         | 2.86         | 2.86         | 2.86           | 2.86         | 3.33         | 4.29          | $-0.71$         | $D_1$                     |
| <b>INTC</b>              | 3.81         | 3.81         | 3.81         | 3.81         | 3.81           | 4.76         | 5.71         | 8.10          | $-0.24$         | $D_{1-3}$                 |
| <b>JNJ</b>               | 4.29         | 4.29         | 4.76         | 4.76         | 4.76           | 4.76         | 5.71         | 6.67          | $-0.24$         | $D_{1-3}$                 |
| <b>JPM</b>               | 1.43         | 1.90         | 1.43         | 1.43         | 1.90           | 1.90         | 1.90         | 4.29          | $-0.71$         | $D_1$                     |
| <b>MCD</b>               | 4.76         | 5.24         | 5.24         | 5.71         | 5.71           | 6.19         | 7.62         | 5.71          | 0.24            | $D_{1-6}$                 |
| <b>MRK</b>               | 6.67         | 6.67         | 6.67         | 6.67         | 7.14           | 8.10         | 9.05         | 6.67          | 1.67            | $D_1$                     |
| <b>PFE</b>               | 5.71         | 5.71         | 5.71         | 5.71         | 6.67           | 6.67         | 9.52         | 9.52          | 0.71            | $\mathbf{D}_{1\text{-}5}$ |
| PG                       | 1.43         | 1.43         | 1.43         | 1.43         | 1.43           | 1.43         | 1.43         | 3.33          | $-1.67$         | $D_1$                     |
| <b>UNH</b>               | 2.38         | 2.38         | 2.38         | 2.38         | 2.38           | 2.86         | 3.33         | 4.29          | $-0.71$         | $\mathbf{D}_1$            |
| <b>VZ</b>                | 3.81         | 4.76         | 4.76         | 4.76         | 5.24           | 5.24         | 7.62         | 11.90         | 0.24            | $\mathbf{D}_{1\text{-}3}$ |
| <b>WMT</b>               | 3.81         | 3.81         | 3.81         | 4.76         | 4.76           | 5.24         | 5.24         | 5.24          | 0.24            | $D_1$                     |
|                          |              |              |              |              | <b>VaRup</b>   |              |              |               |                 |                           |
| <b>MMM</b>               | 3.33         | 3.33         | 3.33         | 3.33         | 3.33           | 3.33         | 4.76         | 5.24          | 0.24            | $\overline{D_1}$          |
| ΒA                       | 2.86         | 2.38         | 2.86         | 2.38         | 2.86           | 2.86         | 3.33         | 1.90          | $-1.67$         | $D_{1-2}$                 |
| <b>CAT</b>               | 1.90         | 1.90         | 2.38         | 2.38         | 2.38           | 2.38         | 2.38         | 4.29          | $-0.71$         | $D_1$                     |
| <b>CVX</b>               | 1.90         | 1.90         | 1.90         | 1.90         | 1.90           | 1.90         | 3.33         | 3.81          | $-1.19$         | $D_1$                     |
| <b>DIS</b>               | 1.43         | 1.43         | 1.43         | 1.90         | 1.90           | 1.90         | 2.38         | 5.24          | 0.24            | $\mathbf{D}_1$            |
| <b>DD</b>                | 1.43         | 1.43         | 1.43         | 1.43         | 1.90           | 1.90         | 2.38         | 3.33          | $-1.67$         | $\mathbf{D}_1$<br>$D_1$   |
| <b>XOM</b>               | 2.38         | 2.86         | 2.86         | 2.86         | 2.86           | 3.81         | 5.24         | 5.24          | 0.24            | $\mathbf{D}_1$            |
| <b>GE</b><br>HD          | 1.43<br>4.29 | 1.43<br>4.29 | 1.43<br>4.76 | 1.43<br>5.24 | 1.43<br>5.24   | 1.43<br>5.71 | 1.43         | 4.29<br>10.48 | $-0.71$         |                           |
| <b>IBM</b>               |              |              |              |              | 3.33           |              | 8.10         |               | 0.24            | $D_{1-4}$<br>$D_1$        |
| <b>INTC</b>              | 2.86<br>4.76 | 2.86<br>4.76 | 3.81<br>4.76 | 3.81<br>4.76 | 4.76           | 2.86<br>5.24 | 4.29<br>7.14 | 4.29<br>12.86 | $-0.71$         |                           |
| <b>JNJ</b>               | 2.86         | 2.86         | 2.86         | 2.86         | 2.86           | 2.86         | 6.19         | 12.86         | $-0.24$<br>1.19 | $D_{1-3}$<br>$D_{1-2}$    |
| <b>JPM</b>               | 0.95         | 0.95         | 0.95         | 0.95         | 0.95           | 0.95         | 0.95         | 2.38          | $-2.62$         | $D_1$                     |
| <b>MCD</b>               | 1.90         | 2.38         | 2.38         | 2.38         | 2.38           | 3.33         | 5.24         | 2.38          | 0.24            | $\mathbf{D}_{1\text{-}2}$ |
| <b>MRK</b>               | 5.24         | 5.24         | 5.24         | 5.24         | 5.24           | 6.19         | 7.62         | 4.29          | 0.24            | $D_{1-4}$                 |
| <b>PFE</b>               | 5.71         | 5.71         | 5.71         | 5.71         | 5.71           | 5.71         | 6.67         | 6.67          | 0.71            | $D_{1-3}$                 |
| $\overline{\mathsf{PG}}$ | 3.33         | 3.33         | 3.33         | 3.33         | 3.33           | 3.81         | 4.29         | 6.67          | 0.71            | $D_{1-2}$                 |
| <b>UNH</b>               | 3.81         | 3.81         | 3.81         | 3.81         | 3.81           | 4.29         | 4.76         | 5.24          | 0.24            | $D_1$                     |
| VZ                       | 1.90         | 1.90         | 1.90         | 1.90         | 1.90           | 2.38         | 6.19         | 10.48         | 1.19            | $\mathbf{D}_{1\text{-}2}$ |
| <b>WMT</b>               | 4.76         | 4.76         | 4.76         | 5.24         | 5.24           | 6.67         | 8.57         | 10.00         | 0.24            | $D_{1-5}$                 |

| <b>VaR</b><br>95%       | r            | $D_{1.7}$    | $D_{1-6}$    | $D_1$ <sub>5</sub> | $D_{1-4}$      | $D_{1-3}$    | $D_{1.2}$    | $\mathbf{D}_1$ | Mín. Erro<br>$(\%)$ |                           |
|-------------------------|--------------|--------------|--------------|--------------------|----------------|--------------|--------------|----------------|---------------------|---------------------------|
|                         |              |              |              |                    | <b>VaRdown</b> |              |              |                |                     |                           |
| <b>MMM</b>              | 0.48         | 0.48         | 0.48         | 0.48               | 1.43           | 1.43         | 3.33         | 4.29           | $-0.71$             | $D_1$                     |
| <b>BA</b>               | 1.43         | 1.43         | 1.43         | 1.43               | 1.43           | 1.43         | 2.86         | 0.95           | $-2.14$             | $\mathbf{D}_1$            |
| <b>CAT</b>              | 2.86         | 2.86         | 2.86         | 2.86               | 2.86           | 2.86         | 2.86         | 3.81           | $-1.19$             | $D_1$                     |
| <b>CVX</b>              | 2.86         | 2.86         | 2.86         | 2.86               | 2.86           | 2.86         | 2.86         | 2.86           | $-2.14$             | $\mathbf{D}_1$            |
| <b>DIS</b>              | 1.43         | 1.43         | 1.43         | 1.43               | 1.90           | 1.43         | 1.90         | 2.38           | $-2.62$             | $D_1$                     |
| <b>DD</b><br><b>XOM</b> | 0.48<br>3.33 | 0.48         | 0.48<br>3.33 | 0.48               | 0.48           | 0.48         | 0.48         | 0.95           | $-4.05$             | $\mathbf{D}_1$            |
| GE                      | 0.00         | 3.33<br>0.00 | 0.00         | 3.33<br>0.00       | 3.33<br>0.00   | 3.33<br>0.00 | 3.81<br>0.00 | 3.33<br>0.95   | $-1.19$<br>$-4.05$  | $D_{1-2}$<br>$D_1$        |
| HD                      | 3.81         | 3.81         | 3.81         | 3.81               | 3.81           | 3.81         | 5.24         | 5.24           | 0.24                | $\mathbf{D}_1$            |
| <b>IBM</b>              | 1.43         | 1.43         | 1.43         | 1.43               | 1.43           | 1.43         | 1.90         | 1.43           | $-3.10$             | $D_{1-2}$                 |
| <b>INTC</b>             | 2.86         | 2.86         | 3.33         | 3.33               | 3.33           | 3.33         | 5.24         | 5.71           | 0.24                | $D_{1-2}$                 |
| <b>JNJ</b>              | 1.43         | 1.43         | 2.86         | 3.81               | 3.81           | 2.38         | 4.76         | 5.71           | $-0.24$             | $D_{1-2}$                 |
| <b>JPM</b>              | 0.95         | 0.95         | 0.95         | 0.95               | 0.95           | 0.95         | 1.43         | 1.90           | $-3.10$             | $\mathbf{D}_1$            |
| <b>MCD</b>              | 3.33         | 4.29         | 4.76         | 5.24               | 5.24           | 6.19         | 6.19         | 2.38           | 0.24                | $D_{1-4}$                 |
| <b>MRK</b>              | 4.29         | 4.29         | 4.29         | 4.29               | 4.76           | 4.76         | 5.24         | 3.33           | $-0.24$             | $D_{1-2}$                 |
| <b>PFE</b>              | 4.76         | 4.76         | 5.24         | 5.24               | 5.71           | 5.71         | 7.14         | 5.24           | 0.24                | $D_{1-5}$                 |
| PG                      | 0.48         | 0.48         | 0.48         | 0.48               | 0.48           | 0.48         | 1.43         | 1.43           | $-3.57$             | $\mathbf{D}_1$            |
| <b>UNH</b>              | 1.43         | 1.43         | 1.43         | 2.38               | 2.38           | 2.38         | 2.38         | 2.38           | $-2.62$             | $D_1$                     |
| VZ                      | 1.90         | 2.38         | 2.38         | 2.86               | 3.33           | 3.81         | 6.19         | 7.62           | 1.19                | $\mathbf{D}_1$            |
| <b>WMT</b>              | 3.33         | 3.33         | 3.33         | 3.33               | 3.81           | 3.81         | 4.29         | 0.00           | $-0.71$             | $D_{1-2}$                 |
|                         |              |              |              |                    | <b>VaRup</b>   |              |              |                |                     |                           |
| <b>MMM</b>              | 2.86         | 2.86         | 2.86         | 2.86               | 3.33           | 3.33         | 4.76         | 5.24           | $-0.24$             | $D_1$                     |
| <b>BA</b>               | 1.90         | 1.90         | 1.90         | 1.90               | 1.90           | 1.90         | 3.33         | 1.43           | $-1.67$             | $\mathbf{D}_{1\text{-}2}$ |
| <b>CAT</b>              | 1.90         | 1.90         | 1.90         | 1.90               | 2.38           | 1.90         | 2.38         | 4.29           | $-0.71$             | $\mathbf{D}_1$            |
| <b>CVX</b>              | 1.43         | 1.43         | 1.43         | 1.90               | 1.43           | 1.90         | 2.86         | 3.33           | $-1.67$             | $\mathbf{D}_1$            |
| <b>DIS</b>              | 1.43         | 1.43         | 1.43         | 1.43               | 1.90           | 1.43         | 2.38         | 3.81           | $-1.19$             | $\mathbf{D}_1$            |
| DD                      | 1.43         | 1.43         | 1.43         | 1.43               | 1.43           | 1.90         | 2.38         | 3.33           | $-1.67$             | $\mathbf{D}_1$            |
| <b>XOM</b>              | 2.38         | 2.38         | 2.38         | 2.38               | 2.38           | 2.86         | 5.24         | 5.24           | 0.24                | $\mathbf{D}_1$            |
| <b>GE</b>               | 0.48         | 0.95         | 0.95         | 0.48               | 1.43           | 1.43         | 1.43         | 4.29           | $-0.71$             | $\mathbf{D}_1$            |
| HD                      | 3.81         | 3.81         | 3.81         | 4.29               | 4.76           | 5.71         | 8.10         | 9.52           | $-0.24$             | $D_{1-4}$                 |
| <b>IBM</b>              | 2.86         | 2.86         | 2.86         | 2.86               | 2.86           | 2.86         | 4.29         | 4.29           | 0.71                | $\mathbf{D}_1$            |
| <b>INTC</b>             | 4.29         | 4.29         | 4.29         | 4.29               | 4.76           | 4.76         | 7.14         | 12.38          | $-0.24$             | $D_{1-3}$                 |
| <b>JNJ</b>              | 2.38         | 2.86         | 2.86         | 2.86               | 2.86           | 2.86         | 6.19         | 11.43          | 1.19                | $\mathbf{D}_{1\text{-}2}$ |
| <b>JPM</b>              | 0.95         | 0.95         | 0.95         | 0.95               | 0.95           | 0.95         | 0.95         | 1.90           | $-3.10$             | $\mathbf{D}_1$            |
| <b>MCD</b>              | 1.90         | 1.90         | 2.38         | 2.38               | 2.38           | 2.86         | 4.76         | 2.38           | $-0.24$             | $\mathbf{D}_{1\text{-}2}$ |
| <b>MRK</b>              | 4.29         | 4.29         | 3.81         | 4.29               | 4.76           | 5.71         | 7.14         | 3.81           | $-0.24$             | $D_{1-4}$                 |
| <b>PFE</b>              | 5.71         | 5.71         | 5.71         | 5.71               | 5.71           | 5.71         | 6.67         | 6.67           | 0.71                | $D_{1-3}$                 |
| ${\bf PG}$              | 3.33         | 3.33         | 3.33         | 3.33               | 3.33           | 3.81         | 4.29         | 6.19           | $-0.71$             |                           |
|                         |              |              |              |                    |                |              |              |                |                     | $\mathbf{D}_{1\text{-}2}$ |
| <b>UNH</b>              | 3.81         | 3.81         | 3.81         | 3.81               | 3.81           | 3.81         | 4.76         | 4.76           | $-0.24$             | $\mathbf{D}_1$            |
| VZ                      | 1.90         | 1.90         | 1.90         | 1.90               | 1.90           | 1.90         | 5.71         | 8.57           | 0.71                | $D_{1-2}$                 |
| <b>WMT</b>              | 4.76         | 4.76         | 4.76         | 4.76               | 5.24           | 6.67         | 8.10         | 9.52           | $-0.24$             | $D_{1-4}$                 |

**Tabela 6:** Resultados dos testes de falhas dos VaRdown e VaRup, com 95% confiança, estimados pelo método HS para cada série de retornos reconstruídos a partir das ações integrantes do Índice DJIA.

| <b>VaR 95%</b> | r    | $D_{1-7}$ | $D_{1-6}$ | $D_1$ <sub>5</sub> | $D_{1-4}$ | $D_{1-3}$ | $D_{1.2}$ | $D_1$ | Mín. Erro |                           |
|----------------|------|-----------|-----------|--------------------|-----------|-----------|-----------|-------|-----------|---------------------------|
|                |      |           |           | <b>VaRdown</b>     |           |           |           |       |           |                           |
| ABEV3          | 4.76 | 4.76      | 4.76      | 4.76               | 5.71      | 6.67      | 6.67      | 1.90  | $-0.24$   | $D_{1-4}$                 |
| <b>BRFS3</b>   | 2.86 | 2.86      | 2.86      | 3.81               | 3.81      | 4.76      | 4.76      | 1.43  | $-0.24$   | $D_{1-2}$                 |
| CMIG4          | 5.24 | 5.24      | 5.24      | 5.24               | 5.24      | 5.24      | 4.29      | 4.29  | 0.24      | $D_{1-3}$                 |
| CPLE6          | 2.86 | 3.81      | 3.81      | 3.81               | 3.81      | 4.29      | 5.71      | 6.67  | 0.71      | $\mathbf{D}_{1\text{-}2}$ |
| CYRE3          | 3.81 | 3.81      | 3.81      | 3.81               | 3.81      | 5.24      | 5.24      | 5.24  | 0.24      | $D_1$                     |
| EMBR3          | 8.10 | 8.10      | 8.10      | 8.10               | 8.57      | 8.57      | 10.00     | 8.57  | 3.10      | $D_{1-4}$                 |
| FIBR3          | 4.76 | 4.76      | 4.76      | 4.76               | 5.24      | 5.24      | 5.71      | 6.19  | 0.24      | $\mathbf{D}_{1\text{-}3}$ |
| HYPE3          | 2.38 | 2.38      | 1.90      | 1.90               | 2.86      | 2.86      | 2.86      | 1.43  | $-2.14$   | $D_{1-2}$                 |
| ITSA4          | 5.24 | 5.71      | 6.19      | 6.67               | 6.67      | 6.67      | 6.67      | 2.38  | 0.24      | $D_{1-7}$                 |
| JBSS3          | 3.33 | 3.81      | 3.81      | 4.29               | 4.29      | 5.24      | 3.81      | 0.48  | 0.24      | $D_{1-3}$                 |
| LREN3          | 6.19 | 6.19      | 6.19      | 6.19               | 6.67      | 6.67      | 7.14      | 7.62  | 1.19      | $\mathrm{D}_{1\text{-}5}$ |
| MRVE3          | 0.95 | 1.43      | 0.95      | 1.90               | 1.90      | 1.90      | 2.38      | 5.71  | 0.71      | $D_1$                     |
| PCAR4          | 7.14 | 6.67      | 7.14      | 7.62               | 8.10      | 8.57      | 8.57      | 4.29  | $-0.71$   | $D_1$                     |
| RADL3          | 3.81 | 3.81      | 3.81      | 3.81               | 5.24      | 6.67      | 6.67      | 7.62  | 0.24      | $D_{1-4}$                 |
| SBSP3          | 4.29 | 4.29      | 4.29      | 4.29               | 4.29      | 4.29      | 4.29      | 5.71  | 0.71      | $D_1$                     |
| SUZB5          | 1.43 | 1.43      | 1.43      | 1.43               | 2.38      | 2.38      | 2.38      | 5.24  | 0.24      | $D_1$                     |
| TIMP3          | 4.76 | 4.76      | 5.24      | 6.19               | 6.19      | 6.67      | 8.57      | 8.10  | 0.24      | $D_{1-5}$                 |
| UGPA3          | 7.62 | 7.62      | 7.62      | 7.62               | 7.62      | 7.62      | 7.62      | 10.00 | 2.62      | $D_{1-2}$                 |
| VIVT4          | 7.62 | 8.10      | 8.10      | 8.10               | 8.57      | 9.05      | 9.05      | 4.29  | $-0.71$   | $\mathbf{D}_1$            |
|                |      |           |           | <b>VaRup</b>       |           |           |           |       |           |                           |
| <b>MMM</b>     | 1.90 | 1.90      | 1.90      | 1.90               | 2.38      | 2.38      | 3.33      | 3.33  | $-1.67$   | $D_1$                     |
| BA             | 0.48 | 0.48      | 0.48      | 0.48               | 0.48      | 0.48      | 1.43      | 0.00  | $-3.57$   | $D_{1-2}$                 |
| <b>CAT</b>     | 0.95 | 0.95      | 0.95      | 0.95               | 0.95      | 0.95      | 1.43      | 2.38  | $-2.62$   | $D_1$                     |
| <b>CVX</b>     | 0.95 | 0.95      | 0.95      | 0.95               | 0.95      | 0.95      | 1.43      | 1.43  | $-3.57$   | $D_1$                     |
| <b>DIS</b>     | 0.48 | 0.48      | 0.48      | 0.95               | 0.95      | 0.95      | 1.43      | 2.38  | $-2.62$   | $D_1$                     |
| <b>DD</b>      | 0.95 | 0.95      | 0.95      | 0.95               | 0.95      | 0.95      | 1.43      | 2.38  | $-2.62$   | $D_1$                     |
| XOM            | 2.38 | 2.38      | 2.38      | 2.38               | 2.38      | 2.38      | 2.38      | 2.38  | $-2.62$   | $\mathbf{D}_1$            |
| <b>GE</b>      | 0.00 | 0.00      | 0.00      | 0.00               | 0.00      | 0.00      | 0.48      | 1.43  | $-3.57$   | $D_1$                     |
| HD             | 2.86 | 2.86      | 2.86      | 2.86               | 2.86      | 4.29      | 7.14      | 7.14  | $-0.71$   | $D_{1-3}$                 |
| <b>IBM</b>     | 1.43 | 1.43      | 2.38      | 2.38               | 1.43      | 1.43      | 2.86      | 2.86  | 2.14      | $D_1$                     |
| <b>INTC</b>    | 3.33 | 3.33      | 3.33      | 3.33               | 3.33      | 3.33      | 6.19      | 9.52  | 1.19      | $D_{1-2}$                 |
| <b>JNJ</b>     | 0.48 | 0.95      | 0.95      | 1.43               | 1.90      | 0.95      | 2.86      | 6.19  | 1.19      | $D_1$                     |
| <b>JPM</b>     | 0.00 | 0.00      | 0.00      | 0.00               | 0.00      | 0.00      | 0.95      | 0.95  | $-4.05$   | $D_1$                     |
| <b>MCD</b>     | 1.90 | 1.90      | 1.90      | 2.38               | 2.38      | 2.86      | 2.86      | 1.90  | $-2.14$   | $D_{1-2}$                 |
| <b>MRK</b>     | 2.38 | 2.38      | 2.38      | 2.38               | 2.38      | 3.33      | 3.81      | 1.90  | $-1.19$   | $D_{1-2}$                 |
| <b>PFE</b>     | 5.24 | 5.71      | 5.71      | 5.71               | 5.71      | 5.71      | 6.19      | 5.71  | 0.24      | $D_{1-7}$                 |
| PG             | 2.86 | 2.86      | 2.86      | 2.86               | 2.86      | 3.33      | 3.33      | 3.33  | $-1.67$   | $D_1$                     |
| <b>UNH</b>     | 3.81 | 3.81      | 3.81      | 3.81               | 3.81      | 3.81      | 3.81      | 3.81  | $-1.19$   | $D_1$                     |
| <b>VZ</b>      | 1.43 | 1.43      | 1.43      | 1.43               | 1.90      | 1.90      | 3.33      | 6.19  | $-1.67$   | $D_1$                     |

**Tabela 7:** Resultados dos testes de falhas dos VaRdown e VaRup, com 95% confiança, estimados pelo método paramétrico para cada série de retornos reconstruídos a partir das ações integrantes do Índice DJIA.

 Pode-se observar que os resultados obtidos são bastante similares daqueles obtidos para os ativos brasileiros, portanto, chega-se a uma conclusão similar àquela obtida com os testes de falhas para ações integrantes do Ibovespa; ou seja, os efeitos de longo prazo geram pouco efeito sobre a qualidade dos VaR estimados. Mas observa-se um aspecto importante nos resultados das ações obtidas do índice DJIA que é diferente daqueles observados nas tabelas das ações obtidas do Ibovespa. A diferença é que o primeiro tipo de padrão de comportamento que foi visto nas Tabelas de 2 a 4, ou seja, o padrão que apresenta quedas nas percentagens de falhas quando se estima o VaR apenas pelo ruído D1, é bem menos expressivo nos dados de ações integrantes do Índice DJIA. Por exemplo, para as ações do NYSE, apenas as ações BA, MCD e MRK apresentaram esse efeito, enquanto que nas ações que são integrantes do Ibovespa, sete ativos tiveram esse comportamento.

O padrão diferente mostrado no parágrafo anterior talvez possa ser melhor explicado pelos valores encontrados na última coluna das Tabelas de 2 a 7. Nessa coluna estão as séries reconstruídas que apresentaram os menores desvios nas percentagens de falhas esperadas, correspondente a cada ação. Espera-se então que se a série reconstruída, aparente nessa última coluna, tiver as componentes de nível mais alto, então a ação correspondente a essa série depende mais das componentes de frequências menores, e por isso, apresenta um comportamento menos eficiente de mercado. Já por outro lado, se a série reconstruída na última coluna for feita apenas com os componentes de baixo nível, a expectativa é que essa ação apresente características de mercado mais eficiente, pois nesse caso a série de retornos reconstruídos depende mais das memórias de curto prazo. Portanto, como nas Tabelas de 2 a 4, a última coluna apresenta mais as séries de retornos reconstruídos com as decomposições de médio-prazo, isso parece mostrar que as ações do Ibovespa apresentam comportamento de um mercado menos eficiente. Já nas Tabelas de 5 a 7, o resultado é o contrário, isto é, as últimas colunas mostram mais as séries reconstruídas a partir de componentes de níveis menores (componentes 1 e 2 na sua maioria), e, portanto, conclui-se a partir disso que as ações obtidas do índice DJIA apresentam um comportamento de mercado eficiente. Esse resultado não é muito surpreendente, pois a bolsa de valores americana de modo geral é mais estável e robusta que a brasileira. Isso é evidenciado pelo volume de negociações diárias, que aumenta a liquidez dos ativos presentes na bolsa, e pela relativa estabilidade dos retornos que a NYSE apresenta em relação à BM&FBOVESPA. A bolsa brasileira, por ser uma bolsa de um país menos desenvolvido, flutua de maneira mais significativa a cada notícia econômica ou política, seja ela positiva ou negativa, seja ela nacional ou internacional, do que a bolsa americana, que é de um país desenvolvido, e que, por seu tamanho, influência as outras bolsas; por isso, de maneira geral, a NYSE apresenta

flutuações relativamente menores, essas flutuações se tornando significativas apenas em momentos de grave crise.

## **5 CONCLUSÂO**

Este trabalho teve como seu principal objetivo medir o impacto de ciclos de curto, médio e longo prazo sobre análises Value-at-Risk diárias. Para que isso fosse feito utilizouse a análise wavelets para separar cada um desses impactos. A análise wavelets tem se tornado bastante comum em estudos feitos na área financeira, aliás, este trabalho segue uma linha de estudos novos que têm usado cada vez mais a análise de wavelets em retornos econômicos e financeiros. Mas, por ser um método relativamente novo na área financeira, os wavelets apresentam muitas incertezas ainda, porem essas incertezas são suplantadas pelas possibilidades que as análises wavelets permitem. Este trabalho, percebendo essas possibilidades, aplicou a análise wavelets para medir o impacto que diferentes frequências cíclicas causam sobre cálculos VaR. Como foi visto, foram feitos testes nos mercados brasileiros e americanos, totalizando um total de 39 ações. Os resultados obtidos foram bem conclusivos, e são semelhantes aos obtidos por Berger (2016) que fez um trabalho semelhante, mas que apenas usou dados obtidos do NYSE. Este estudo têm uma diferença importante em relação ao do Berger, isto é, ele ampliou a área de interesse para também incluir o mercado brasileiro, pode-se ter, então, com isso, uma noção melhor de como os dados de uma economia em desenvolvimento e provavelmente mais voláteis que os dos EUA comportam. Assim, pelo fato da bolsa brasileira ser mais volátil, já era esperado que os testes que fossem realizados na bolsa brasileira mostrassem algumas das peculiaridades desse mercado, como, por exemplo, uma volatilidade mais alta e memórias mais de longo e médio prazos em seus ativos quando comparado com os americanos. Apesar disso e mesmo com suas características próprias, o mercado brasileiro não obteve resultados muito diferentes daqueles apresentados pelo mercado americano. Isso reforça ainda mais a qualidade dos resultados obtidos, que mostraram que tanto para a bolsa brasileira quanto para a americana, que as estimativas VaR não dependem de dos ciclos de longo prazo, e que se pode descartar essas tendências sem que o número de falhas das estimativas VaR venha a aumentar

## **REFERÊNCIAS**

ANDRIES A. M.; IHNATOV I.; TIWARI A. K. Analyzing time frequency relationship between interest rate, stock price and exchange rate through continuous wavelet**. Economic Modelling**, v.41, p. 227-238, 2014.

BAILLIE, R. T. et al. "Fractionally Integrated Generalized Autoregressive Conditional Heteroskedasticity." **Journal of Econometrics**, v. 74, n.1, p. 3–30, 1996.

BERGER, T. On the impact of long-run seasonalities on daily Value-at-Risk forecasts. **Working Paper**. 2016

BOLLERSLEV, T. Generalized autoregressive conditional heteroskedasticity. **Journal of Econometrics**, v.31, n.3, p.307-327, 1986.

FERNANDEZ, V. Traditional versus novel forecasting techniques: how much do we gain? **Journal of Forecasting**. v. 27(7), p. 637-648, 2008.

GARBADE, K. **Assessing risk and capital adequacy for Treasury securities, Topics in Money and Securities Markets**. v. 22, New York: Bankers Trust. 1986.

GENÇAY, R; et al. **An Introduction to Wavelets and Other Filtering Methods in Finance and Economics**. San Diego, CA, Academic Press, 2002.

HOLTON, G.A. **Value-at-risk: Theory and Practice**. Amsterdam: Academic Press, 2003.

HONG, L.J.; HU, Z.; LIU, G. Monte Carlo methods for value-at-risk and conditional valueat-risk: a review. **ACM transaction TOMACS**, v. 24, n. 4, Article 22, 2014.

HUANG S.C. Wavlet-based multi resolution GARCH model for financial spillover effects. **Mathematics and Computers in Simulation**. v. 87, p. 2529-2539, 2011.

KLEIN, T.; WALTHER, T. On the Application of Fast Fractional Differencing in Modeling Long Memory of Conditional Variance. **SSRN Working Paper**, n. id2754102, 2016.

PERCIVAL, D. B.; WALDEN, A. **Wavelet methods for time series analysis**. Cambridge University Press. 2000

PIROOZFAR, G. **Forecasting Value at Risk with Historical and Filtered Historical Simulation Methods**. U.U.D.M. Project Report, Uppsala: Department of Mathematics, Uppsala University, 2009.

RAMSEY J.B. The contribution of wavelets to the analysis of economic and financial data. **Philosophical Transactions of the Royal Society**. v. 357, p. 2593-2606, 1999.

SCHLEICHER, C. **An Introduction to Wavelets for Economists**. Ottawa, Bank of Canada, 2002.

TSAY, R. S. **Analysis of Financial Time Series**. New York, Wiley, 2002.

VIDAKOVIC, B.; MUELLER P. **"Wavelets for Kids, A Tutorial Introduction."** Institute of Statistics and Decision Sciences, Duke University, Discussion Paper n. 95–21. 1994

ZHU L.; WANG Y.; FAN Q. MODWT-ARMA model for time series prediction. **Applied Mathematical Modelling**. v. 38, p. 1859-1865, 2014.

ZIVOT, E.; **WANG J. Modeling Financial Time Series with S\_PLUS®**. 2nd ed. NY: Springer Science+Business Media, Inc., 2006.

## **APÊNDICE A**

Neste apêndice serão apresentadas todos as tabelas com os resultados dos testes aplicados nos VaR com 99% de confiança e utilizando os três métodos: MC, HS e paramétrico. Nas Tabelas de A.1 até A.3 estão os resultados das ações do Ibovespa, e nas Tabelas de A.4 a A.6 estão os resultados das ações do DJIA.

**Tabela A.1:** Resultados dos testes de falhas dos VaRdown e VaRup, com 99% confiança, estimados pelo método MC para cada série de retornos reconstruídos a partir das ações integrantes do Índice Ibovespa.

| Ações                        | r            | $D_{1-7}$    | $D_{1-6}$    | $D_{1.5}$    | $D_{1.4}$      | $D_{1-3}$    | $D_{1-2}$    | $D_1$        | Mín. Erro $(\% )$ |                  |
|------------------------------|--------------|--------------|--------------|--------------|----------------|--------------|--------------|--------------|-------------------|------------------|
|                              |              |              |              |              | <b>VaRdown</b> |              |              |              |                   |                  |
| ABEV3                        | 0.95         | 0.95         | 0.95         | 0.95         | 1.43           | 1.43         | 1.43         | 0.48         | $-0.05$           | $D1-5$           |
| <b>BRFS3</b>                 | 1.90         | 1.90         | 1.90         | 1.90         | 1.90           | 1.90         | 2.38         | 0.00         | 0.90              | $D1-3$           |
| <b>CMIG4</b>                 | 3.33         | 3.33         | 3.33         | 3.33         | 3.33           | 3.33         | 1.43         | 1.43         | 0.43              | D <sub>1</sub>   |
| <b>CPLE6</b>                 | 0.95         | 1.43         | 1.43         | 1.43         | 1.43           | 1.90         | 3.81         | 4.29         | $-0.05$           | $\mathsf{r}$     |
| <b>CYRE3</b>                 | 2.38         | 2.38         | 2.38         | 2.38         | 2.38           | 2.86         | 2.86         | 2.86         | 1.38              | $D1-4$           |
| <b>EMBR3</b>                 | 2.38         | 2.38         | 2.38         | 2.86         | 4.29           | 4.29         | 4.76         | 5.24         | 1.38              | $D1-6$           |
| <b>FIBR3</b><br><b>HYPE3</b> | 0.95         | 0.95         | 0.95         | 0.95         | 1.43           | 1.90         | 3.81         | 4.76         | $-0.05$           | $D1-5$           |
| ITSA4                        | 1.43         | 1.43         | 1.43         | 1.43         | 1.43           | 1.43         | 1.43         | 1.43         | 0.43              | D <sub>1</sub>   |
| JBSS3                        | 2.38<br>0.48 | 2.38         | 2.38         | 2.86         | 2.86           | 2.86<br>1.90 | 3.33         | 1.43         | 0.43              | D <sub>1</sub>   |
| LREN3                        | 1.90         | 0.95<br>1.90 | 0.95<br>1.90 | 0.95<br>2.38 | 1.90<br>2.38   | 3.33         | 0.95<br>5.24 | 0.48<br>6.19 | $-0.05$<br>0.90   | $D1-2$<br>$D1-6$ |
| <b>MRVE3</b>                 | 0.00         | 0.00         | 0.00         | 0.00         | 0.00           | 0.00         | 0.48         | 2.38         | $-0.52$           | $D1-2$           |
| PCAR4                        | 3.33         | 3.33         | 3.33         | 3.81         | 4.29           | 4.76         | 5.24         | 1.43         | 0.43              | D <sub>1</sub>   |
| RADL3                        | 1.43         | 0.95         | 1.43         | 1.43         | 1.90           | 2.38         | 2.86         | 3.81         | $-0.05$           | $D1-8$           |
| <b>SBSP3</b>                 | 2.38         | 2.38         | 2.38         | 2.38         | 2.86           | 2.86         | 2.86         | 4.29         | 1.38              | $D1-5$           |
| <b>SUZB5</b>                 | 0.95         | 0.95         | 0.95         | 0.95         | 0.95           | 1.43         | 1.43         | 2.38         | $-0.05$           | $D1-4$           |
| TIMP3                        | 2.86         | 2.86         | 2.86         | 2.86         | 2.86           | 2.86         | 4.29         | 4.29         | 1.86              | $D1-3$           |
| UGPA3                        | 2.86         | 2.86         | 2.86         | 2.86         | 3.33           | 4.29         | 4.76         | 7.62         | 1.86              | $D1-5$           |
| VIVT4                        | 3.81         | 4.29         | 4.29         | 4.29         | 4.76           | 6.19         | 6.19         | 2.38         | 1.38              | D1               |
|                              |              |              |              |              | <b>VaRup</b>   |              |              |              |                   |                  |
| ABEV3                        | 2.86         | 2.86         | 2.86         | 2.86         | 2.86           | 2.86         | 2.86         | 1.43         | 0.43              | D <sub>1</sub>   |
| <b>BRFS3</b>                 | 2.86         | 2.86         | 2.86         | 3.33         | 3.33           | 3.81         | 3.81         | 2.38         | 1.38              | D <sub>1</sub>   |
| <b>CMIG4</b>                 | 0.48         | 0.48         | 0.48         | 0.48         | 0.95           | 0.48         | 0.48         | 0.48         | $-0.05$           | $D1-4$           |
| CPLE6.                       | 1.43         | 1.90         | 1.43         | 1.90         | 1.90           | 1.90         | 2.86         | 5.71         | 0.43              | $D1-6$           |
| <b>CYRE3</b>                 | 0.95         | 0.95         | 0.95         | 0.95         | 0.95           | 1.43         | 2.38         | 2.86         | $-0.05$           | $D1-4$           |
| EMBR3                        | 2.38         | 2.38         | 2.38         | 2.38         | 2.38           | 2.38         | 2.38         | 4.29         | 1.38              | $D1-2$           |
| <b>FIBR3</b>                 | 3.33         | 2.86         | 2.86         | 2.86         | 4.29           | 4.76         | 4.76         | 7.62         | 1.86              | $D1-5$           |
| HYPE3                        | 3.33         | 3.33         | 3.33         | 3.33         | 3.33           | 3.33         | 3.33         | 2.38         | 1.38              | D <sub>1</sub>   |
| ITSA4                        | 2.38         | 2.38         | 2.38         | 2.38         | 2.38           | 2.38         | 2.38         | 1.43         | 0.43              | D <sub>1</sub>   |
| JBSS3                        | 1.43         | 1.43         | 1.43         | 1.43         | 1.43           | 1.43         | 1.43         | 0.00         | 0.43              | $D1-2$           |
| LREN3                        | 6.19         | 6.19         | 5.71         | 6.19         | 6.19           | 6.67         | 6.67         | 8.57         | 4.71              | $D1-6$           |
| <b>MRVE3</b><br>PCAR4        | 0.00         | 0.00         | 0.00         | 0.00         | 0.00           | 0.00         | 0.95         | 1.90         | $-0.05$           | $D1-2$           |
| RADL3.                       | 1.43         | 1.43         | 1.43         | 1.43         | 1.43           | 1.90         | 2.38         | 0.48         | 0.43              | $D1-4$           |
| SBSP3                        | 2.86         | 2.86         | 2.86         | 2.86         | 3.33           | 3.33         | 3.33         | 4.76         | 1.86              | $D1-5$           |
| <b>SUZB5</b>                 | 0.95<br>1.90 | 0.95<br>1.90 | 0.95<br>1.90 | 0.95         | 1.43<br>1.90   | 1.43<br>2.38 | 1.90         | 2.38         | $-0.05$<br>0.90   | $D1-5$           |
| TIMP3                        | 3.33         | 3.33         | 3.33         | 1.90<br>3.33 | 3.33           | 3.33         | 2.86<br>3.33 | 4.76<br>3.81 | 2.33              | $D1-4$<br>$D1-2$ |
| UGPA3                        | 2.86         | 2.86         | 3.33         | 2.86         | 3.33           | 3.81         | 4.29         | 8.57         | 1.86              | $D1-5$           |
| VIVT4                        | 3.81         | 4.29         | 4.29         | 4.29         | 4.76           | 4.76         | 5.24         | 0.95         | $-0.05$           | D <sub>1</sub>   |

| Ações                        | r            | $D_{1.7}$    | $D_{1.6}$    | $D_{1.5}$    | $D_{1-4}$            | $D_{1,3}$    | $D_{1-2}$    | $D_1$        | Mín. Erro $(\%)$ |                  |
|------------------------------|--------------|--------------|--------------|--------------|----------------------|--------------|--------------|--------------|------------------|------------------|
|                              |              |              |              |              | <b>VaRdown</b>       |              |              |              |                  |                  |
| ABEV3                        | 0.95         | 0.95         | 0.95         | 0.95         | 1.43                 | 1.43         | 1.43         | 0.48         | $-0.05$          | $D1-5$           |
| <b>BRFS3</b>                 | 1.90         | 1.90         | 1.90         | 1.90         | 1.90                 | 1.90         | 1.90         | 0.00         | 0.90             | $D1-2$           |
| <b>CMIG4</b><br><b>CPLE6</b> | 1.90         | 1.90<br>0.48 | 2.38<br>0.48 | 1.90<br>0.48 | 3.33                 | 1.43<br>1.43 | 1.43<br>2.86 | 1.43<br>4.29 | 0.43             | $D1-2$<br>$D1-4$ |
| <b>CYRE3</b>                 | 0.48<br>1.90 | 1.90         | 1.90         | 1.90         | 0.95<br>1.90         | 2.38         | 2.86         | 2.86         | $-0.05$<br>0.90  | $D1-4$           |
| EMBR3                        | 2.38         | 2.38         | 2.38         | 2.38         | 3.81                 | 4.29         | 4.76         | 4.76         | 1.38             | $D1-5$           |
| FIBR3                        | 0.95         | 0.95         | 0.95         | 0.95         | 0.95                 | 1.43         | 2.38         | 3.81         | $-0.05$          | $D1-4$           |
| HYPE3                        | 1.43         | 1.43         | 1.43         | 1.43         | 1.43                 | 1.43         | 1.43         | 1.43         | 0.43             | D <sub>1</sub>   |
| ITSA4                        | 2.38         | 2.38         | 2.38         | 2.38         | 2.38                 | 2.38         | 2.38         | 0.95         | $-0.05$          | D <sub>1</sub>   |
| JBSS3                        | 0.48         | 0.48         | 0.48         | 0.48         | 0.95                 | 1.90         | 0.48         | 0.00         | $-0.05$          | $D1-4$           |
| LREN3                        | 1.90         | 1.90         | 1.90         | 1.90         | 1.90                 | 2.38         | 4.29         | 5.71         | 0.90             | $D1-4$           |
| MRVE3                        | 0.00         | 0.00         | 0.00         | 0.00         | 0.00                 | 0.00         | 0.00         | 1.90         | 0.90             | D <sub>1</sub>   |
| PCAR4                        | 3.33         | 2.86         | 3.33         | 3.33         | 3.81                 | 4.29         | 4.29         | 0.48         | $-0.52$          | D <sub>1</sub>   |
| RADL3                        | 0.95         | 0.95         | 0.95         | 0.95         | 1.90                 | 2.38         | 2.38         | 3.81         | $-0.05$          | $D1-5$           |
| SBSP3                        | 1.90         | 1.90         | 1.90         | 1.90         | 2.38                 | 2.38         | 2.38         | 4.29         | 0.90             | $D1-5$           |
| <b>SUZB5</b>                 | 0.95         | 0.95         | 0.95         | 0.95         | 0.95                 | 0.95         | 1.43         | 1.43         | $-0.05$          | $D1-3$           |
| <b>TIMP3</b>                 | 1.90         | 1.90         | 1.90         | 2.86         | 2.86                 | 2.86         | 3.33         | 3.33         | 0.90             | $D1-6$           |
| UGPA3<br>VIVT4               | 1.90         | 1.90         | 1.90         | 1.90         | 2.86                 | 2.86         | 3.33         | 7.62         | 0.90             | $D1-5$           |
|                              | 3.81         | 3.81         | 3.81         | 3.81         | 4.29<br><b>VaRup</b> | 6.19         | 6.19         | 1.43         | 0.43             | D1               |
| ABEV3                        | 2.86         | 2.86         | 2.86         | 2.86         | 2.86                 | 2.86         | 2.86         | 0.95         | $-0.05$          | D <sub>1</sub>   |
| <b>BRFS3</b>                 | 2.38         | 2.38         | 2.38         | 2.86         | 2.86                 | 3.33         | 3.33         | 1.90         | 0.90             | D1               |
| CMIG4                        | 0.48         | 0.48         | 0.48         | 0.48         | 0.48                 | 0.48         | 0.48         | 0.48         | $-0.52$          | D <sub>1</sub>   |
| CPLE6.                       | 0.48         | 0.48         | 0.48         | 0.48         | 0.95                 | 1.90         | 2.38         | 5.24         | $-0.05$          | $D1-4$           |
| <b>CYRE3</b>                 | 0.95         | 0.95         | 0.95         | 0.95         | 0.95                 | 0.95         | 1.43         | 1.43         | $-0.05$          | $D1-3$           |
| EMBR3                        | 2.38         | 2.38         | 2.38         | 2.38         | 2.38                 | 2.38         | 2.38         | 2.38         | 1.38             | D1               |
| FIBR3                        | 2.86         | 2.86         | 2.86         | 2.86         | 2.86                 | 4.76         | 4.76         | 6.67         | 1.86             | $D1-4$           |
| HYPE3                        | 2.38         | 2.38         | 2.38         | 2.38         | 3.33                 | 3.33         | 3.33         | 1.43         | 0.43             | D <sub>1</sub>   |
| ITSA4                        | 2.38         | 2.38         | 2.38         | 2.38         | 2.38                 | 2.38         | 2.38         | 0.48         | $-0.52$          | D <sub>1</sub>   |
| JBSS3                        | 0.48         | 0.95         | 0.95         | 1.43         | 1.43                 | 1.43         | 0.95         | 0.00         | $-0.05$          | $D1-2$           |
| LREN3                        | 5.24         | 5.24         | 5.24         | 5.71         | 5.71                 | 6.19         | 6.67         | 7.14         | 4.24             | $D1-6$           |
| <b>MRVE3</b>                 | 0.00         | 0.00         | 0.00         | 0.00         | 0.00                 | 0.00         | 0.95         | 0.95         | $-0.05$          | D <sub>1</sub>   |
| PCAR4<br>RADL3.              | 1.43         | 1.43         | 1.43         | 1.43         | 1.43                 | 1.43         | 1.90         | 0.48         | 0.43             | $D1-3$           |
| SBSP3                        | 2.38<br>0.48 | 2.38         | 2.38<br>0.48 | 2.38         | 3.33                 | 3.33         | 3.33<br>0.95 | 4.29<br>1.90 | 1.38<br>$-0.05$  | $D1-5$           |
| SUZB5                        | 1.43         | 0.48<br>1.43 | 1.90         | 0.48<br>1.90 | 0.95<br>1.90         | 0.95<br>1.90 | 2.38         | 4.76         | 0.43             | $D1-2$<br>$D1-8$ |
| TIMP3                        | 3.33         | 3.33         | 3.33         | 3.33         | 3.33                 | 3.33         | 3.33         | 3.33         | 2.33             | $D1-8$           |
| UGPA3                        | 2.86         | 2.86         | 2.86         | 2.86         | 2.86                 | 3.33         | 3.33         | 6.67         | 1.86             | $D1-4$           |
| VIVT4                        | 3.33         | 3.33         | 3.33         | 3.81         | 4.76                 | 4.76         | 5.24         | 0.95         | $-0.05$          | D <sub>1</sub>   |

**Tabela A.2:** Resultados dos testes de falhas dos VaRdown e VaRup, com 99% confiança, estimados pelo método HS para cada série de retornos reconstruídos a partir das ações integrantes do Índice Ibovespa.

**Tabela A.3:** Resultados dos testes de falhas dos VaRdown e VaRup, com 99% confiança, estimados pelo método paramétrico para cada série de retornos reconstruídos a partir das ações integrantes do Índice Ibovespa.

| Ações        | r    | $\mathbf{D}_{1-7}$ | $\mathbf{D}_{1.6}$ | $D_{1-5}$ | $\mathbf{D}_{1\text{-}4}$ | $D_{1,3}$ | $D_{1-2}$ | $\mathbf{D}_1$ | Mín. Erro $(\% )$ |                   |
|--------------|------|--------------------|--------------------|-----------|---------------------------|-----------|-----------|----------------|-------------------|-------------------|
|              |      |                    |                    |           | VaRdown                   |           |           |                |                   |                   |
| <b>ABEV</b>  | 0.95 | 0.95               | 0.95               | 0.95      | 1.43                      | 1.43      | 1.43      | 0.48           | $-0.05$           | $D1-5$            |
| <b>BRFS</b>  | 0.95 | 0.95               | 0.95               | 1.43      | 1.43                      | 1.90      | 1.90      | 0.00           | $-0.05$           | D <sub>1</sub> -6 |
| <b>CMIG</b>  | 1.43 | 1.43               | 1.43               | 1.43      | 1.43                      | 1.43      | 0.48      | 0.48           | 0.43              | $D1-3$            |
| <b>CPLE</b>  | 0.00 | 0.00               | 0.00               | 0.00      | 0.00                      | 0.48      | 1.90      | 2.86           | $-0.52$           | $D1-3$            |
| <b>CYRE</b>  | 1.90 | 1.90               | 1.90               | 1.90      | 1.90                      | 1.90      | 1.90      | 2.38           | 0.90              | $D1-2$            |
| <b>EMB</b>   | 2.38 | 2.38               | 2.38               | 2.38      | 2.86                      | 2.38      | 4.29      | 3.81           | 1.38              | D <sub>1</sub> -3 |
| <b>FIBR3</b> | 0.48 | 0.48               | 0.48               | 0.48      | 0.95                      | 1.43      | 1.43      | 2.38           | $-0.05$           | D <sub>1</sub> -4 |

| <b>HYPE</b>  | 1.43 | 1.43        | 1.43        | 1.43        | 1.43         | 1.43 | 1.43 | 0.95 | $-0.05$ | D1                |
|--------------|------|-------------|-------------|-------------|--------------|------|------|------|---------|-------------------|
| ITSA4        | 2.38 | 2.38        | 2.38        | 2.38        | 2.38         | 2.38 | 2.38 | 0.48 | $-0.52$ | D <sub>1</sub>    |
| JBSS3        | 0.48 | 0.48        | 0.48        | 0.48        | 0.48         | 0.48 | 0.48 | 0.00 | $-0.52$ | $D1-2$            |
| <b>LREN</b>  | 1.43 | 1.43        | 1.43        | 1.43        | 1.90         | 1.90 | 3.33 | 3.81 | 0.43    | $D1-5$            |
| <b>MRV</b>   | 0.00 | 0.00        | 0.00        | 0.00        | 0.00         | 0.00 | 0.00 | 0.95 | $-0.05$ | D <sub>1</sub>    |
| <b>PCAR</b>  | 1.90 | 0.95        | 1.90        | 2.38        | 3.33         | 3.33 | 3.81 | 0.48 | $-0.05$ | $D1-7$            |
| <b>RADL</b>  | 0.95 | 0.95        | 0.95        | 0.95        | 1.43         | 1.90 | 1.90 | 3.33 | $-0.05$ | $D1-5$            |
| SBSP3        | 0.95 | 0.95        | 0.95        | 0.95        | 0.95         | 0.95 | 0.95 | 2.86 | $-0.05$ | $D1-2$            |
| <b>SUZB</b>  | 0.48 | 0.95        | 0.95        | 0.95        | 0.95         | 0.95 | 0.95 | 1.43 | $-0.05$ | $D1-2$            |
| <b>TIMP</b>  | 1.90 | 1.90        | 1.90        | 1.90        | 1.90         | 2.86 | 2.86 | 2.86 | 0.90    | $D1-4$            |
| <b>UGPA</b>  | 1.43 | 1.90        | 1.90        | 1.43        | 1.90         | 1.90 | 1.90 | 6.19 | 0.43    | $D1-5$            |
| <b>VIVT</b>  | 2.86 | <u>3.33</u> | <u>3.33</u> | <u>3.33</u> | 4.29         | 4.76 | 6.19 | 0.95 | $-0.05$ | <u>D1</u>         |
|              |      |             |             |             | <b>VaRup</b> |      |      |      |         |                   |
| ABEV3        | 2.86 | 2.86        | 2.86        | 2.86        | 2.86         | 2.86 | 2.86 | 0.48 | 0.52    | D <sub>1</sub>    |
| <b>BRFS3</b> | 2.38 | 2.38        | 2.38        | 2.38        | 2.38         | 2.86 | 2.86 | 0.95 | 0.05    | D1                |
| <b>CMIG4</b> | 0.48 | 0.48        | 0.48        | 0.48        | 0.48         | 0.48 | 0.48 | 0.48 | $-0.52$ | D <sub>1</sub>    |
| <b>CPLE6</b> | 0.48 | 0.48        | 0.48        | 0.48        | 0.48         | 0.48 | 1.90 | 2.86 | $-0.52$ | $D1-3$            |
| <b>CYRE3</b> | 0.00 | 0.00        | 0.48        | 0.48        | 0.48         | 0.95 | 0.95 | 0.95 | $-0.05$ | D1                |
| <b>EMBR</b>  | 2.38 | 2.38        | 2.38        | 2.38        | 2.38         | 2.38 | 2.38 | 2.38 | 1.38    | D <sub>1</sub>    |
| <b>FIBR3</b> | 2.38 | 2.38        | 2.38        | 2.38        | 2.86         | 4.29 | 4.76 | 4.76 | 1.38    | $D1-5$            |
| HYPE3        | 1.43 | 1.43        | 1.43        | 1.43        | 1.90         | 2.38 | 3.33 | 0.95 | $-0.05$ | D <sub>1</sub>    |
| ITSA4        | 2.38 | 2.38        | 2.38        | 2.38        | 2.38         | 2.38 | 2.38 | 0.48 | $-0.52$ | D <sub>1</sub>    |
| JBSS3        | 0.48 | 0.48        | 0.48        | 0.48        | 0.48         | 1.43 | 0.48 | 0.00 | 0.43    | $D1-3$            |
| LREN3        | 5.24 | 5.24        | 5.24        | 5.24        | 5.24         | 5.71 | 6.19 | 6.67 | 4.24    | $D1-4$            |
| <b>MRVE</b>  | 0.00 | 0.00        | 0.00        | 0.00        | 0.00         | 0.00 | 0.00 | 0.95 | $-0.05$ | D <sub>1</sub>    |
| PCAR4        | 0.48 | 0.48        | 0.95        | 1.43        | 1.43         | 1.43 | 1.43 | 0.48 | $-0.05$ | $D1-2$            |
| <b>RADL3</b> | 2.38 | 2.38        | 2.38        | 2.38        | 2.86         | 3.33 | 3.33 | 3.81 | 1.38    | $D1-5$            |
| <b>SBSP3</b> | 0.48 | 0.48        | 0.48        | 0.48        | 0.48         | 0.48 | 0.48 | 1.90 | $-0.52$ | $D1-2$            |
| SUZB5        | 1.43 | 1.43        | 1.43        | 1.43        | 1.90         | 1.90 | 1.90 | 4.76 | 0.43    | D <sub>1</sub> -5 |
| TIMP3        | 3.33 | 3.33        | 3.33        | 3.33        | 3.33         | 3.33 | 3.33 | 3.33 | 2.33    | D <sub>1</sub>    |
| UGPA3        | 2.86 | 2.86        | 2.86        | 2.86        | 2.86         | 2.86 | 2.86 | 4.76 | 1.86    | $D1-2$            |
| VIVT4        | 2.38 | 3.33        | 2.86        | 3.33        | 4.29         | 4.76 | 4.76 | 0.95 | $-0.05$ | D1                |

**Tabela A.4:** Resultados dos testes de falhas dos VaRdown e VaRup, com 99% confiança, estimados pelo método MC para cada série de retornos reconstruídos a partir das ações integrantes do DJIA.

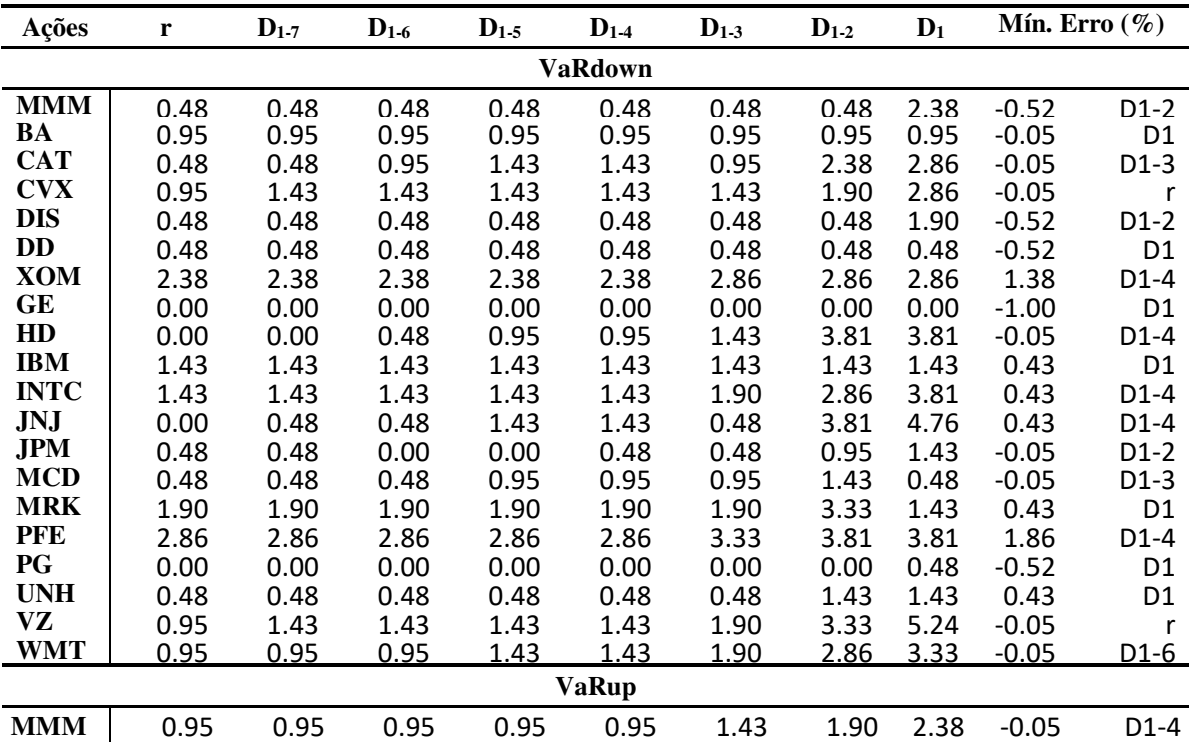

| BA          | 0.00 | 0.00 | 0.00 | 0.00 | 0.00 | 0.00 | 0.00 | 0.00 | $-1.00$ | D <sub>1</sub>    |
|-------------|------|------|------|------|------|------|------|------|---------|-------------------|
| <b>CAT</b>  | 0.95 | 0.95 | 0.95 | 0.95 | 0.95 | 0.95 | 0.95 | 1.43 | $-0.05$ | $D1-2$            |
| <b>CVX</b>  | 0.48 | 0.48 | 0.48 | 0.48 | 0.48 | 0.48 | 0.95 | 0.95 | $-0.05$ | D <sub>1</sub>    |
| <b>DIS</b>  | 0.00 | 0.00 | 0.00 | 0.00 | 0.00 | 0.00 | 0.00 | 0.95 | $-0.05$ | D <sub>1</sub>    |
| DD          | 0.48 | 0.48 | 0.48 | 0.48 | 0.48 | 0.48 | 0.48 | 1.43 | 0.43    | D <sub>1</sub>    |
| XOM         | 0.48 | 0.48 | 0.95 | 0.95 | 0.95 | 0.95 | 0.95 | 0.95 | $-0.05$ | D <sub>1</sub>    |
| GЕ          | 0.00 | 0.00 | 0.00 | 0.00 | 0.00 | 0.00 | 0.00 | 0.48 | $-0.52$ | D <sub>1</sub>    |
| HD          | 1.43 | 1.43 | 1.43 | 1.90 | 1.90 | 2.38 | 2.86 | 2.86 | 0.43    | D <sub>1</sub> -6 |
| <b>IBM</b>  | 0.95 | 0.95 | 0.95 | 0.95 | 0.95 | 0.95 | 0.95 | 0.95 | $-0.05$ | D <sub>1</sub>    |
| <b>INTC</b> | 2.38 | 2.38 | 2.86 | 2.86 | 2.86 | 2.86 | 2.86 | 4.76 | 1.38    | $D1-7$            |
| JNJ         | 0.00 | 0.00 | 0.00 | 0.48 | 0.48 | 0.00 | 1.90 | 2.86 | $-0.52$ | D <sub>1</sub> -4 |
| JPM         | 0.00 | 0.00 | 0.00 | 0.00 | 0.00 | 0.00 | 0.00 | 0.48 | $-0.52$ | D <sub>1</sub>    |
| <b>MCD</b>  | 0.95 | 0.95 | 0.95 | 0.95 | 0.95 | 1.43 | 1.90 | 0.95 | $-0.05$ | D <sub>1</sub>    |
| <b>MRK</b>  | 1.90 | 1.90 | 1.43 | 1.90 | 1.90 | 1.90 | 1.90 | 1.43 | 0.43    | D <sub>1</sub>    |
| PFE         | 0.95 | 0.95 | 0.95 | 0.95 | 1.90 | 2.38 | 2.86 | 2.38 | $-0.05$ | D <sub>1</sub>    |
| PG          | 0.95 | 0.95 | 0.95 | 0.95 | 0.95 | 1.90 | 2.38 | 2.86 | $-0.05$ | $D1-4$            |
| <b>UNH</b>  | 1.90 | 1.90 | 1.90 | 2.38 | 2.38 | 2.86 | 3.33 | 3.33 | 0.90    | D <sub>1</sub> -6 |
| VZ          | 0.48 | 0.95 | 0.95 | 0.95 | 1.43 | 1.43 | 1.90 | 1.90 | $-0.05$ | D <sub>1</sub> -5 |
| <b>WMT</b>  | 1.90 | 1.90 | 1.90 | 1.90 | 1.90 | 1.90 | 1.90 | 2.86 | 0.90    | $D1-2$            |

**Tabela A.5:** Resultados dos testes de falhas dos VaRdown e VaRup, com 99% confiança, estimados pelo método HS para cada série de retornos reconstruídos a partir das ações integrantes do DJIA.

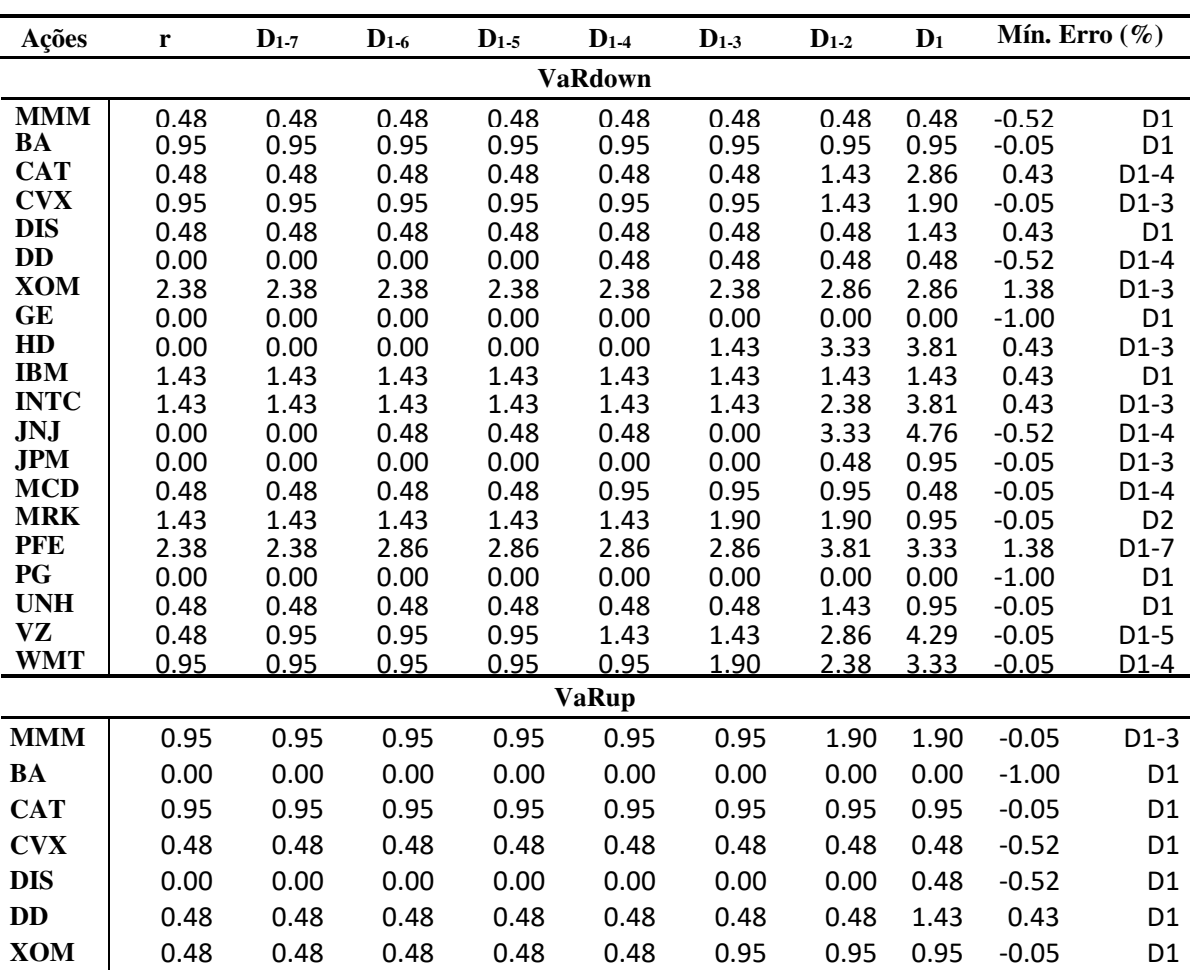

| GE          | 0.00 | 0.00 | 0.00 | 0.00 | 0.00 | 0.00 | 0.00 | 0.00 | $-1.00$ | r              |
|-------------|------|------|------|------|------|------|------|------|---------|----------------|
| HD          | 1.43 | 1.43 | 1.43 | 1.43 | 1.43 | 2.38 | 2.86 | 2.86 | 0.43    | D <sub>2</sub> |
| <b>IBM</b>  | 0.95 | 0.95 | 0.95 | 0.95 | 0.95 | 0.95 | 0.95 | 0.95 | $-0.05$ | D1             |
| <b>INTC</b> | 2.38 | 2.38 | 2.38 | 2.38 | 2.38 | 2.86 | 2.86 | 4.29 | 1.38    | $D1-4$         |
| <b>JNJ</b>  | 0.00 | 0.00 | 0.00 | 0.00 | 0.00 | 0.00 | 1.43 | 2.86 | 0.43    | $D1-2$         |
| <b>JPM</b>  | 0.00 | 0.00 | 0.00 | 0.00 | 0.00 | 0.00 | 0.00 | 0.48 | $-0.52$ | D <sub>1</sub> |
| <b>MCD</b>  | 0.95 | 0.95 | 0.95 | 0.95 | 0.95 | 0.95 | 1.90 | 0.95 | $-0.05$ | D <sub>2</sub> |
| <b>MRK</b>  | 1.43 | 1.43 | 1.43 | 1.43 | 1.43 | 1.90 | 1.90 | 0.95 | $-0.05$ | D1             |
| <b>PFE</b>  | 0.48 | 0.95 | 0.95 | 0.95 | 0.95 | 0.95 | 2.38 | 2.38 | $-0.05$ | D <sub>2</sub> |
| <b>PG</b>   | 0.48 | 0.48 | 0.48 | 0.95 | 0.48 | 0.95 | 1.90 | 2.38 | $-0.05$ | $D1-5$         |
| <b>UNH</b>  | 1.90 | 1.90 | 1.90 | 1.90 | 1.90 | 1.90 | 2.86 | 2.86 | 0.90    | $D1-3$         |
| VZ.         | 0.48 | 0.48 | 0.48 | 0.48 | 0.95 | 0.95 | 1.43 | 1.90 | $-0.05$ | $D1-4$         |
| <b>WMT</b>  | 0.95 | 0.95 | 0.95 | 1.90 | 1.90 | 1.90 | 1.90 | 1.90 | $-0.05$ | $\mathsf{r}$   |

**Tabela A.6:** Resultados dos testes de falhas dos VaRdown e VaRup, com 99% confiança, estimados pelo método paramétrico para cada série de retornos reconstruídos a partir das ações integrantes do DJIA.

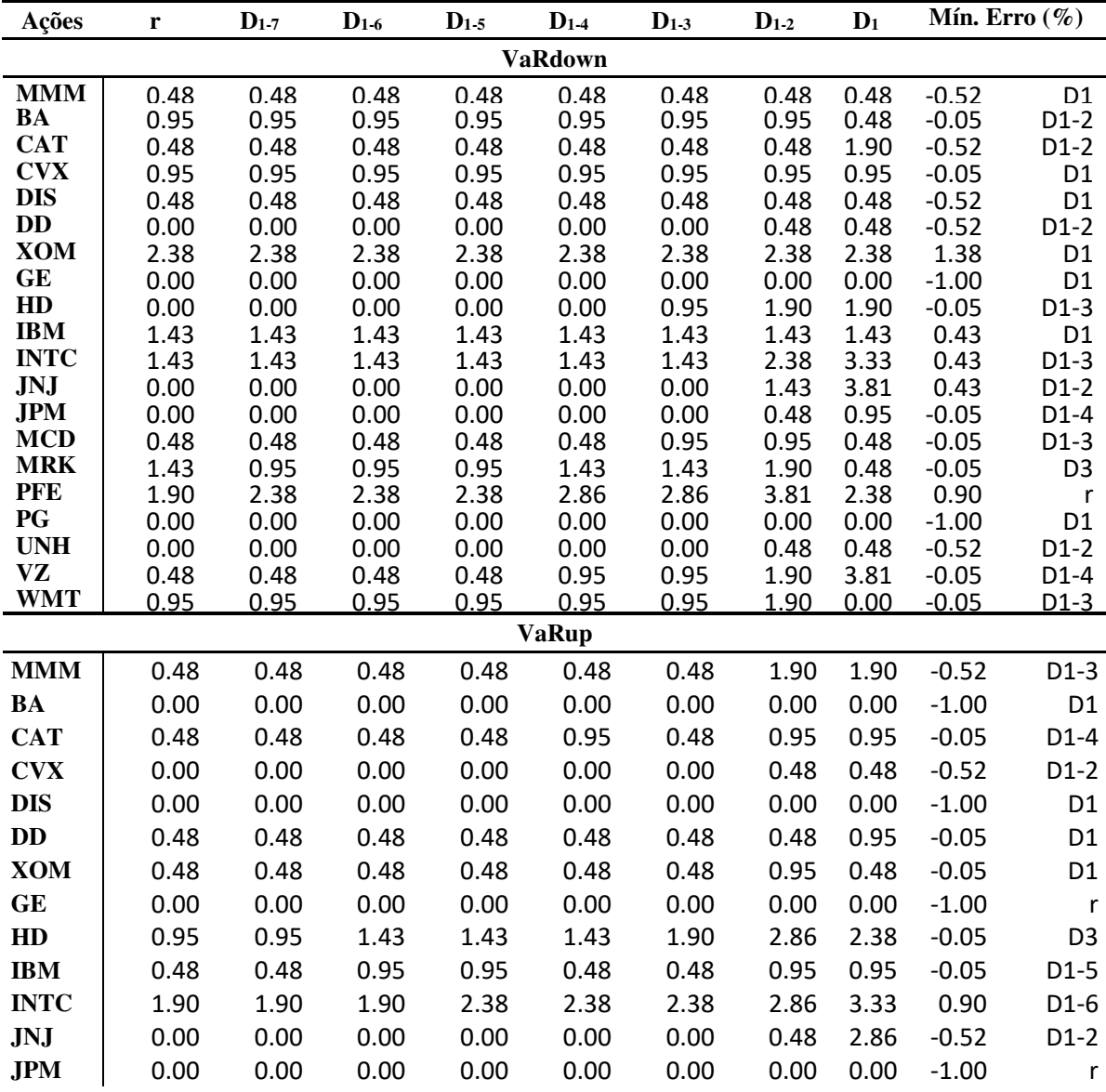

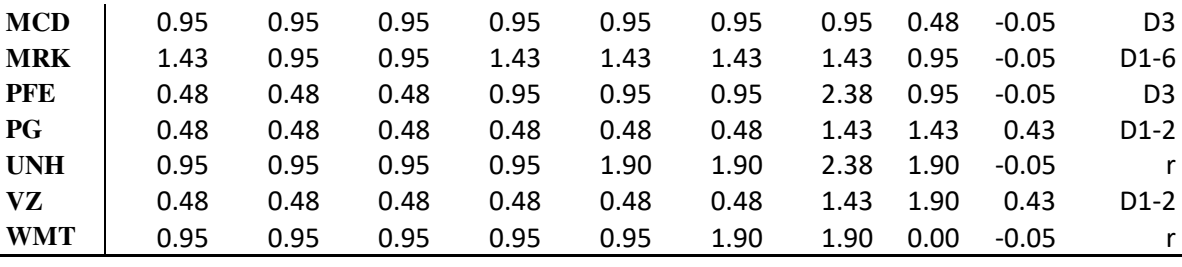

# **APÊNDICE B**

Neste apêndice serão apresentadas todos as tabelas com os resultados dos testes aplicados nos VaR com 90% de confiança e utilizando os três métodos: MC, HS e paramétrico. Nas Tabelas de B.1 até B.3 estão os resultados das ações do Ibovespa, e nas Tabelas de B.4 a B.6 estão os resultados das ações do DJIA.

**Tabela B.1:** Resultados dos testes de falhas dos VaRdown e VaRup, com 90% confiança, estimados pelo método MC para cada série de retornos reconstruídos a partir das ações integrantes do Ibovespa.

| Ações          | r            | $D_{1-7}$    | $D_{1-6}$    | $D_{1.5}$     | $D_{1-4}$      | $D_{1-3}$     | $D_{1.2}$     | $D_1$          | Mín. Erro $(\%)$ |                  |
|----------------|--------------|--------------|--------------|---------------|----------------|---------------|---------------|----------------|------------------|------------------|
|                |              |              |              |               | <b>VaRdown</b> |               |               |                |                  |                  |
| <b>ABEV3</b>   | 9.52         | 9.52         | 9.52         | 10.00         | 10.00          | 10.00         | 10.00         | 10.00          | 0.00             | D <sub>1</sub>   |
| <b>BRFS3</b>   | 12.38        | 12.38        | 12.38        | 12.38         | 12.38          | 13.33         | 13.81         | 10.00          | 0.00             | D <sub>1</sub>   |
| <b>CMIG4</b>   | 13.33        | 13.33        | 13.81        | 13.81         | 14.29          | 14.29         | 13.33         | 14.29          | 3.33             | $D1-2$           |
| <b>CPLE6</b>   | 12.38        | 12.38        | 12.38        | 12.86         | 13.81          | 14.29         | 16.67         | 21.43          | 2.38             | $D1-6$           |
| CYRE3          | 12.86        | 12.86        | 13.33        | 12.86         | 12.86          | 15.24         | 15.71         | 16.19          | 2.86             | $D1-5$           |
| <b>EMBR3</b>   | 12.38        | 12.38        | 12.38        | 12.38         | 13.33          | 13.33         | 14.29         | 17.62          | 2.38             | $D1-5$           |
| <b>FIBR3</b>   | 8.57         | 8.57         | 8.57         | 8.57          | 8.57           | 9.52          | 14.29         | 17.14          | 0.48             | $D1-3$           |
| HYPE3          | 7.14         | 7.14         | 7.14         | 7.14          | 8.10           | 9.05          | 9.52          | 7.14           | $-0.48$          | $D1-2$           |
| ITSA4          | 11.43        | 11.43        | 11.90        | 12.38         | 12.38          | 12.86         | 13.81         | 10.95          | 0.95             | D <sub>1</sub>   |
| JBSS3          | 10.00        | 10.00        | 10.00        | 10.48         | 10.95          | 11.90         | 10.95         | 5.24           | 0.00             | $D1-6$           |
| LREN3          | 12.38        | 12.38        | 12.38        | 12.38         | 12.38          | 13.33         | 14.29         | 18.10          | 2.38             | $D1-4$           |
| MRVE3<br>PCAR4 | 6.67         | 7.14         | 7.14         | 7.62          | 7.62           | 7.62          | 8.57          | 12.38          | $-1.43$          | $D1-2$           |
| <b>RADL3</b>   | 14.76        | 14.76        | 14.76        | 14.76         | 14.76          | 15.24         | 16.19         | 14.29          | 4.29             | D <sub>1</sub>   |
| <b>SBSP3</b>   | 10.95        | 10.95        | 10.95        | 10.95         | 11.43          | 12.38         | 13.33         | 15.24          | 0.95             | $D1-5$           |
| SUZB5          | 9.05<br>5.71 | 9.05<br>5.71 | 9.05<br>6.19 | 10.00<br>6.19 | 10.48<br>7.14  | 11.43<br>7.62 | 11.90         | 16.19          | 0.00<br>$-0.95$  | $D1-5$           |
| TIMP3          | 12.86        | 12.86        | 12.86        | 13.33         | 13.81          | 14.76         | 9.05<br>17.14 | 11.43<br>18.57 | 2.86             | $D1-2$<br>$D1-6$ |
| UGPA3          | 12.86        | 12.86        | 12.86        | 12.86         | 12.86          | 14.29         | 16.19         | 22.38          | 2.86             | $D1-4$           |
| VIVT4          | 14.29        | 14.29        | 14.29        | 14.29         | 14.29          | 15.24         | 17.14         | 12.86          | 2.86             | D1               |
|                |              |              |              |               | <b>VaRup</b>   |               |               |                |                  |                  |
| ABEV3          | 11.90        | 11.90        | 11.90        | 11.90         | 12.38          | 12.38         | 13.33         | 12.38          | 1.90             | $D1-5$           |
| <b>BRFS3</b>   | 11.43        | 11.43        | 11.43        | 12.86         | 13.33          | 13.81         | 13.81         | 8.10           | 1.43             | $D1-6$           |
| <b>CMIG4</b>   | 12.38        | 12.38        | 12.38        | 12.38         | 12.86          | 12.86         | 10.95         | 12.38          | 0.95             | $D1-2$           |
| CPLE6.         | 9.52         | 10.48        | 10.48        | 10.95         | 11.90          | 12.86         | 16.19         | 20.48          | 0.48             | $D1-6$           |
| <b>CYRE3</b>   | 12.86        | 12.86        | 12.86        | 12.86         | 12.86          | 15.24         | 16.67         | 19.05          | 2.86             | $D1-4$           |
| EMBR3          | 12.38        | 12.38        | 12.86        | 13.33         | 13.81          | 14.76         | 14.76         | 16.67          | 2.38             | $D1-7$           |
| <b>FIBR3</b>   | 16.67        | 16.67        | 16.67        | 16.67         | 16.67          | 18.57         | 20.00         | 24.76          | 6.67             | $D1-4$           |
| HYPE3          | 11.43        | 11.43        | 11.43        | 11.43         | 11.43          | 12.38         | 13.81         | 10.95          | 0.95             | D <sub>1</sub>   |
| ITSA4          | 12.38        | 12.38        | 12.86        | 13.33         | 13.33          | 13.81         | 14.29         | 10.95          | 0.95             | D <sub>1</sub>   |
| JBSS3          | 13.81        | 13.81        | 13.81        | 13.81         | 13.81          | 14.76         | 13.81         | 7.62           | 2.38             | D <sub>1</sub>   |
| LREN3          | 16.19        | 16.19        | 16.19        | 16.67         | 16.67          | 18.10         | 20.95         | 21.90          | 6.19             | $D1-6$           |
| <b>MRVE3</b>   | 7.14         | 7.14         | 7.14         | 7.62          | 7.62           | 8.10          | 10.48         | 13.33          | 0.48             | $D1-2$           |
| PCAR4          | 8.10         | 8.10         | 8.57         | 8.57          | 9.05           | 10.48         | 11.90         | 8.10           | 0.48             | $D1-3$           |
| RADL3.         | 12.86        | 12.86        | 12.86        | 12.86         | 13.81          | 15.71         | 17.14         | 21.90          | 2.86             | $D1-5$           |
| <b>SBSP3</b>   | 11.43        | 11.43        | 11.43        | 11.43         | 12.38          | 12.38         | 12.38         | 17.14          | 1.43             | $D1-5$           |
| SUZB5          | 10.95        | 11.43        | 12.38        | 12.38         | 13.33          | 13.81         | 14.76         | 20.95          | 0.95             | $\mathsf r$      |
| TIMP3          | 7.14         | 7.62         | 7.62         | 7.62          | 7.62           | 7.62          | 8.10          | 9.52           | $-0.48$          | D <sub>1</sub>   |
| UGPA3          | 18.10        | 18.10        | 18.10        | 18.10         | 19.05          | 20.00         | 21.90         | 27.14          | 8.10             | $D1-5$           |
| VIVT4          | 12.86        | 12.86        | 12.86        | 13.33         | 13.33          | 15.24         | 17.62         | 11.90          | 1.90             | D <sub>1</sub>   |

| Ações        | r              | $D_{1.7}$      | $D_{1-6}$      | $D_{1.5}$      | $D_{1.4}$      | $D_{1-3}$      | $D_{1-2}$      | $D_1$         | Mín. Erro $(\%)$ |                  |
|--------------|----------------|----------------|----------------|----------------|----------------|----------------|----------------|---------------|------------------|------------------|
|              |                |                |                |                | <b>VaRdown</b> |                |                |               |                  |                  |
| <b>ABEV3</b> | 9.52           | 9.52           | 9.52           | 10.00          | 10.00          | 10.00          | 10.00          | 10.00         | 0.00             | D <sub>1</sub>   |
| <b>BRFS3</b> | 12.38          | 12.38          | 12.38          | 12.38          | 12.38          | 13.33          | 13.81          | 10.00         | 0.00             | D <sub>1</sub>   |
| <b>CMIG4</b> | 13.33          | 13.33          | 13.81          | 13.81          | 14.29          | 14.29          | 13.33          | 13.81         | 3.33             | $D1-2$           |
| <b>CPLE6</b> | 12.38          | 12.38          | 12.38          | 13.33          | 13.81          | 14.29          | 16.67          | 21.43         | 2.38             | $D1-6$           |
| <b>CYRE3</b> | 12.86          | 12.86          | 13.33          | 13.33          | 12.86          | 15.24          | 15.71          | 16.19         | 2.86             | $D1-4$           |
| <b>EMBR3</b> | 12.38          | 12.38          | 12.38          | 12.38          | 13.33          | 13.33          | 14.29          | 17.62         | 2.38             | $D1-5$           |
| <b>FIBR3</b> | 8.57           | 8.57           | 8.57           | 8.57           | 8.57           | 9.52           | 14.29          | 17.14         | $-0.48$          | $D1-3$           |
| HYPE3        | 7.14           | 7.14           | 7.14           | 7.14           | 8.10           | 9.05           | 9.52           | 6.67          | $-0.48$          | $D1-2$           |
| <b>ITSA4</b> | 11.43          | 11.43          | 11.90          | 12.38          | 12.38          | 12.86          | 13.81          | 10.95         | 0.95             | D <sub>1</sub>   |
| JBSS3        | 10.00          | 10.00          | 10.00          | 10.48          | 10.95          | 11.90          | 10.95          | 5.24          | 0.00             | $D1-6$           |
| LREN3        | 12.38          | 12.38          | 12.38          | 12.38          | 12.38          | 13.33          | 14.29          | 18.57         | 2.38             | $D1-4$           |
| <b>MRVE3</b> | 6.67           | 7.14           | 7.14           | 7.62           | 7.62           | 7.62           | 8.57           | 12.38         | $-1.43$          | $D1-2$           |
| PCAR4        | 14.76          | 14.76          | 14.76          | 14.76          | 14.76          | 15.24          | 16.19          | 13.81         | 3.81             | D <sub>1</sub>   |
| RADL3        | 10.95          | 10.95          | 10.95          | 10.95          | 11.43          | 12.38          | 13.33          | 15.24         | 0.95             | $D1-5$           |
| SBSP3        | 9.05           | 10.00          | 9.05           | 10.00          | 10.95          | 11.43          | 11.90          | 16.19         | 0.00             | $D1-5$           |
| <b>SUZB5</b> | 5.71           | 5.71           | 5.71           | 6.19           | 7.14           | 7.62           | 9.05           | 11.43         | $-0.95$          | $D1-2$           |
| TIMP3        | 12.86          | 12.86          | 12.86          | 13.33          | 13.33          | 14.76          | 17.14          | 18.57         | 2.86             | $D1-6$           |
| UGPA3        | 12.86          | 12.86          | 12.86          | 12.86          | 12.86          | 14.29          | 16.19          | 22.38         | 2.86             | $D1-4$           |
| VIVT4        | 14.29          | 14.29          | 14.29          | 14.29          | 14.29          | 15.24          | 17.14          | 12.86         | 2.86             | D <sub>1</sub>   |
| <b>ABEV3</b> |                |                |                |                | <b>VaRup</b>   |                |                |               |                  |                  |
| <b>BRFS3</b> | 11.90<br>11.90 | 11.90<br>11.43 | 11.90<br>11.90 | 11.90<br>12.86 | 12.38<br>13.33 | 12.38<br>13.81 | 13.33<br>13.81 | 12.38<br>8.10 | 1.90<br>1.43     | $D1-5$<br>$D1-7$ |
| <b>CMIG4</b> | 12.38          | 12.38          | 12.38          | 12.38          | 12.86          | 12.86          | 11.43          | 12.38         | 1.43             | $D1-2$           |
| CPLE6.       | 9.52           | 10.95          | 10.48          | 10.95          | 11.90          | 12.86          | 16.19          | 20.48         | $-0.48$          | $D1-6$           |
| CYRE3        | 12.86          | 12.86          | 12.86          | 12.86          | 12.86          | 15.24          | 17.62          | 19.05         | 2.86             | $D1-4$           |
| <b>EMBR3</b> | 12.38          | 12.38          | 12.86          | 13.33          | 13.81          | 14.76          | 14.76          | 16.67         | 2.38             | $D1-7$           |
| <b>FIBR3</b> | 16.67          | 16.67          | 16.67          | 16.67          | 16.67          | 18.57          | 20.48          | 25.71         | 6.67             | $D1-4$           |
| <b>HYPE3</b> | 11.43          | 11.43          | 11.43          | 11.43          | 11.90          | 12.38          | 13.81          | 10.95         | 0.95             | D <sub>1</sub>   |
| ITSA4        | 12.38          | 12.38          | 12.86          | 13.33          | 13.33          | 13.81          | 14.29          | 10.95         | 0.95             | D <sub>1</sub>   |
| JBSS3        | 13.81          | 13.81          | 13.81          | 13.81          | 13.81          | 14.76          | 13.81          | 7.62          | $-2.38$          | D <sub>1</sub>   |
| LREN3        | 16.19          | 16.19          | 16.19          | 16.67          | 17.14          | 18.10          | 21.43          | 22.38         | 6.19             | $D1-6$           |
| <b>MRVE3</b> | 7.14           | 7.14           | 7.14           | 7.62           | 7.62           | 8.10           | 10.48          | 13.33         | 0.48             | $D1-2$           |
| PCAR4        | 8.10           | 8.10           | 8.57           | 8.57           | 9.05           | 10.48          | 11.90          | 8.10          | 0.48             | $D1-3$           |
| RADL3.       | 12.86          | 12.86          | 12.86          | 12.86          | 13.81          | 16.67          | 17.14          | 21.90         | 2.86             | $D1-5$           |
| SBSP3        | 11.43          | 11.43          | 11.43          | 11.43          | 12.38          | 12.38          | 12.38          | 17.14         | 1.43             | $D1-5$           |
| <b>SUZB5</b> | 10.95          | 11.90          | 12.38          | 12.38          | 13.33          | 13.81          | 14.76          | 20.95         | 0.95             | $\mathsf r$      |
| <b>TIMP3</b> | 7.14           | 7.62           | 7.62           | 7.62           | 7.62           | 7.62           | 8.10           | 9.52          | $-0.48$          | D <sub>1</sub>   |
| UGPA3        | 18.10          | 18.10          | 18.10          | 18.10          | 19.05          | 20.00          | 21.90          | 27.14         | 8.10             | $D1-5$           |
| VIVT4        | 12.86          | 12.86          | 12.86          | 13.33          | 13.33          | 15.24          | 17.62          | 11.90         | 1.90             | D <sub>1</sub>   |

**Tabela B.2:** Resultados dos testes de falhas dos VaRdown e VaRup, com 90% confiança, estimados pelo método HS para cada série de retornos reconstruídos a partir das ações integrantes do Ibovespa.

**Tabela B.3:** Resultados dos testes de falhas dos VaRdown e VaRup, com 90% confiança, estimados pelo método paramétrico para cada série de retornos reconstruídos a partir das ações integrantes do Ibovespa.

| Ações        | r     | $\mathbf{D}_{1.7}$ | $\mathbf{D}_{1.6}$ | $\mathbf{D}_{1.5}$ | $D_{1.4}$ | $D_{1-3}$ | $D_{1-2}$ | $\mathbf{D}_1$ | Mín. Erro $(\%)$ |                   |
|--------------|-------|--------------------|--------------------|--------------------|-----------|-----------|-----------|----------------|------------------|-------------------|
| VaRdown      |       |                    |                    |                    |           |           |           |                |                  |                   |
| ABEV3        | 9.52  | 9.52               | 9.52               | 10.00              | 10.00     | 10.00     | 10.00     | 5.24           | 0.00             | $D1-2$            |
| <b>BRFS3</b> | 9.52  | 9.52               | 9.05               | 10.00              | 10.48     | 10.95     | 11.90     | 2.38           | 0.00             | D <sub>1</sub> -5 |
| <b>CMIG4</b> | 9.05  | 9.52               | 9.52               | 9.52               | 10.48     | 8.57      | 6.67      | 6.19           | 0.48             | $D1-4$            |
| <b>CPLE6</b> | 5.71  | 6.19               | 6.19               | 6.19               | 6.19      | 6.67      | 12.38     | 15.24          | 2.38             | $D1-2$            |
| <b>CYRE3</b> | 8.57  | 8.57               | 9.05               | 9.05               | 9.05      | 10.00     | 10.95     | 10.95          | 0.00             | $D1-3$            |
| <b>EMBR3</b> | 11.43 | 11.43              | 11.43              | 11.43              | 12.38     | 12.38     | 12.86     | 12.38          | 1.43             | D <sub>1</sub> -5 |

| <b>FIBR3</b> | 7.14  | 6.19  | 7.14  | 6.19  | 7.62         | 8.57  | 8.57  | 9.05  | $-0.95$ | D <sub>1</sub> |
|--------------|-------|-------|-------|-------|--------------|-------|-------|-------|---------|----------------|
| HYPE3        | 4.76  | 4.76  | 4.76  | 4.29  | 4.76         | 4.76  | 6.19  | 3.81  | $-3.81$ | $D1-2$         |
| <b>ITSA4</b> | 9.52  | 10.00 | 10.95 | 10.95 | 10.95        | 10.95 | 10.95 | 3.33  | 0.00    | $D1-7$         |
| JBSS3        | 5.24  | 5.24  | 5.24  | 5.71  | 6.19         | 6.67  | 5.24  | 1.90  | $-3.33$ | $D1-3$         |
| LREN3        | 9.52  | 10.00 | 9.52  | 10.00 | 10.00        | 10.00 | 12.38 | 12.38 | 0.00    | $D1-3$         |
| <b>MRVE3</b> | 3.81  | 3.81  | 3.81  | 4.76  | 4.76         | 4.76  | 6.19  | 7.62  | $-2.38$ | D1             |
| PCAR4        | 11.43 | 10.95 | 11.43 | 11.90 | 12.86        | 13.33 | 14.29 | 7.62  | 0.95    | $D1-7$         |
| RADL3        | 7.62  | 7.62  | 7.62  | 7.62  | 10.00        | 11.43 | 11.43 | 12.38 | 0.00    | $D1-4$         |
| SBSP3        | 5.71  | 5.71  | 5.71  | 5.71  | 6.19         | 6.19  | 6.19  | 9.05  | $-0.95$ | D <sub>1</sub> |
| SUZB5        | 4.76  | 4.76  | 5.24  | 5.24  | 5.71         | 5.71  | 5.71  | 9.05  | $-0.95$ | D <sub>1</sub> |
| <b>TIMP3</b> | 10.95 | 10.95 | 11.43 | 11.90 | 12.38        | 12.38 | 13.33 | 12.86 | 0.95    | $D1-7$         |
| UGPA3        | 10.00 | 10.00 | 10.00 | 10.00 | 10.48        | 10.48 | 10.95 | 16.19 | 0.00    | $D1-5$         |
| VIVT4        | 12.86 | 12.86 | 12.86 | 12.86 | 14.29        | 14.29 | 14.29 | 7.14  | $-2.86$ | <u>D1</u>      |
|              |       |       |       |       | <b>VaRup</b> |       |       |       |         |                |
| ABEV3        | 11.90 | 11.90 | 11.90 | 11.90 | 12.38        | 12.38 | 12.38 | 8.10  | $-1.90$ | D1             |
| <b>BRFS3</b> | 7.62  | 7.14  | 7.14  | 8.10  | 8.10         | 9.05  | 9.05  | 4.29  | $-0.95$ | $D1-2$         |
| <b>CMIG4</b> | 9.52  | 9.52  | 10.00 | 9.52  | 10.00        | 9.05  | 7.62  | 7.14  | 0.00    | $D1-4$         |
| CPLE6.       | 7.62  | 7.62  | 7.62  | 7.62  | 7.62         | 8.10  | 10.00 | 13.81 | 0.00    | $D1-2$         |
| CYRE3        | 7.14  | 7.14  | 7.14  | 7.14  | 7.14         | 9.05  | 10.00 | 10.00 | 0.00    | D1             |
| <b>EMBR3</b> | 11.43 | 11.43 | 11.43 | 11.90 | 12.38        | 11.90 | 13.33 | 12.86 | 1.43    | $D1-6$         |
| <b>FIBR3</b> | 14.76 | 14.29 | 14.76 | 14.76 | 15.71        | 16.19 | 16.67 | 17.14 | 4.29    | D1-7           |
| HYPE3        | 6.67  | 6.19  | 6.19  | 6.19  | 7.14         | 7.62  | 9.52  | 6.19  | $-0.48$ | $D1-2$         |
| ITSA4        | 10.48 | 10.95 | 10.95 | 11.90 | 11.43        | 11.90 | 11.90 | 2.38  | $-0.48$ | $\mathsf{r}$   |
| JBSS3        | 9.05  | 10.48 | 10.48 | 10.48 | 11.43        | 11.43 | 10.00 | 1.43  | 0.00    | D1-2           |
| LREN3        | 11.43 | 11.43 | 11.43 | 12.86 | 13.81        | 14.29 | 16.19 | 17.14 | 1.43    | $D1-6$         |
| <b>MRVE3</b> | 3.33  | 3.33  | 3.33  | 3.81  | 3.81         | 3.81  | 5.24  | 9.05  | $-0.95$ | D1             |
| PCAR4        | 7.14  | 7.14  | 7.14  | 7.14  | 7.62         | 8.10  | 8.10  | 4.29  | $-1.90$ | $D1-2$         |
| RADL3.       | 10.48 | 10.00 | 10.48 | 10.48 | 12.86        | 13.33 | 13.33 | 16.67 | 0.00    | D1-7           |
| SBSP3        | 4.76  | 4.76  | 4.76  | 4.76  | 6.67         | 6.67  | 6.67  | 11.43 | 1.43    | D1             |
| <b>SUZB5</b> | 6.67  | 7.14  | 8.57  | 8.57  | 8.57         | 10.00 | 10.95 | 14.76 | 0.00    | $D1-3$         |
| <b>TIMP3</b> | 6.67  | 6.67  | 6.67  | 6.67  | 6.67         | 6.67  | 7.62  | 7.62  | $-2.38$ | $D1-2$         |
| UGPA3        | 12.86 | 12.86 | 12.86 | 12.38 | 13.81        | 13.81 | 13.81 | 21.90 | 2.38    | D1-5           |
| VIVT4        | 11.43 | 11.90 | 11.43 | 11.90 | 12.38        | 13.33 | 13.81 | 7.14  | 1.43    | D1-6           |

**Tabela B.4:** Resultados dos testes de falhas dos VaRdown e VaRup, com 90% confiança, estimados pelo método MC para cada série de retornos reconstruídos a partir das ações integrantes do DJIA.

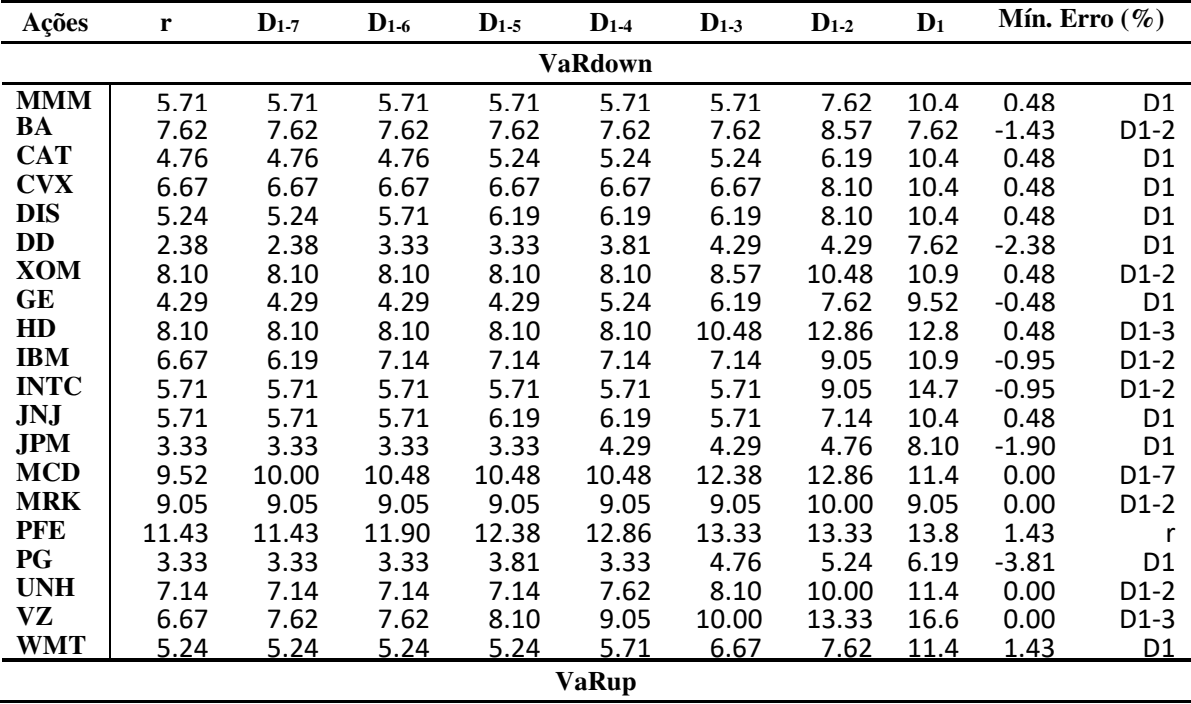

| 5.24<br>5.24<br>6.67<br><b>MMM</b><br>5.24<br>5.24<br>5.24<br>9.05<br>13.33<br>$-0.95$<br>$D1-2$<br>BA<br>5.24<br>5.24<br>5.24<br>5.24<br>5.24<br>5.24<br>7.62<br>$-2.38$<br>$D1-2$<br>5.24<br><b>CAT</b><br>4.29<br>4.29<br>4.29<br>4.29<br>4.76<br>D <sub>1</sub><br>4.76<br>5.24<br>$-2.86$<br>7.14<br><b>CVX</b><br>4.76<br>4.76<br>4.76<br>5.24<br>4.76<br>5.24<br>8.57<br>10.00<br>0.00<br>D <sub>1</sub><br><b>DIS</b><br>4.76<br>6.67<br>4.29<br>5.71<br>6.19<br>6.19<br>7.62<br>10.00<br>0.00<br>D <sub>1</sub><br>3.33<br>3.33<br>3.33<br>3.33<br>4.29<br>DD<br>3.33<br>3.33<br>6.67<br>$-3.33$<br>D1<br><b>XOM</b><br>9.05<br>9.05<br>9.05<br>9.05<br>9.05<br>10.95<br>11.90<br>12.86<br>$-0.95$<br>$\mathsf{r}$<br>GE<br>D <sub>1</sub><br>5.24<br>5.24<br>5.24<br>5.24<br>5.71<br>5.71<br>6.67<br>10.00<br>0.00<br>HD<br>10.00<br>10.48<br>10.48<br>0.00<br>10.48<br>10.48<br>10.48<br>12.38<br>17.14<br>$\mathsf{r}$<br>4.76<br>4.76<br>5.71<br>5.24<br>7.62<br><b>IBM</b><br>5.71<br>5.71<br>8.10<br>D <sub>1</sub><br>$-1.90$<br><b>INTC</b><br>10.00<br>10.95<br>18.57<br>0.00<br>10.00<br>10.48<br>10.48<br>11.43<br>14.29<br>$\mathsf{r}$<br>6.19<br>9.52<br>JNJ<br>6.19<br>6.19<br>8.57<br>6.19<br>14.76<br>20.48<br>$D1-4$<br>$-0.48$<br>D <sub>1</sub><br><b>JPM</b><br>1.90<br>1.90<br>3.33<br>1.90<br>1.90<br>2.38<br>2.38<br>6.67<br>$-3.33$<br><b>MCD</b><br>7.62<br>$D1-2$<br>7.14<br>8.10<br>8.10<br>8.57<br>9.05<br>9.52<br>9.05<br>$-0.48$<br><b>MRK</b><br>10.00<br>10.00<br>10.00<br>10.00<br>10.00<br>10.48<br>10.48<br>10.00<br>0.00<br>$\mathsf{r}$<br>PFE<br>8.10<br>8.10<br>8.57<br>8.57<br>9.05<br>0.00<br>$D1-3$<br>10.00<br>12.86<br>14.29<br>6.67<br>6.67<br>PG<br>6.67<br>6.67<br>6.67<br>9.05<br>11.43<br>13.81<br>D <sub>1</sub> -3<br>-0.95<br>10.95<br>12.86<br>$D1-3$<br><b>UNH</b><br>8.57<br>8.57<br>8.57<br>8.57<br>8.57<br>9.05<br>$-0.95$<br>VZ<br>5.71<br>6.67<br>6.67<br>6.67<br>7.62<br>7.62<br>15.71<br>0.95<br>$D1-2$<br>10.95<br><b>WMT</b><br>9.52<br>10.95<br>16.67<br>9.52<br>9.52<br>10.00<br>11.43<br>12.86<br>0.00<br>D1-5 |  |  |  |  |  |  |
|----------------------------------------------------------------------------------------------------|--|--|--|--|--|--|
|                                                                                                    |  |  |  |  |  |  |
|                                                                                                    |  |  |  |  |  |  |
|                                                                                                    |  |  |  |  |  |  |
|                                                                                                    |  |  |  |  |  |  |
|                                                                                                    |  |  |  |  |  |  |
|                                                                                                    |  |  |  |  |  |  |
|                                                                                                    |  |  |  |  |  |  |
|                                                                                                    |  |  |  |  |  |  |
|                                                                                                    |  |  |  |  |  |  |
|                                                                                                    |  |  |  |  |  |  |
|                                                                                                    |  |  |  |  |  |  |
|                                                                                                    |  |  |  |  |  |  |
|                                                                                                    |  |  |  |  |  |  |
|                                                                                                    |  |  |  |  |  |  |
|                                                                                                    |  |  |  |  |  |  |
|                                                                                                    |  |  |  |  |  |  |
|                                                                                                    |  |  |  |  |  |  |
|                                                                                                    |  |  |  |  |  |  |
|                                                                                                    |  |  |  |  |  |  |
|                                                                                                    |  |  |  |  |  |  |

**Tabela B.5:** Resultados dos testes de falhas dos VaRdown e VaRup, com 90% confiança, estimados pelo método HS para cada série de retornos reconstruídos a partir das ações integrantes do DJIA.

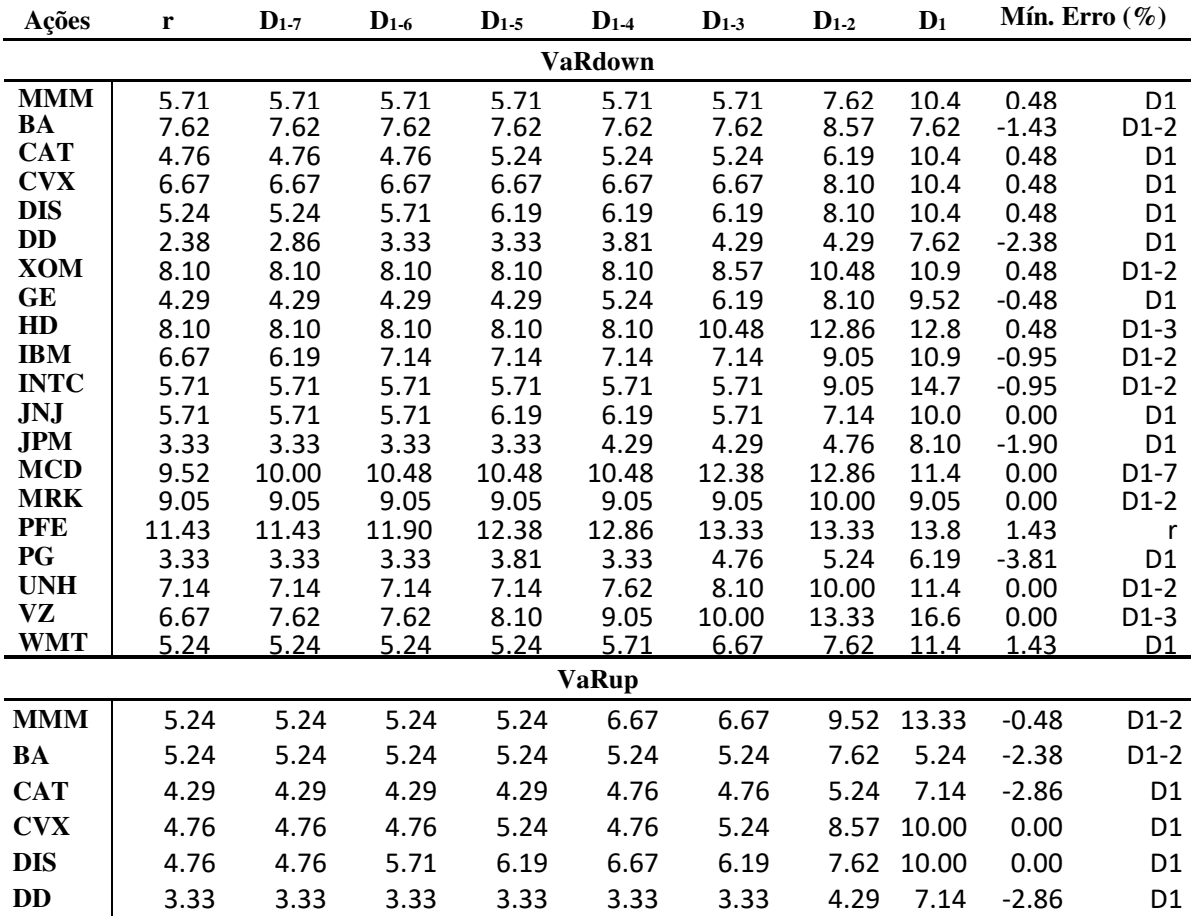

| <b>XOM</b>  | 9.05  | 9.05  | 9.05  | 9.05  | 9.05  | 10.95 |       | 12.38 13.33 | $-0.95$ |                   |
|-------------|-------|-------|-------|-------|-------|-------|-------|-------------|---------|-------------------|
| GE          | 5.24  | 5.24  | 5.71  | 5.24  | 5.71  | 5.71  |       | 7.14 10.48  | 0.48    | D1                |
| HD          | 10.48 | 10.48 | 10.48 | 10.48 | 10.48 | 10.48 |       | 12.38 17.14 | 0.48    |                   |
| <b>IBM</b>  | 4.76  | 4.76  | 5.71  | 5.71  | 5.71  | 5.71  | 7.62  | 8.10        | $-1.90$ | D1                |
| <b>INTC</b> | 10.00 | 10.48 | 10.48 | 10.48 | 10.95 | 11.43 | 14.76 | 18.57       | 0.00    |                   |
| JNJ         | 3.81  | 3.81  | 1.43  | 0.48  | 3.81  | 4.76  | 10.48 | 0.48        | $-0.48$ | $D1-4$            |
| <b>JPM</b>  | 8.10  | 8.10  | 8.10  | 7.62  | 7.62  | 6.19  | 3.33  | 3.33        | $-3.33$ | D <sub>1</sub>    |
| <b>MCD</b>  | 2.38  | 1.90  | 1.90  | 1.43  | 0.95  | 0.48  | 0.95  | 0.48        | $-0.48$ | $D1-2$            |
| <b>MRK</b>  | 0.00  | 0.00  | 0.00  | 0.00  | 0.48  | 0.48  | 0.00  | 0.00        | 0.00    |                   |
| <b>PFE</b>  | 1.43  | 1.43  | 1.43  | 0.95  | 0.48  | 2.86  | 4.29  | 0.48        | 0.48    | $D1-3$            |
| PG          | 6.67  | 6.67  | 6.67  | 6.67  | 6.67  | 9.05  |       | 11.43 13.81 | $-0.95$ | $D1-3$            |
| <b>UNH</b>  | 8.57  | 8.57  | 8.57  | 8.57  | 8.57  | 9.05  |       | 10.95 12.86 | $-0.95$ | $D1-3$            |
| VZ          | 5.71  | 6.67  | 6.67  | 6.67  | 7.62  | 7.62  |       | 10.95 15.71 | 0.95    | $D1-2$            |
| <b>WMT</b>  | 9.52  | 9.52  | 9.52  | 10.00 | 10.95 | 11.43 | 12.86 | 16.67       | 0.00    | D <sub>1</sub> -5 |

**Tabela B.6:** Resultados dos testes de falhas dos VaRdown e VaRup, com 90% confiança, estimados pelo método paramétrico para cada série de retornos reconstruídos a partir das ações integrantes do DJIA.

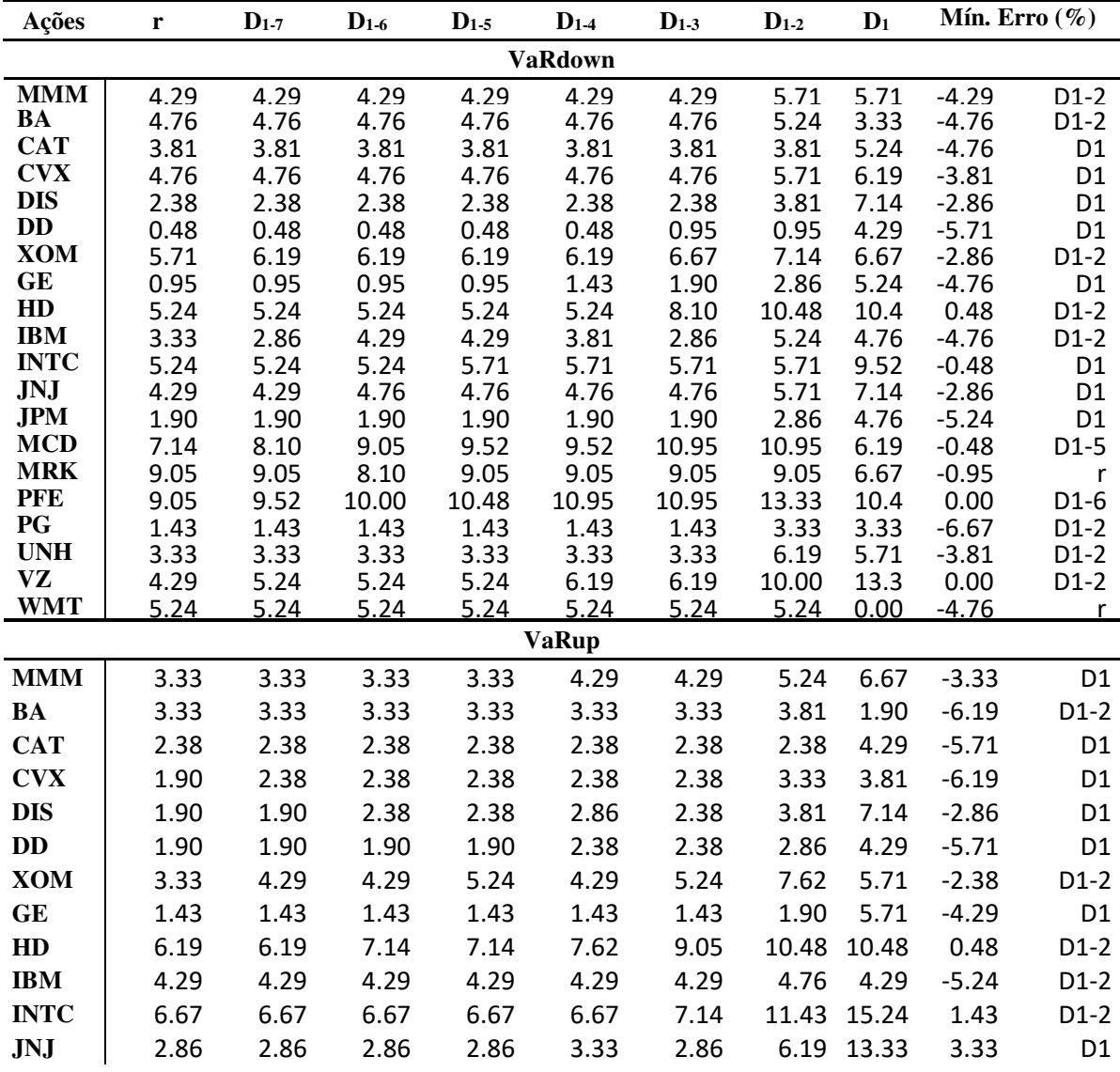

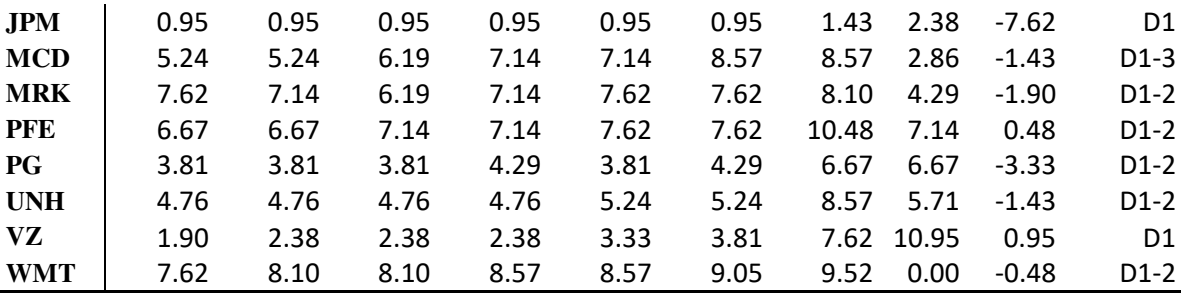